**Universidad de las Ciencias Informáticas**

**"Facultad 1"**

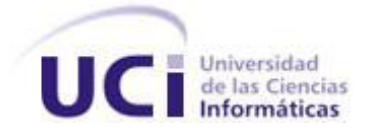

# *Trabajo de Diploma para optar por el título de Ingeniero en Ciencias Informáticas*

# **Título: "Módulo de Conservación del Sistema de Gestión de Documentos de Archivo ArchiVenHIS"**

**Autores:** Yosdany Blanco Miranda Evismar Fernández Casella

**Tutor:** Ing. Reynier Pernía Rodríguez **Co. Tutor:** Ing. Leodán De Los Ángeles Buduén

**Junio de 2011**

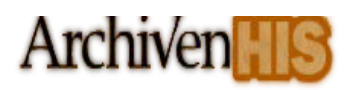

## *Declaración de autoría*

Declaramos ser autores de la presente tesis y reconocemos a la Universidad de las Ciencias Informáticas los derechos patrimoniales de la misma, con carácter exclusivo.

Para que así conste firmo la presente a los \_\_\_\_ días del mes de \_\_\_\_\_\_\_ del año \_\_\_\_\_\_\_.

 $\overline{\phantom{a}}$  ,  $\overline{\phantom{a}}$  ,  $\overline{\phantom{a}}$ 

 $\overline{\phantom{a}}$  ,  $\overline{\phantom{a}}$  ,  $\overline{\phantom{a}}$ 

Yosdany Blanco Miranda **Evismar Fernández Casella** 

Firma de los Autores

 **Ing. Reynier Pernía Rodríguez Ing. Leodán De Los Ángeles Buduén**

Firma del Tutor **Firma del Co.** Tutor

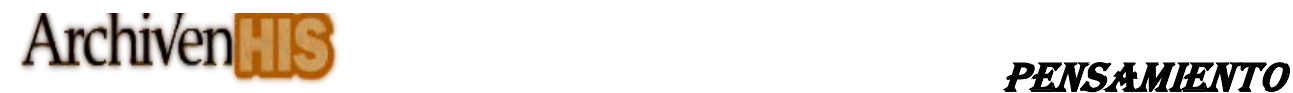

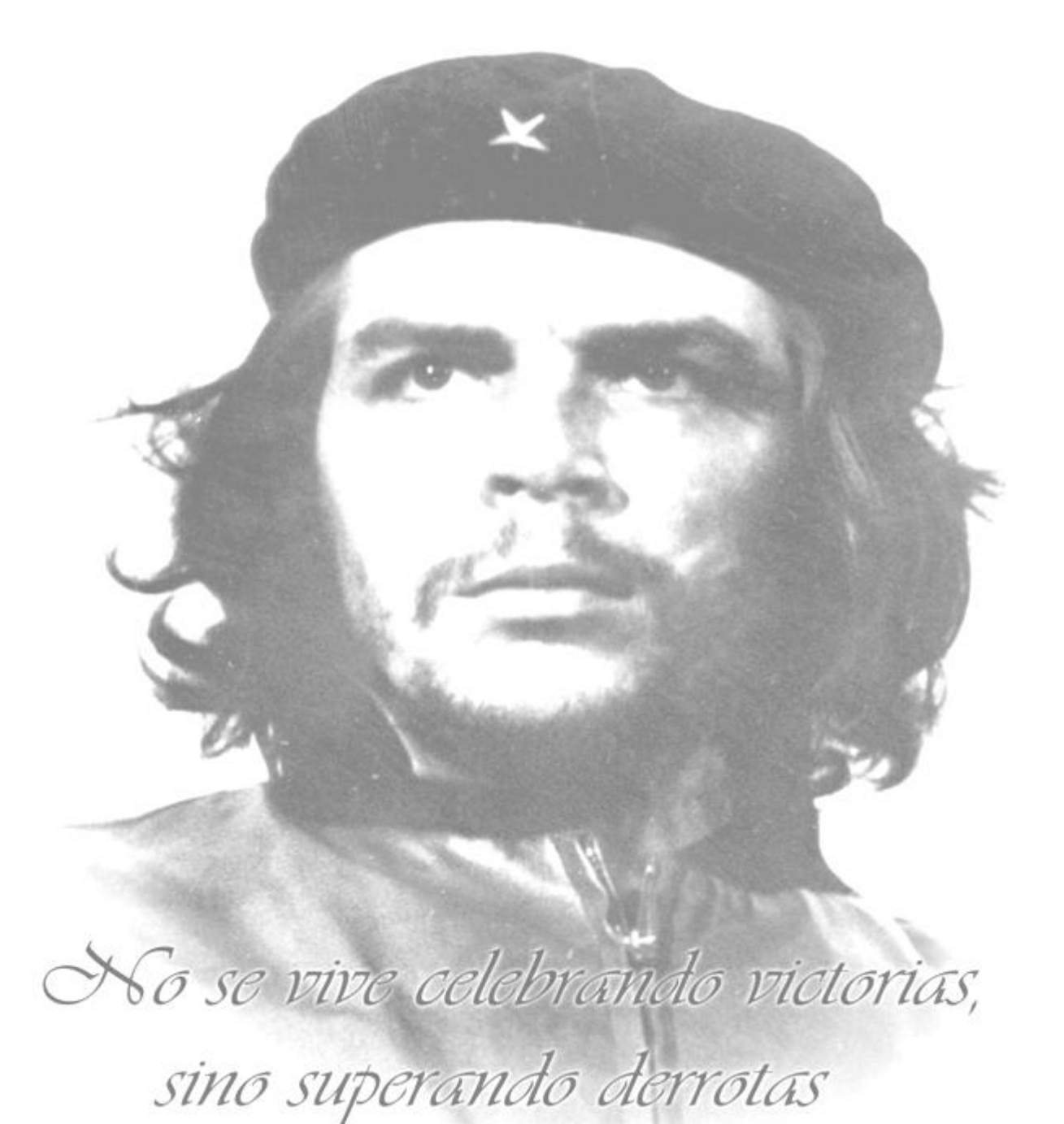

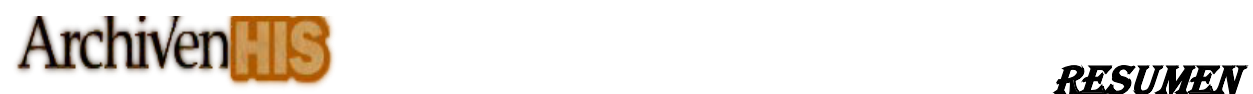

## *Resumen*

Con el presente trabajo de diploma se propone la implementación del Módulo de Conservación del Sistema de Gestión de Documentos de Archivo ArchiVenHIS. El cual lleva como estrategia principal lograr el correcto manejo de la información referente al área de Conservación, Preservación y Restauración Documental del Archivo General de la Nación (AGN) de la República Bolivariana de Venezuela, para llevar el control y seguimiento del estado de conservación y los tratamientos aplicados al patrimonio documental bajo la custodia del archivo, así como de las condiciones ambientales de los depósitos donde se encuentran almacenados. A lo largo del desarrollo del módulo se hacen uso de herramientas y tecnologías libres, utilizando PHP 5.0 como lenguaje de programación, como entorno de desarrollo integrado NetBeans 6.9, Apache 2.2.0 como servidor Web, MySQL 5.1.0 como sistema de gestor de bases de datos y se implementa el patrón arquitectónico Modelo Vista Controlador (MVC) a través del framework CodeIgniter 1.6.3. La metodología de desarrollo de software utilizada fue Proceso Unificado de Desarrollo de Software (RUP), la misma permitió la implementación de la solución propuesta y posteriormente la validación a través del desarrollo de un conjunto de pruebas realizadas al módulo implementado con el objetivo de asegurar el correcto funcionamiento del mismo y la calidad requerida para lograr una mayor satisfacción del cliente.

**Palabras claves:** Conservación, Preservación y Restauración documental, ArchiVenHIS.

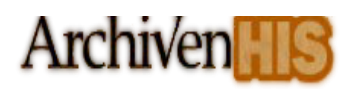

## <span id="page-4-0"></span>Índice de Contenido

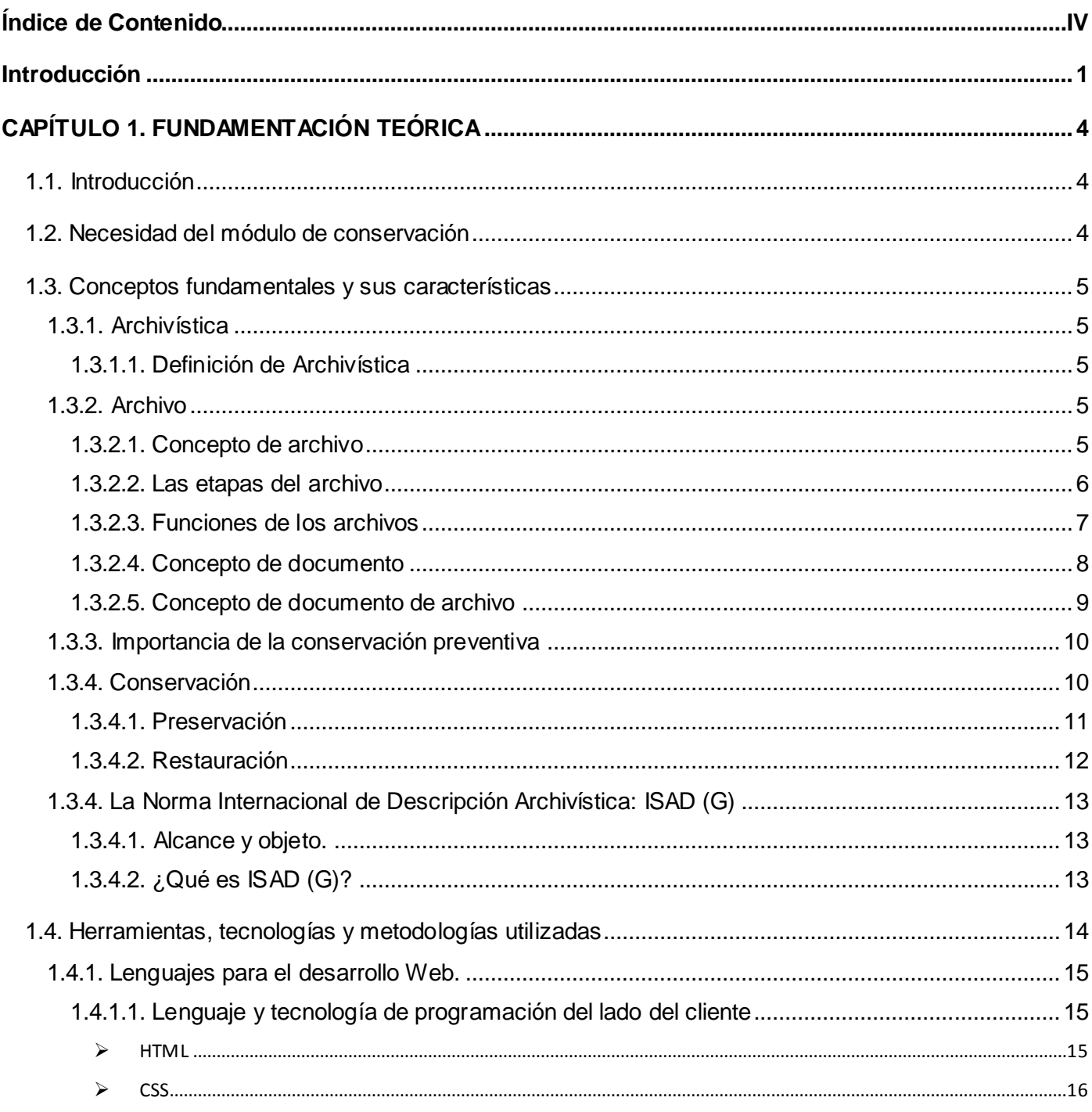

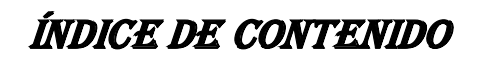

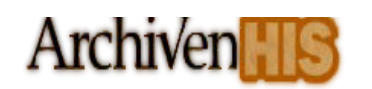

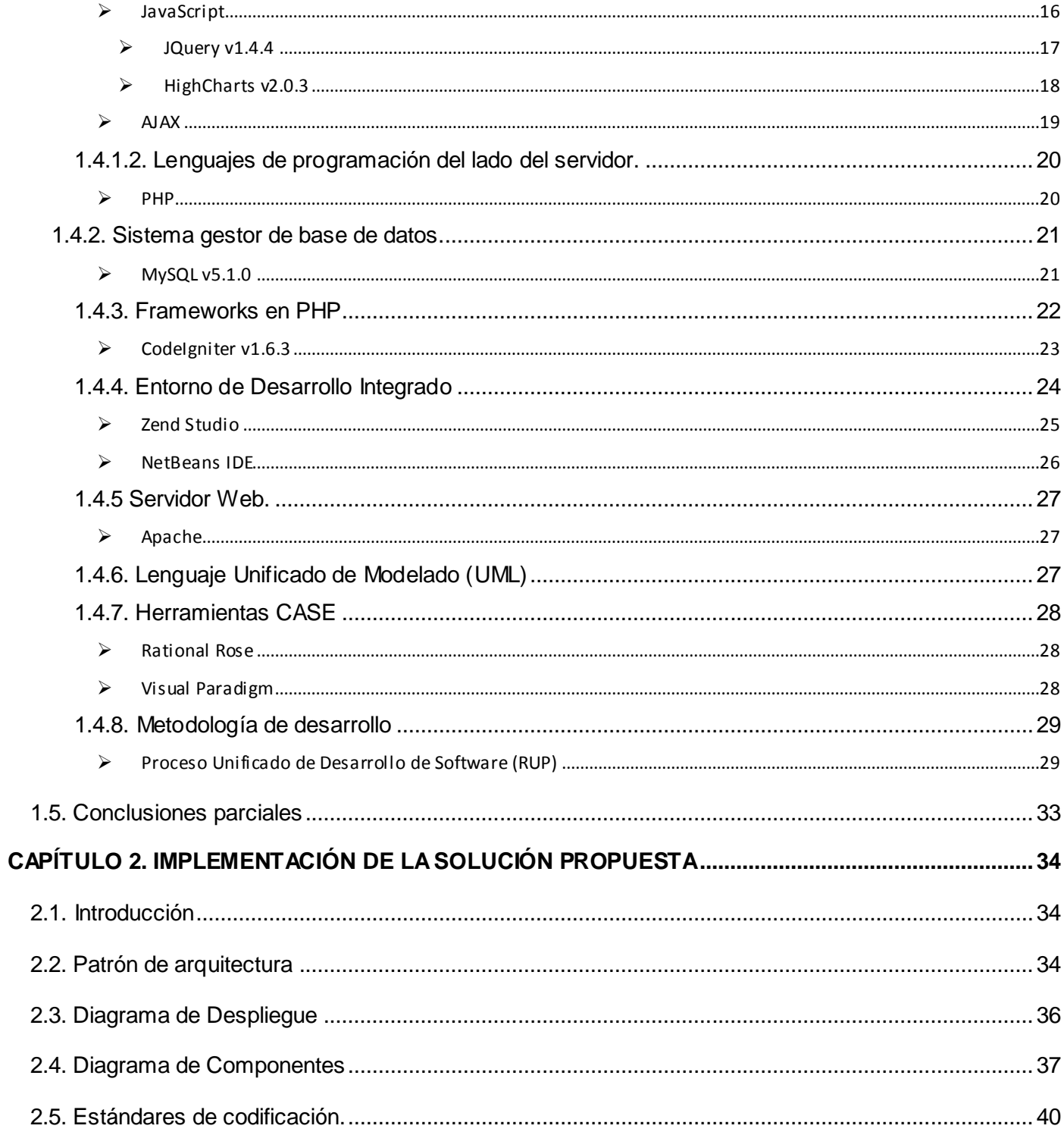

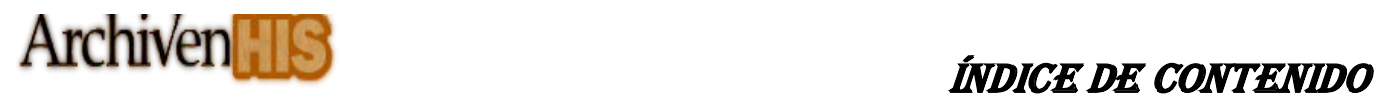

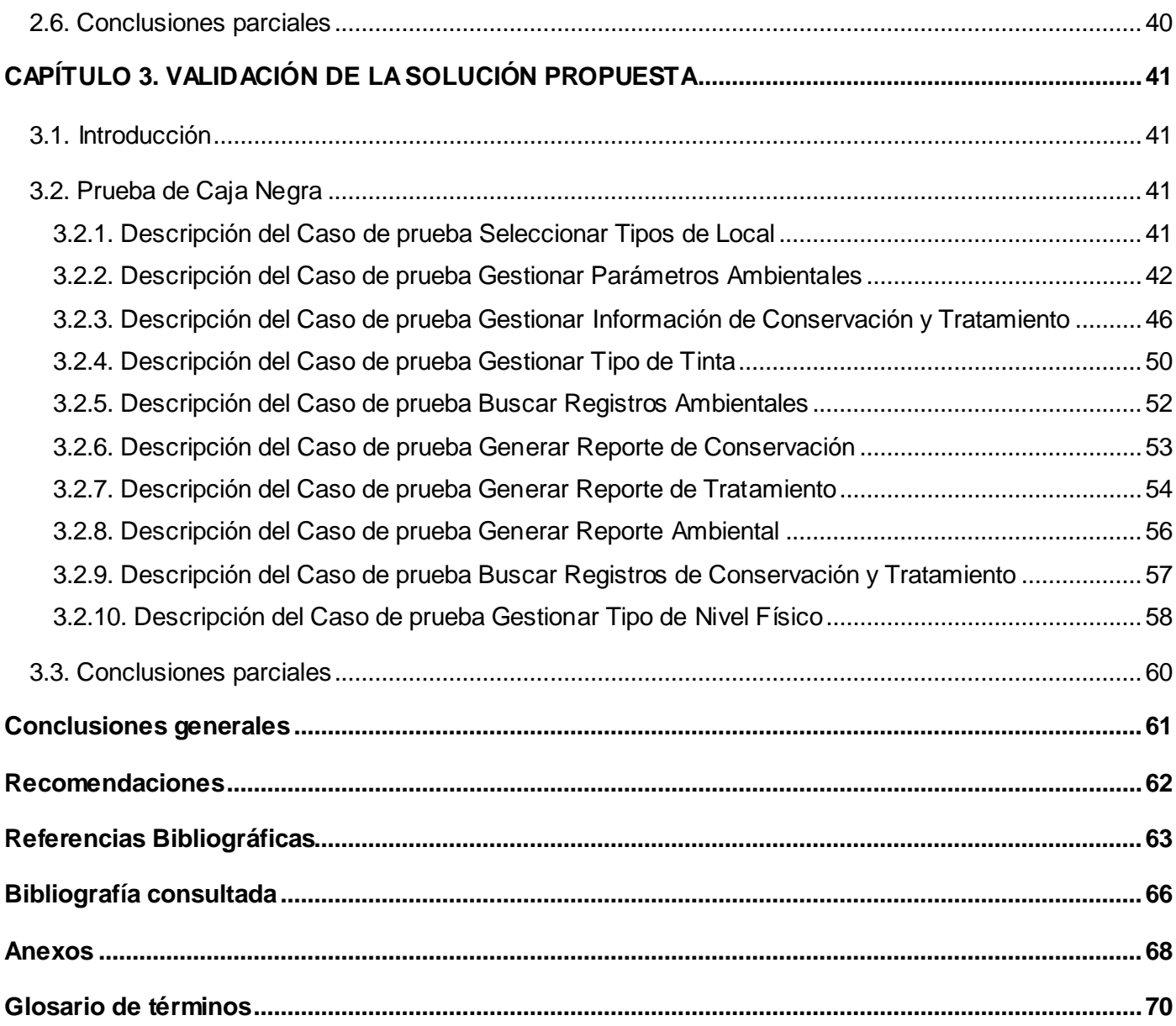

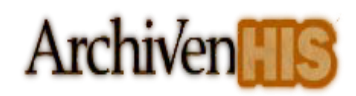

## <span id="page-7-0"></span>*Introducción*

a informática es la ciencia aplicada que abarca el estudio y aplicación del tratamiento automático de la información, utilizando sistemas computacionales (1). En los inicios del procesado de información, sólo se facilitaban los trabajos repetitivos y monótonos del área administrativa. En la actualidad la informática converge los fundamentos de las ciencias de la computación, la programación, la arquitectura y las redes de computadoras, la inteligencia artificial, ciertas cuestiones relacionadas con la electrónica y metodologías para el desarrollo de software. La misma se aplica en diferentes áreas de la actividad humana, pues constituye un factor clave para el progreso social, político y económico; procesa información y genera conocimiento, ampliando las posibilidades del pensamiento humano. Es de vital importancia para el desarrollo y equilibrio de los sistemas, organizaciones, sectores y países.  $\mathfrak{U}$ 

Con el desarrollo de las tecnologías de la información y el conocimiento, tanto en las empresas como en las instituciones del Estado, las Tecnologías de la Información y las Comunicaciones (TICs) ocupan un lugar importante con el objetivo de brindar servicios eficientes y eficaces. Las TICs conforman el conjunto de recursos necesarios para manipular la información y particularmente los ordenadores, programas informáticos y redes necesarias para convertirla, almacenarla, administrarla, transmitirla y encontrarla, por tales características son de vital importancia en áreas que necesitan manejar y controlar gran cantidad de información este es el caso de los archivos históricos que para lograr mantener viva la historia de su nación y poder trasmitirla a futuras generaciones necesitan preservar y mantener un cuidado exclusivo sobre sus fondos documentales así como un control sobre el flujo de información procedente de sus archivos. Con el uso de una herramienta informática que facilite un adecuado tratamiento archivístico se puede preservar el estado de la documentación de los fondos archivísticos pues todo el manejo de la información se realizaría de forma digital preservando el estado físico de la documentación además de lograr un control sobre los procesos y tratamientos a que se somete dicha documentación.

Durante el año 2007 se crea el Sistema de Gestión de Documentos de Archivo ArchiVenHIS, en el marco del proyecto "Uso y Aplicación de las TIC para el mejoramiento de la Gobernabilidad y Aumento de la Soberanía Tecnológica, en el que se proporciona al Archivo General de la Nación (AGN) de la República

1

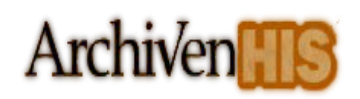

Bolivariana de Venezuela una solución, desarrollada bajo tecnologías libres y estándares abiertos, que contribuye a la preservación y difusión del fondo documental bajo su custodia.

ArchiVenHIS cuenta entre sus principales funcionalidades con la posibilidad de soportar el proceso de descripción del fondo documental bajo la custodia del AGN según la norma ISAD (G). Por otra parte el AGN no cuenta con un sistema que permita almacenar, de forma centralizada, la información referente al estado de conservación de los fondos documentales y las condiciones de los depósitos donde se encuentran ubicados, lo cual se registra de forma manual en las planillas "Ficha Técnica del área de Conservación, Preservación y Restauración Documental" y "Planilla para el control de temperatura, humedad e iluminación en los depósitos de fondos documentales", lo que presupone los problemas asociados a su duplicidad y pérdida; y dificulta la posibilidad de hacer análisis más detallado que apoye el proceso de toma de decisiones en lo referente a la conservación del patrimonio documental que custodia el archivo.

Por consiguiente, se traza el siguiente **problema científico:** ¿Cómo agilizar la gestión de la información referente al área de Conservación, Preservación y Restauración Documental del AGN?

Para enmarcar esta investigación se define como **objeto de estudio:** el Proceso de Gestión de la información referente a la conservación de los documentos, delimitando el **campo de acción:** en el Proceso de Gestión de la información referente al área de Conservación, Preservación y Restauración Documental del AGN.

Para dar solución al problema se plantea como **objetivo general:** Implementar un módulo para la gestión de la información referente al área de Conservación, Preservación y Restauración Documental del AGN para el Sistema de Gestión de Documentos de Archivo ArchiVenHIS**.**

#### **Objetivos Específicos:**

- Implementar el módulo de conservación para el Sistema de Gestión de Documentos de Archivo ArchiVenHIS.
- Ejecutar pruebas de funcionalidad al módulo desarrollado.
- Validar mediante pruebas de caja negra el correcto funcionamiento de la propuesta de solución.

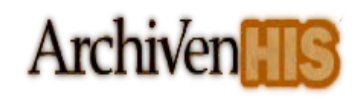

> Integrar el módulo con el sistema ArchiVenHIS.

Se define como **idea a defender** con la implementación del Módulo de Conservación del Sistema de Gestión de Documentos de Archivo ArchiVenHIS, facilitará el almacenamiento centralizado de la información referente al área de Conservación, Preservación y Restauración Documental del AGN, favoreciendo el proceso de toma de decisiones.

Para dar cumplimiento al objetivo planteado se definen las siguientes **tareas de investigación:**

- Implementación de los elementos del diseño del módulo propuesto.
- Definición de las configuraciones del entorno de prueba.
- Validación del correcto funcionamiento de la propuesta de solución mediante pruebas de funcionalidad.
- $\triangleright$  Integración del módulo de conservación con el Sistema de Gestión de Documentos de Archivo ArchiVenHIS.

El siguiente trabajo cuenta con una introducción, tres capítulos, conclusiones parciales y generales, recomendaciones, referencias bibliográficas, bibliografía consultada, anexos y por último un glosario de términos que complementan el cuerpo del mismo.

En el **Capítulo 1: "***Fundamentación Teórica***":** se exponen los conceptos fundamentales para el desarrollo de la investigación, se describen las tecnologías, herramientas y metodología de desarrollo de software utilizados para dar cumplimiento al objetivo trazado.

El **Capítulo 2: "***Implementación de la solución propuesta***":** tiene como objetivo principal exponer los diferentes artefactos como son: el Modelo de datos, Diagramas de componentes y Diagrama de despliegue proporcionando una visión de cómo quedará distribuida la aplicación.

En el **Capítulo 3: "***Validación de la solución propuesta***":** se valida la solución propuesta a través del desarrollo de un conjunto de pruebas realizadas al módulo implementado con el objetivo de asegurar el correcto funcionamiento del mismo y la calidad requerida para lograr una mayor satisfacción del cliente.

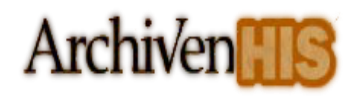

## <span id="page-10-0"></span>*CAPÍTULO 1. FUNDAMENTACIÓN TEÓRICA*

## <span id="page-10-1"></span>*1.1. Introducción*

n este capítulo se abordarán los principales conceptos vinculados con el desarrollo del módulo de conservación, para el Sistema de Gestión de Documentos de Archivo ArchiVenHIS y el estudio de las principales herramientas, tecnologías y metodologías que serán utilizadas para la confección de dicho módulo. Se explican los aspectos relacionados con la Norma Internacional de Descripción Archivística: ISAD (G), necesarios para un correcto desarrollo de aplicaciones con fines archivísticos. E

## <span id="page-10-2"></span>*1.2. Necesidad del módulo de conservación*

Actualmente el AGN no cuenta con un sistema automatizado que le permita llevar el control de la documentación y de los locales donde se encuentra la misma, pues la información de los documentos respecto a su estado de conservación, descripción, y tratamientos aplicados se lleva en cuatro planillas de papel llamada Ficha Técnica, por lo que a la hora de realizar un reporte del estado de conservación de los documentos y tratamientos aplicados el trabajo se hace demasiado engorroso ya que el gran cúmulo de información generada se hace muy grande y la persona encargada de realizar el reporte tendría que ir tomando los datos que necesita para la confección del reporte planilla por planilla, existiendo la posibilidad de que se equivoque y el resultado no sea cien por ciento confiable, además de emplear gran cantidad de tiempo procesando la información. Otro problema se encuentra en los reportes de los locales donde está almacenada la documentación después de realizado el control ambiental a estos, pues en el AGN cuentan con una planilla en formato duro para el control de los mismos llamada "Planilla para el control de temperatura, humedad e iluminación en los depósitos de fondos documentales", en esta se registran los valores de los parámetros presentes en su nombre además de la ubicación del local y la fecha que se le realizo el control y cuando hay que generar un reporte en un periodo dado de cómo se han comportado los valores ambientales en los depósitos hay que registrar los datos de las todas las planillas generadas en dicho periodo en un hoja Excel para luego generar una gráfica que represente el comportamiento de los valores ambientales en los locales durante el tiempo especificado.

Como se ha podido apreciar el tiempo empleado con la información generada en los procesos referentes a la conservación, preservación y restauración de la documentación en el AGN es inmenso, esto mejoraría considerablemente con la creación del módulo de conservación para el sistema ArchiVenHIS ya que se automatizarían los procesos descriptivos de los documentos, los resultados de los reportes estarían listos en menor tiempo y su confiabilidad y calidad serian mayor.

## <span id="page-11-0"></span>*1.3. Conceptos fundamentales y sus características*

## <span id="page-11-1"></span>*1.3.1. Archivística*

## <span id="page-11-2"></span>*1.3.1.1. Definición de Archivística*

En opinión de Antonia Heredia: La Archivística o Gestión Archivística es la ciencia de los archivos, no de los documentos aunque en última instancia éstos sean el producto integrante de aquéllos. Como tal se ocupará de la creación, historia, organización y servicio de los mismos a la Administración y a la historia, en definitiva a la sociedad. (2)

Según M. Briceño: es la ciencia que se contrae al estudio del origen, formación, organización, razón jurídica, ordenamiento legal y funcionamiento de los archivos; por cuanto sus principios son universales y existe en su contenido una perfecta conexión sistemática. De ella emanan leyes que declaran, regulan y limitan la estructuración y funcionamiento de los archivos, desde los más simples repositorios hasta los más altos establecimientos documentales. (3)

Es en resumen, la ciencia que estudia la naturaleza de los archivos, los principios de su conservación y organización y los medios para su utilización.

## <span id="page-11-3"></span>*1.3.2. Archivo*

## <span id="page-11-4"></span>*1.3.2.1. Concepto de archivo*

Según Antonia Heredia: Archivo es uno o más conjuntos de documentos, sea cual sea su fecha, su forma y soporte material, acumulados en un proceso natural por una persona o institución pública o privada en el

## CAPÍTULO 1. FUNDAMENTACIÓN TEÓRICA

**Archiven** 

transcurso de su gestión, conservados, respetando aquel orden, para servir como testimonio e información para la persona o institución que los produce, para los ciudadanos o para servir de fuentes de historia**.** (2)

El diccionario de terminología archivística del Consejo Internacional de Archivos, lo define con tres acepciones: (3)

1**.** "Conjunto de documentos sean cuales sean su fecha, su forma y su soporte material, producidos o recibidos por toda persona física o moral, y por todo servicio u organismo público o privado, en el ejercicio de su actividad, y son, ya conservados por sus creadores o por sus sucesores para sus propias necesidades, ya trasmitidos a la institución de archivos competente en razón de su valor archivístico".

2. "Institución responsable de la acogida, tratamiento, inventariado, conservación y servicio de los documentos".

3. "Edificio o parte de edificio donde los documentos son conservados y servidos".

Se define como archivo uno o más documentos sin importar su fecha, su forma y soporte material donde se encuentre, acumulados por una persona o institución pública o privada en el transcurso de su gestión, y además conservados, para servir como información o testimonio de sus creadores. También un archivo es aquella institución que se encarga de conservar, dar tratamiento y almacenar los documentos o el local, estante donde se encuentran los documentos con el fin de ser conservados.

## <span id="page-12-0"></span>*1.3.2.2. Las etapas del archivo*

- **El archivo de gestión:** Los documentos en fase de tramitación, así como los que son de uso frecuente para la gestión de los asuntos corrientes, están bajo la responsabilidad y manejo directo de las unidades administrativas, de ahí que sea más conocido como archivo de oficina. Tradicionalmente se ha considerado que la documentación debe de permanecer en esta fase durante cinco años una vez finalizada su tramitación. (3)
- **El archivo administrativo:** Tan pronto como la documentación deja de ser utilizada con frecuencia, de acuerdo con los plazos y procedimientos establecidos por el archivero, las oficinas la remiten al archivo. Ésta es la etapa de concentración de los documentos cuyo uso para la

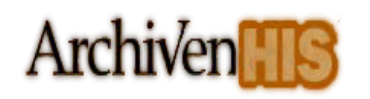

gestión es hipotético, pero no seguro. Transcurridos quince años desde su conclusión, los documentos pasan a la etapa siguiente. (3)

- **El archivo intermedio:** Ahora la documentación ha perdido prácticamente la utilidad por la cual había sido creada: la gestión. Durante otros quince años más, es decir, hasta los treinta de antigüedad, se procede a la valoración, selección y expurgo, a fin de conservar lo pertinente. (2)
- **El archivo histórico:** A partir de este momento, la documentación seleccionada por su valor informativo, histórico y cultural, se conserva a perpetuidad, en condiciones que garanticen su integridad y transmisión a las generaciones futuras, por cuanto constituye parte del patrimonio histórico de las naciones y, por ende, de la humanidad. (3)

## <span id="page-13-0"></span>*1.3.2.3. Funciones de los archivos*

Tradicionalmente son tres las funciones de un archivo, referidas a los documentos de archivo:

- $\triangleright$  Recoger
- ▶ Conservar
- $\triangleright$  Servir

Detrás de estas funciones, están las amplias tareas encomendadas a su personal y que se pueden resumir en los siguientes aspectos: (3)

- 1) Organización y puesta en servicio de la documentación administrativa, durante ese periodo de máxima utilidad para la gestión administrativa de las oficinas y para la toma de decisiones.
- 2) Asegurar la transferencia periódica al archivo de los documentos que ya no son de uso corriente por parte de las oficinas.
- 3) Aplicar los principios y técnicas modernos de valoración para, transcurrido un tiempo, seleccionar los documentos que por su valor van a ser conservados indefinidamente y destruir el resto.
- 4) Clasificar los fondos y mantener ordenada la documentación en sus distintas etapas, de acuerdo con los principios de la archivística.

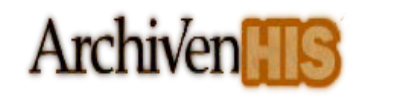

- 5) Describir la documentación para hacer fácilmente accesible la información, mediante los distintos instrumentos de descripción documental y valiéndose de las ventajas ofrecidas por las nuevas tecnologías.
- 6) Instalar adecuadamente los documentos mediante locales y equipamiento que garanticen su conservación integra en el tiempo.
- 7) Asegurar que éstas y cuantas funciones pueda desarrollar el archivo, queden firmemente establecidas y garantizadas mediante un reglamento del servicio.

Orientado, todo ello, a lograr la utilización efectiva y exhaustiva del archivo como recurso básico de información, al servicio de: (3)

- La administración, entidad o persona generadora del archivo, para proporcionarle cuantos documentos, datos y referencias sean necesarios a su normal desenvolvimiento, mayor rapidez y eficacia de gestión.
- $\triangleright$  Los ciudadanos, de manera muy especial en los archivos públicos, para ofrecerles las informaciones que soliciten.
- La investigación y la difusión cultural. Este Último aspecto tiene especial relieve en cuanto se trata de poner a disposición de los ciudadanos los testimonios del pasado, no sólo pasivamente, sino por medio de una extensa labor cultural que nos brinda la historia y cuanto con ella se relaciona: publicaciones, visitas, exposiciones, conferencias. Sin olvidar su misión en el sector especializado de la investigación histórica profesional, los archivos tienden a convertirse en verdaderos divertimentos culturales.

## <span id="page-14-0"></span>*1.3.2.4. Concepto de documento*

Según el Diccionario de Terminología Archivística se entiende por documento "la combinación de un soporte y la información registrada en él, que puede ser utilizado como prueba o para consulta". Los elementos que lo caracterizan son: (3)

 El soporte que le confiere corporeidad física, y puede ser desde una tablilla de barro hasta un disco Óptico.

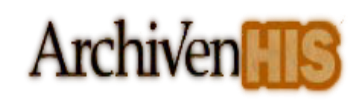

- $\triangleright$  La información.
- El registro, o sea, la fijación de la información en el soporte, ya sea mediante tinta, impulsos electromagnéticos, etc.

Esta definición engloba al documento en sentido general, pero el de archivo posee ciertos elementos diferenciadores: (3)

- $\triangleright$  El carácter seriado: los documentos se producen uno a uno y con el paso del tiempo constituyen series (correspondencia, actas...).
- La génesis: se producen dentro de un proceso natural de actividad, surgen como producto y reflejo de las tareas de su productor, no son algo ajeno a él.
- La exclusividad: la información que contiene rara vez se encuentra en otro documento con idéntica extensión e intensidad, es exclusiva.
- La interrelación: como principio general las piezas aisladas (documentos sueltos) no tienen sentido o tienen muy poco, su razón de ser viene dada por su pertenencia a un conjunto -la unidad archivística o expediente- y por las relaciones establecidas entre sí.

## <span id="page-15-0"></span>*1.3.2.5. Concepto de documento de archivo*

La definición de documento de archivo incorporada al Diccionario de Terminología Archivística es**:**  documento conteniendo una información, de cualquier fecha, forma y soporte material, producidos o recibidos por cualquier persona física o moral, y por toda institución pública o privada en el ejercicio de su actividad**.** (3)

La definición incorporada en la Ley de Archivos de Andalucía de 1984 se encuentra así: documento es toda expresión en lenguaje oral o escrito, natural o codificado, recogida en cualquier tipo de soporte material, así como cualquier otra expresión gráfica que constituya testimonio de funciones y actividades sociales del hombre y de los grupos humanos, con exclusión de las obras de creación y de investigación editadas, y de las que por su índole, forman parte del patrimonio bibliográfico, así como las expresiones aisladas de naturaleza arqueológica, artística o etnográfica. (3)

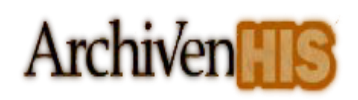

Un documento de archivo es aquel en el que se refleja el testimonio material de un hecho o acto realizado por personas naturales o jurídicas en el ejercicio de sus funciones, y que por su valor administrativo, fiscal, legal, científico, económico, histórico o cultural, debe ser objeto de conservación. (4)

Se puede definir como documento de archivo teniendo en cuenta las definiciones expuestas anteriormente, que son documentos que poseen algún valor, ya sea administrativo, jurídico, histórico, cultural o de otra índole, que justifique la ocurrencia de algún hecho significativo por lo que se debe conservar.

## <span id="page-16-0"></span>*1.3.3. Importancia de la conservación preventiva*

Los archivos se encuentran amenazados por un problema masivo de deterioro y pérdida de sus fondos documentales que son cada vez más frágiles y algunos están en peligro de perderse para siempre. El problema del deterioro obedece a varias causas interrelacionadas: inestabilidad química inherente a los componentes de los materiales de archivos, condiciones ambientales inapropiadas en las áreas donde se almacenan los fondos documentales, prácticas de almacenamiento y manipulación inadecuadas, desastres naturales, etc. Por tal razón se dictan políticas en cuanto a estrategias de preservación, prioridades en los recursos, políticas de reproducción o restauración y tareas específicas tales como limpiezas, desinfectaciones, reenvolturas y adecuación y expansión de los almacenes entre otros aspectos. Todas estas actividades redundan en beneficio de la conservación preventiva, que consiste en evitar o minimizar el daño de los fondos documentales por cuantos factores deteriorantes puedan causarle alteración.

## <span id="page-16-1"></span>*1.3.4. Conservación*

Es un conjunto de técnicas, tratamientos, procedimientos y actuaciones de cualquier naturaleza que tengan por objeto tanto la durabilidad y permanencia de los soportes documentales como la salvaguarda de la información en ellos contenida. Es decir, la Conservación es la suma de dos facetas, la preservación que tiene un carácter más pasivo y preventivo, y la restauración que tiene un carácter más activo. (5)

La conservación atiende tanto la integridad física como la integridad funcional. La primera hace referencia al mantenimiento de cuantos elementos configuran el cuerpo material del documento; la segunda a la

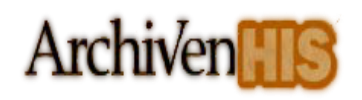

capacidad de transmitir la información atesorada. Es decir, si un documento conserva su aspecto corpóreo pero ha perdido o está amenazada la transmisión del contenido original, nunca podrá considerarse en buen estado de conservación. Inversamente, si el contenido permanece pero su naturaleza física es tan frágil o está tan debilitada que impide la transmisión de la idea o valor cultural, el documento habrá dejado de cumplir su función. En consecuencia, la conservación del documento gráfico -sea un litro, una hoja o cualquier escrito o dibujo que genéricamente esté englobado en este concepto- debe mantener la permanencia y la durabilidad de la pieza en cuestión. (6)

La permanencia hace referencia a la conservación de la naturaleza física; la durabilidad a la capacidad de transmitir la información. La integridad documental sólo se logrará con la conservación de la materia y su grado óptimo se alcanza con la armonía de la integridad física y funcional. (6)

Para conservar la materia existen dos vías de actuación: (6)

- 1) La prevención del deterioro (preservación).
- 2) La reparación del daño (restauración).

Una y otra medida se complementan, pero debe recordarse que la restauración es consecuencia de la ineficacia o ausencia de medios preventivos.

En términos generales se puede definir la conservación como el conjunto de operaciones que tiene como objeto prolongar la vida de un ente material, merced a la previsión del daño o a la corrección del deterioro.

## <span id="page-17-0"></span>*1.3.4.1. Preservación*

La Preservación previene, estabiliza, neutraliza, controla y, en general, garantiza las condiciones de conservación del patrimonio documental. Sus retos de futuro están en la estandarización de los parámetros de conservación y aspirar a su aplicación tanto para la supervivencia de los soportes como para la pervivencia de la información. (5)

La preservación va dirigida a eliminar el daño ocasionado por factores ambientales o fortuitos, que se ciernen en el medio que rodea el bien a conservar. Por tanto, los métodos y medios preventivos no suelen ser la aplicación directa, sino que se dirigen al ambiente para controlar las condiciones microclimáticas, con objeto de erradicar los agentes nocivos o los elementos que temporal o permanentemente pueden influir en la degradación. (6)

Los criterios de preservación advierten la necesidad de: (6)

1) Crear un medio ambiente acorde a las exigencias de permanencia y durabilidad, aplicando cuantos esfuerzos sean necesarios para atajar las causas de alteración, sin ocasionar daño directo o indirecto a la obra u obras que se intenta proteger.

Este principio implica el conocimiento previo de:

- a) El comportamiento físico y químico de la estructura y elementos de los materiales a conservar.
- b) Las causas potenciales de su deterioro.
- 2) Si el uso indiscriminado entraña peligro para la integridad cultural de la obra, ésta se protegerá del deterioro mediante:
- a) Restricción del usufructo, reservándolo únicamente a quienes tienen imperiosa necesidad del manejo directo.
- b) Obtención de una réplica que, sin desmerecer los valores del original y sin caer en el fraude, satisfaga la curiosidad o la investigación.

## <span id="page-18-0"></span>*1.3.4.2. Restauración*

La restauración cura, repara las lesiones que el tiempo y los hombres por acción u omisión han causado sobre los soportes documentales. Sus retos de futuro están en la industrialización y aplicación masiva de sus técnicas artesanales. (5)

La restauración exige, ante todo, renuncia y gran respeto. Renuncia a toda participación creadora, y respeto, un gran respeto, a lo que el autor ejecutó y quiso transmitir. Por estas razones la restauración

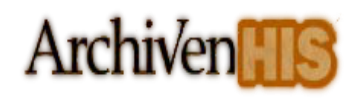

actual más que un arte es técnica, gracias al conjunto de métodos científicos interdisciplinarios que brindan al trabajo la auténtica garantía del rigor de las ciencias aplicadas al campo de la conservación. (6)

La restauración tiene como fin recuperar la integridad física y funcional de la obra, gracias a la corrección de las alteraciones que esta ha sufrido.

## <span id="page-19-0"></span>*1.3.4. La Norma Internacional de Descripción Archivística: ISAD (G)*

## <span id="page-19-1"></span>*1.3.4.1. Alcance y objeto.*

ISAD (G) constituye una herramienta de gestión muy valiosa para los archivos, brindando especificaciones elementales para la elaboración de descripciones archivísticas compatibles a nivel nacional e internacional, que pueden aplicarse con independencia del tipo documental o soporte físico de los documentos de archivo, excepto para documentos especiales como sellos, registros sonoros o mapas. Este conjunto de reglas generales es parte de un proceso que busca facilitar la integración de las descripciones de diferentes archivos en un sistema unificado de información. Es su intención servir a la elaboración de una primera aproximación a los fondos, en una visión sintética de conjunto. (7)

## <span id="page-19-2"></span>*1.3.4.2. ¿Qué es ISAD (G)?*

La Norma Internacional General de Descripción Archivística constituye una herramienta primordial para la gestión de los archivos. ISAD (G) permite elaborar descripciones archivísticas estándares que pueden tener tanto nivel de detalle como se desee especificar. Cuenta con cuatro principios fundamentales:

- 1. La descripción del archivo se origina de lo general a lo específico.
- 2. La información debe ser relevante para el nivel de descripción.
- 3. Las descripciones deben estar vinculadas entre niveles.
- 4. No repetición de la información.

Las reglas de la ISAD (G) se estructuran en siete áreas de información y establece veintiséis elementos que pueden ser combinados para constituir la descripción de cualquier unidad:

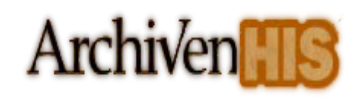

- 1. Área de identificación.
- 2. Área de contexto.
- 3. Área de contenido y estructura.
- 4. Área de condiciones de acceso y uso.
- 5. Área de documentación asociada.
- 6. Área de notas.
- 7. Área de control de la descripción.

De los veintiséis elementos que conforman la norma, constituyen esenciales para el intercambio internacional de la información descriptiva:

- El código de referencia.
- $\triangleright$  El título.
- $\triangleright$  El productor.
- $\triangleright$  La fecha.
- > La extensión de la unidad de descripción.
- El nivel de descripción.

Las reglas de la ISAD (G) pretenden ser aplicables del modo más amplio posible a las descripciones de archivos sin tener en cuenta el volumen y la naturaleza de la unidad de descripción. La Norma no define los formatos de edición ni el modo de presentación de estos elementos en los instrumentos de consulta (guías, inventarios, catálogos). La estructura y el contenido de la información de cada uno de los elementos deberán formularse de acuerdo con las normas nacionales aplicables en cada país. (8)

## <span id="page-20-0"></span>*1.4. Herramientas, tecnologías y metodologías utilizadas*

En el presente epígrafe se darán a conocer las tecnologías para la implementación del módulo de conservación para el Sistema de Gestión de Documentos de Archivo ArchiVenHIS, la selección de estas tecnologías se restringe un poco, pues algunas de estas fueron seleccionadas durante el desarrollo del sistema en el año 2007 como son Framework Codelgniter 1.6.3, gestor de base de datos MySQL, servidor web Apache y algunos lenguajes de programación como PHP y JavaScript, lo cual no imposibilitó un

estudio con el fin de actualizar estas tecnologías a nuevas versiones como MySQL 5.1.0 y PHP 5, añadirle nuevas librerías y tecnologías de desarrollo Web para lograr mejor apariencia en el sistema, incorporar nuevas funcionalidades definidas en el módulo de conservación, así como lograr un mejor tiempo de respuesta del sistema. El estudio también arrojó algunas tecnologías nuevas que facilitarían la implementación del módulo debido a su compatibilidad con las anteriores, usabilidad y características, en este caso se encuentran el entorno de desarrollo a NetBeans, la tecnología Web Ajax y las librerías JavaScript incorporadas JQuery1.4.4 y Highcharts 2.0.3.

## <span id="page-21-0"></span>*1.4.1. Lenguajes para el desarrollo Web.*

Actualmente existen diferentes lenguajes de programación para el desarrollo Web, estos han ido surgiendo debido a las tendencias y necesidades de las plataformas ya que las aplicaciones Web han ido teniendo un gran auge a nivel mundial. Desde los inicios de Internet, fueron surgiendo diferentes demandas por los usuarios y se dieron soluciones mediante lenguajes estáticos. Con el paso del tiempo, las tecnologías fueron desarrollándose y surgieron nuevos problemas a dar solución. Esto dio lugar a desarrollar lenguajes de programación para las Web dinámicas, que permitieran interactuar con los usuarios y utilizaran sistemas de Bases de Datos.

Los lenguajes de programación Web se clasifican en dos grupos: los que se ejecutan del lado del servidor y del lado del cliente, estos de una manera u otra simplifican el trabajo de aquellas personas que interactúan con estas aplicaciones. Entre las técnicas de desarrollo Web y lenguajes del lado del cliente más usados están: HTML, JavaScript y AJAX; y los lenguajes de programación del lado del servidor están Java, PHP.

## <span id="page-21-1"></span>*1.4.1.1. Lenguaje y tecnología de programación del lado del cliente*

## <span id="page-21-2"></span>*HTML*

HTML, siglas de HyperText Markup Language (Lenguaje de Marcado de Hipertexto), es el lenguaje de marcado predominante para la elaboración de páginas web. Es usado para describir la estructura y el contenido en forma de texto, así como para complementar el texto con objetos tales como imágenes.

# **Archiven**

HTML se escribe en forma de «etiquetas», rodeadas por corchetes angulares (<,>). HTML también puede describir, hasta un cierto punto, la apariencia de un documento, y puede incluir un script (por ejemplo JavaScript), el cual puede afectar el comportamiento de navegadores web y otros procesadores de HTML.

## <span id="page-22-0"></span>*CSS*

CSS, siglas de Cascading Style Sheets (hojas de estilo en cascada), es un lenguaje de hojas de estilos creado para controlar el aspecto o presentación de los documentos electrónicos definidos con HTML y XHTML. CSS es la mejor forma de separar los contenidos y su presentación, y es imprescindible para crear páginas web complejas.

#### **Ventajas de CSS:**

- Control centralizado de la presentación de un sitio Web completo con lo que se agiliza de forma considerable la actualización del mismo.
- Los navegadores permiten a los usuarios especificar su propia hoja de estilo local, que será aplicada a un sitio web, con lo que aumenta considerablemente la accesibilidad. Por ejemplo, personas con deficiencias visuales pueden configurar su propia hoja de estilo para aumentar el tamaño del texto o remarcar más los enlaces.
- El documento HTML en sí mismo es más claro de entender y se consigue reducir considerablemente su tamaño. (9)

## <span id="page-22-1"></span>*JavaScript*

Este es un lenguaje interpretado, no requiere compilación. Fue creado por Brendan Eich en la empresa Netscape Communications. Utilizado principalmente en páginas Web. Es similar a Java, aunque no es un lenguaje orientado a objetos, el mismo no dispone de herencias. La mayoría de los navegadores en sus últimas versiones interpretan código JavaScript. (10)

Se trata de un lenguaje de programación del lado del cliente, porque es el navegador el que soporta la carga de procesamiento. Gracias a su compatibilidad con la mayoría de los navegadores modernos, es el lenguaje de programación del lado del cliente más utilizado. Con JavaScript se pueden crear efectos especiales en las páginas y definir interactividades con el usuario. El navegador del cliente es el encargado de interpretar las instrucciones JavaScript y ejecutarlas para realizar estos efectos e interactividades, de modo que el mayor recurso, y tal vez el único, con que cuenta este lenguaje es el propio navegador. (10)

#### **Características de JavaScript:**

- Es el lenguaje de scripting más usado a nivel mundial.
- Maneja objetos dentro de la página Web.
- Permite diferenciar entre mayúsculas y minúsculas.
- Es dinámico y responde a eventos en tiempo real.

#### **Ventajas de JavaScript:**

- Lenguaje de scripting seguro y fiable.
- Permite crear interfaces de usuario activas y personalizadas.
- Para su correcto funcionamiento no depende de un hardware o sistema operativo predefinido, sino de la existencia de un navegador con soporte JavaScript.
- <span id="page-23-0"></span>En la actualidad la mayoría de los navegadores interpretan código JavaScript. (10)

## *JQuery v1.4.4*

JQuery es una librería de JavaScript que permite simplificar la manera de interactuar con los documentos HTML, permitiendo manejar eventos, desarrollar animaciones y agregar interacción con la tecnología AJAX (JavaScript asíncrono y XML) a páginas web. JQuery, ofrece una serie de funcionalidades basadas en JavaScript que de otra manera requerirían de mucho más código; es decir, con las funciones propias de este framework se logran grandes resultados en menos tiempo y espacio. (12)

Es importante comentar que JQuery no es la única librería existente.Hay varias soluciones similares, que básicamente ofrecen lo mismo. Como es normal, cada una tiene sus ventajas e inconvenientes, pero

17

JQuery es un producto con un grado alto de aceptación por parte de los programadores y un grado de penetración en el mercado muy amplio. Además, es un producto serio, estable, documentado y con un equipo de desarrolladores a cargo de la mejora y actualización de la librería. También cuenta con una comunidad de creadores de plugins o componentes, lo que hace fácil encontrar soluciones ya creadas en JQuery para implementar asuntos como interfaces de usuario, galerías, calendarios, efectos diversos, etc.

## <span id="page-24-0"></span>*HighCharts v2.0.3*

Highcharts es una librería de JavaScript, la cual ofrece una forma fácil de añadir gráficas interactivas a los sitios Web. Es compatible con navegadores como Firefox, Internet Explorer, Opera, Google Chrome, etc. Una de las características cruciales es que su código es abierto. Bajo cualquiera de las licencias, libres o no; además permite realizar la descarga del código fuente, permitiendo así modificaciones personales.

Es altamente configurable, a través de temas predeterminados, además de que brinda la posibilidad de crear los propios, lo que garantiza una completa integración desde el punto de vista de diseño con cualquier sistema. Brinda un conjunto de características entre las cuales está la posibilidad de generar gráficos con varios ejes, con diferentes estilos, que permite reflejar diferentes datos sobre la misma gráfica, además permite exportar la gráfica para el formato PNG, JPG, PDF o SVG, o pueden imprimir la gráfica directamente desde la página Web. (13)

Para la implementación del módulo de conservación para el Sistema de Gestión de Documentos de Archivo ArchiVenHIS se realizó una investigación acerca de librerías de JavaScript para graficar los reportes relativos a los parámetros ambientales medidos en los diferentes locales del Archivo, a partir de la acotación por rango de tiempo y local en particular. Se analizaron varias librerías como es el caso de Dygraphs, AwesomeChartJS, Google Charts; las cuales no cumplen con las exigencias necesarias, no siendo el caso así de Highcharts la cual es fácil de usar, es de código abierto y compatible con todos los navegadores modernos.

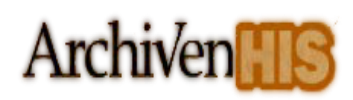

## *AJAX*

<span id="page-25-0"></span>AJAX, siglas de Asíncronos JavaScript y XML, es un término que describe un nuevo acercamiento a usar un conjunto de tecnologías existentes juntas. La característica fundamental de AJAX es permitir actualizar parte de una página con información que se encuentra en el servidor sin tener que refrescarla completamente. De modo similar puede enviar información al servidor. (14)

#### **Las tecnologías que forman AJAX son:**

- XHTML (lenguaje extensible de marcado de hipertexto) y CSS, para crear una presentación basada en estándares.
- DOM (Modelo de Objetos del Documento), para la interacción y manipulación dinámica de la presentación.
- XML (lenguaje de marcas extensible), XSLT (Transformaciones XSL) y JSON (acrónimo de JavaScript Object Notation), para el intercambio y la manipulación de información.
- XMLHttpRequest (Extensible Markup Language / Hypertext Transfer Protocol), para el intercambio asíncrono de información.
- JavaScript, para unir todas las demás tecnologías. (15)

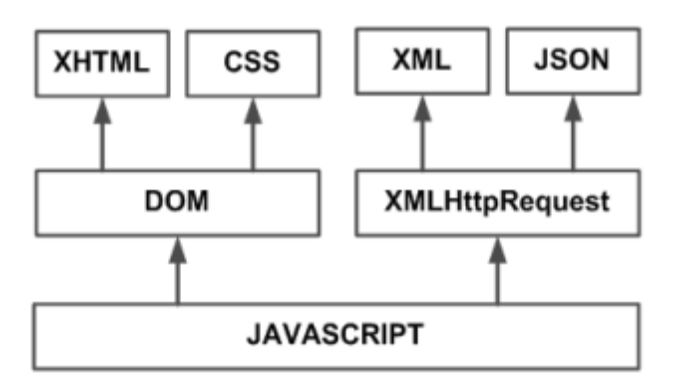

**Figura 1.1. Tecnologías agrupadas bajo el concepto de AJAX.**

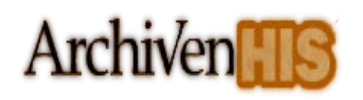

#### **Ventajas de AJAX:**

- Es válida en cualquier plataforma y navegador.
- Basado en los estándares abiertos.
- Beneficia las aplicaciones Web y no es complicada su utilización.
- Es independiente del tipo de tecnología de servidor que se utilice.
- Mejora la estética de la Web.
- Usabilidad.  $\bullet$

**AJAX** fue escogido como tecnología web pues permite mejorar completamente la interacción del usuario con la aplicación, evitando las recargas constantes de la página, ya que el intercambio de información con el servidor se produce en un segundo plano.

## <span id="page-26-1"></span><span id="page-26-0"></span>*1.4.1.2. Lenguajes de programación del lado del servidor.*

## *PHP*

PHP es un lenguaje de programación usado normalmente para la creación de contenido para sitios Web. El mismo es un acrónimo recursivo que significa **P**HP **H**ypertext **P**re-processor (inicialmente PHP Tools, o, *P*ersonal *H*ome *P*age Tools), y se trata de un lenguaje interpretado usado para la creación de aplicaciones para servidores, o creación de contenido dinámico para sitios Web (16)**.** Uno de los usos de PHP es en el desarrollo de páginas Web dinámicas, habitualmente en combinación con el motor de base datos MySQL, el cual, es el sistema gestor de base de datos utilizado en la implementación del módulo, aunque cuenta con soporte nativo para otros motores.

#### **Ventajas de PHP:**

- Es un lenguaje multiplataforma.
- Puede interactuar con muchos motores de bases de datos tales como MySQL, Oracle, PostgreSQL, etc.

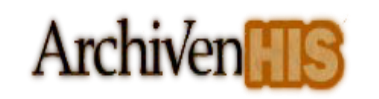

- Permite leer y manipular datos desde diversas fuentes, incluyendo datos que pueden ingresar los usuarios desde formularios HTML.
- Es libre, por lo que se presenta como una alternativa de fácil acceso para todos.
- No requiere definición de tipos de variables ni manejo detallado de bajo nivel. (17)

#### **Ventajas y mejoras de PHP 5.0 con versiones anteriores:**

- Mejor soporte para la programación orientada a objetos, que en versiones anteriores era extremadamente rudimentario.
- Mejoras de rendimiento.
- Mejor soporte para MySQL con extensión completamente reescrita.
- $\bullet$  Iteradores de datos.
- Manejo de excepciones.

## <span id="page-27-0"></span>*1.4.2. Sistema gestor de base de datos.*

Los sistemas de gestión de base de datos (SGBD); (en inglés: DataBase Management System, abreviado DBMS) son un tipo de software muy específico, dedicado a servir de interfaz entre la base de datos, el usuario y las aplicaciones que la utilizan. Entre los principales gestores de Bases de Datos a nivel mundial se encuentran MySQL, SQL Server, Oracle, PostgreSQL, entre otros.

## <span id="page-27-1"></span>*MySQL v5.1.0*

MySQL, el sistema de gestión de bases de datos SQL de código abierto más popular, lo desarrolló en sus inicios MySQL AB. MySQL AB es una compañía comercial, fundada por los desarrolladores de MySQL. Es una compañía de código abierto de segunda generación que une los valores y metodología de código abierto con un exitoso modelo de negocio. (18)

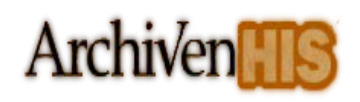

#### **Características de MySQL:**

- Escrito en C y en C++.
- Las funciones SQL están implementadas usando una librería altamente optimizada y deben ser tan rápidas como sea posible. Normalmente no hay reserva de memoria tras toda la inicialización para consultas.
- Soporte para alias en tablas y columnas como lo requiere el estándar SQL.
- Cuenta con una gran portabilidad entre sistemas y soporta hasta 64 índices por tabla.
- Probado con un amplio rango de compiladores. (18)

#### **Ventajas de MySQL:**

- Multiplataforma.
- Es de código abierto.
- Es muy rápido, estable, fiable y fácil de usar.
- MySQL Server trabaja en entornos cliente/servidor o incrustados
- Soporte a grandes bases de datos.
- Cuenta con acceso a las bases de datos de forma simultánea.
- El servidor puede proporcionar mensajes de error a los clientes en muchos idiomas. (18)

## <span id="page-28-0"></span>*1.4.3. Frameworks en PHP*

Los Frameworks ayudan en el desarrollo de software, proporcionan una estructura definida la cual ayuda a crear aplicaciones con mayor rapidez. Ayudan a la hora de realizar el mantenimiento del sitio gracias a la organización durante el desarrollo de la aplicación. Los Frameworks son desarrollados con el objetivo de brindar a los programadores y diseñadores una mejor organización y estructura a sus proyectos. Se utiliza la Programación Orientada a Objetos (POO), permitiendo la reutilización del código. A continuación el Framework utilizado.

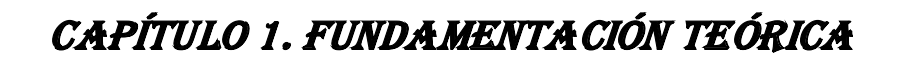

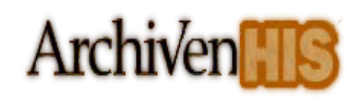

## *CodeIgniter v1.6.3*

<span id="page-29-0"></span>Codelgniter es un gran framework para PHP creado para ofrecer un alto rendimiento, además contiene una serie de librerías que sirven para el desarrollo de aplicaciones Web y también propone una manera de desarrollarlas que se debe seguir para obtener provecho de la aplicación. Marca una manera específica de codificar las páginas Web y clasificar sus diferentes scripts, que sirve para que el código esté organizado y sea más fácil de crear y mantener. CodeIgniter implementa el proceso de desarrollo llamado Modelo-Vista-Controlador (MVC), que es un estándar de programación de aplicaciones, utilizado tanto para hacer sitios Web como programas tradicionales. (19)

#### **Características de CodeIgniter 1.6.3:**

- Sistema basado en el patrón de arquitectura Modelo-Vista-Controlador.
- Extremadamente liviano.
- Formulario y validación de datos.
- Manejo de sesión.
- Paginación.
- Encriptación de datos.
- Puntos de referencia.
- Cacheo de páginas enteras.
- Historial de errores.
- Clase de calendario.
- Clase de motor de plantillas.
- URLs amigables a motores de búsqueda.
- Ruteo de URI flexible.
- Soporte para ganchos, extensiones de clase y plugins. (20)  $\bullet$

#### **Ventajas de CodeIgniter 1.6.3:**

- Sistema Basado en el patrón de arquitectura Modelo-Vista-Controlador.
- La documentación es clara y simple de entender.

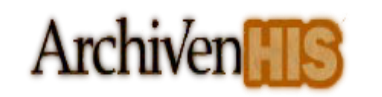

- No es necesario ser una persona con conocimientos avanzados en PHP para entender las utilidades que brinda.
- Es totalmente extensible y altamente compatible con gran variedad de versiones y configuraciones.
- Usa muy pocos recursos y ofrece un rendimiento excepcional.
- Soporta las principales bases de datos MySQL, SQL Server, PostgreSQL y Oracle.
- Los módulos sólo se cargan cuando son necesarios. (20)

#### **Ventajas de CodeIgniter en recientes versiones 1.7.2 y 1.7.3:**

- Compatibilidad con PHP 5.3.0.
- Añadida la clase Cart Class.
- Ciertas mejoras en el Form helper.
- Añadida función is\_php () para comparar versiones de PHP.
- Modificada la función show\_error () para permitir enviar códigos de respuesta HTTP.
- Proporciona mayor seguridad.
- Se ha mejorado la clase de carga, para evitar la posibilidad de salto entre directorios de un usuario. (21)

Anteriormente se han mostrado algunas de las ventajas del framework Codelgniter en sus versiones recientes, la cual no es utilizada en el desarrollo de la solución propuesta por razones de tiempo del proceso de migración. Por consiguiente se hace mención en las recomendaciones, realizar en un futuro dicha migración por la vital importancia que prevé actualizar dicho framework.

## <span id="page-30-0"></span>*1.4.4. Entorno de Desarrollo Integrado*

Un Entorno de Desarrollo Integrado (IDE) es un entorno de programación que ha sido empaquetado como un programa de aplicación, es decir, consiste en un editor de código, un compilador, un depurador y un constructor de interfaz gráfica (GUI). Los IDE's pueden ser aplicaciones integradas o el resultado de la integración de herramientas distintas (22). Algunos IDE's soportan múltiples lenguajes, tales como Eclipse, NetBeans y MonoDevelop; los dos primeros basados en Java y el último en C#. El soporte para lenguajes alternativos es a menudo proporcionado por plugins, que les permite ser instalado en el mismo IDE al

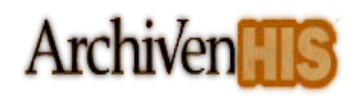

mismo tiempo. Por ejemplo, Eclipse y NetBeans tiene plugins para C / C + +, Perl, Python, Ruby y PHP, entre otros lenguajes.

## <span id="page-31-0"></span>*Zend Studio*

Es un entorno de desarrollo integrado orientado a desarrollar aplicaciones Web en lenguaje PHP. El programa, además de servir de editor de texto para páginas PHP, proporciona una serie de ayudas que pasan desde la creación y gestión de proyectos hasta la depuración de código. Posee un grupo de herramientas de edición, depuración, análisis, optimización y base de datos.

#### **Características de Zend Studio:**

- Soporte para PHP 4 y PHP 5.
- Resaltado de sintaxis, autocompletado de código, ayuda de código y lista de parámetros de funciones y métodos de clase.
- Detección de errores de sintaxis en tiempo real.
- Cliente FTP integrado.
- Soporte para navegación en bases de datos y ejecución de consultas SQL.  $\bullet$
- Funciones de depuración.

#### **Ventajas de Zend Studio:**

- Dispone de un depurador para PHP, lo cual permite ejecutar las aplicaciones paso a paso y a su vez depurarla.
- Ofrece herramientas para la programación, no sólo ayuda contextual para los comandos del lenguaje, sino de organización de proyectos a nivel estructural.
- Soporte para gestión de grandes proyectos de desarrollo.

#### **Desventajas de Zend Studio:**

- Requiere licencia de pago.
- No incluye editor visual HTML.

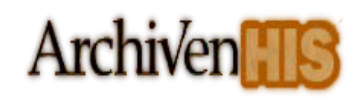

<span id="page-32-0"></span>Es un poco complejo.

## *NetBeans IDE*

NetBeans IDE es un entorno de desarrollo, una herramienta para que los programadores puedan escribir, compilar, depurar y ejecutar programas. Está escrito en Java, pero puede servir para cualquier otro lenguaje de programación. Existe además un número importante de módulos para extender el NetBeans IDE. NetBeans IDE es un producto libre y gratuito sin restricciones de uso. (23)

#### **Características de NetBeans IDE:**

- Posee una integración completa en términos de administración básico y avanzada de MySQL.  $\bullet$
- Integración con Sistemas de Control de Versiones  $\bullet$
- El depurado de las aplicaciones es más sencillo.
- Autocompleta código de JavaScript, CSS, HTML y PHP.
- Las aplicaciones basadas en la plataforma NetBeans generan instaladores para los sistemas operativos más usados.
- Soporte mejorado para consumir servicios Web y conectarse a bases de datos.  $\bullet$
- Búsqueda de usos para CSS y lenguajes tipo HTML. (23)

#### **Ventajas de NetBeans IDE:**

- Compatibilidad total con PHP 5.3.0.
- Cuenta con paquetes adicionales dentro de los que se encuentra PHP 5 y soporte para AJAX.
- Contiene controladores de MySQL actualizados con la versión 5.1.6. (23)

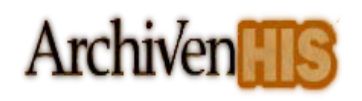

#### **Desventajas de NetBeans IDE:**

Gran consumo de RAM.

Se optó por NetBeans como IDE de programación por tener soporte para PHP 5 y AJAX y controladores actualizados de MySQL y por ser un producto libre y gratuito además de contar con una gran comunidad de desarrollo permitiendo una mayor accesibilidad a la documentación.

## <span id="page-33-1"></span><span id="page-33-0"></span>*1.4.5 Servidor Web.*

## *Apache*

Es el servidor Web por excelencia para PHP, su configuración, robustez y estabilidad hacen que cada vez millones de servidores reiteren su confianza en este programa. Corre en una multitud de Sistemas Operativos, lo que lo hace prácticamente universal.

Apache es un servidor altamente configurable de diseño modular. Actualmente existen muchos módulos para Apache que son adaptables y están ahí para ser instalados cuando se les necesiten. El mismo trabaja con gran cantidad de lenguajes de programación como PHP.

## <span id="page-33-2"></span>*1.4.6. Lenguaje Unificado de Modelado (UML)*

UML (Lenguaje de Modelado Unificado) es un estándar ampliamente utilizado en la industria del software para el modelado de software. Ayuda a los profesionales a visualizar, comunicar y aplicar sus diseños para proporcionar un entorno de modelado visual que se reúne hoy el software de la tecnología y las necesidades de comunicación. (24)

El modelado visual ayuda a mantener la consistencia entre los artefactos del sistema, además proporciona grandes beneficios al permitir que los tiempos de desarrollo sean mucho mejores. También mejora el soporte a la planeación y al control de proyectos disminuyendo así los costos.

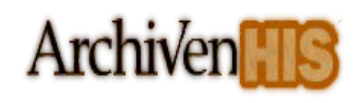

## <span id="page-34-0"></span>*1.4.7. Herramientas CASE*

Se puede definir a las Herramientas CASE (Ingeniería de Software Asistida por Computadora) como un conjunto de programas y ayudas que dan asistencia a los analistas, ingenieros de software y desarrolladores, durante todos los pasos del Ciclo de Vida de desarrollo de un Software. Los estados en el Ciclo de Vida de desarrollo de un Software son: Investigación Preliminar, Análisis, Diseño, Implementación e Instalación. (25)

Entre las herramientas CASE para el modelado de los artefactos se encuentran Rational Rose Enterprise y Visual Paradigm. A continuación se mostrarán algunas de las características más importantes de estas herramientas que ayudarán en la selección de la misma para el desarrollo del módulo.

## <span id="page-34-1"></span>*Rational Rose*

Es una herramienta de modelado visual basado en UML para el análisis y diseño de sistemas basados en objetos. Es una herramienta con plataforma independiente que ayuda a la comunicación entre los miembros del equipo, a monitorear el tiempo de desarrollo y a entender el entorno de los sistemas. Una ventaja del Rational Rose es que utiliza la notación estándar en la arquitectura de Software (UML), la cual permite a los arquitectos de software y desarrolladores visualizar el sistema completo utilizando un lenguaje común. Los diseñadores pueden modelar sus componentes e interfaces de forma individual y luego unirlos con otros componentes del proyecto, ayuda a los desarrolladores de software a construir mejores productos en menor tiempo, proporciona soporte en el manejo de cambios durante el ciclo de vida del proyecto y mejora la comunicación entre los miembros del equipo. Rational Rose presenta desventajas, una es que necesita de mucha memoria para poder de alguna forma ser manejado de forma rápida y eficiente, además el costo de sus licencias es elevado.

## <span id="page-34-2"></span>*Visual Paradigm*

Visual Paradigm para UML es una herramienta UML profesional que soporta el ciclo de vida completo del desarrollo de software: análisis y diseño, construcción, pruebas y despliegue. El software de modelado UML ayuda a una más rápida construcción de aplicaciones de calidad, mejores y a un menor coste.

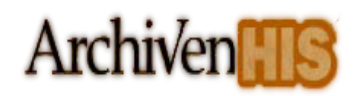

Permite dibujar todos los tipos de diagramas de clases, código inverso, generar código desde diagramas y generar documentación. (26)

#### **Características:**

- Multiplataforma.
- Modelamiento de los requisitos.
- Generación de documentación.
- Editor de detalles de casos de uso.
- Ingeniería de código.
- Modelado de procesos de negocio.
- $\bullet$  Integración con entornos de desarrollo.
- Modelamiento de bases de datos. (26)

Para un mayor nivel de conocimiento se escoge como herramienta de modelado Visual Paradigm, que sustenta el lenguaje de modelado UML con una amplia documentación. Entre las ventajas de esta herramienta se encuentra que es portable y muy rápida en su tiempo de ejecución.

## <span id="page-35-1"></span><span id="page-35-0"></span>*1.4.8. Metodología de desarrollo*

## *Proceso Unificado de Desarrollo de Software (RUP)*

El Proceso Racionado Unificado (RUP) es un proceso de desarrollo de software, además de ser una metodología para la Ingeniería de Software que va más allá del mero análisis y diseño orientado a objetos para proporcionar una familia de técnicas que soportan el ciclo completo de desarrollo de software. El resultado es un proceso basado en componentes, dirigido por los casos de uso, centrado en la arquitectura, iterativo e incremental. RUP está preparado para desarrollar grandes y complejos proyectos, unifica los mejores elementos de metodologías anteriores y utiliza el Lenguaje Unificado de Modelado (UML), como lenguaje de representación visual.
#### **Características de RUP:**

- Ser iterativo e incremental: La alta complejidad de los sistemas actuales hace que sea factible dividir el proceso de desarrollo en varios mini-proyectos o versiones del producto donde a cada uno de estos se le denomina iteración y pueden o no representar un incremento en el grado de terminación del producto completo.
- Estar centrado en la arquitectura: La arquitectura representa la forma del sistema, la cual va madurando en su interacción con los casos de uso hasta llegar a un equilibrio entre funcionalidad y características técnicas.
- Guiado por los casos de uso: RUP utiliza los casos de uso tanto para especificar los requisitos funcionales del sistema, como para guiar todos los demás pasos de su desarrollo, dígase diseño, implementación y prueba.

Organiza el ciclo de vida de un producto en cuatro fases:

- $\checkmark$  Inicio: Se describe el negocio y se delimita el proyecto describiendo sus alcances con la identificación de los casos de uso del sistema, que orientarán la funcionalidad.
- $\checkmark$  Elaboración: Se define la arquitectura del sistema y se obtiene una aplicación ejecutable que responde a los casos de uso que la comprometen. A pesar de que se desarrolla a profundidad una parte del sistema, las decisiones sobre la arquitectura se hacen sobre la base de la comprensión del sistema completo y los requerimientos (funcionales y no funcionales), identificados de acuerdo con el alcance definido.
- Construcción: Se obtiene un producto listo para su utilización que está documentado y tiene un manual de usuario. Se obtiene uno o varias versiones del producto que han pasado las pruebas. Es la fase más prolongada de todas.
- Transición: La versión del producto ya está lista para su instalación en las condiciones reales. Se corrigen los últimos errores. Se llama transición porque se transfiere a las manos del usuario, pasando del entorno de desarrollo del software al de la explotación de este.

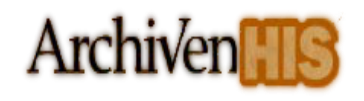

# CAPÍTULO 1. FUNDAMENTACIÓN TEÓRICA

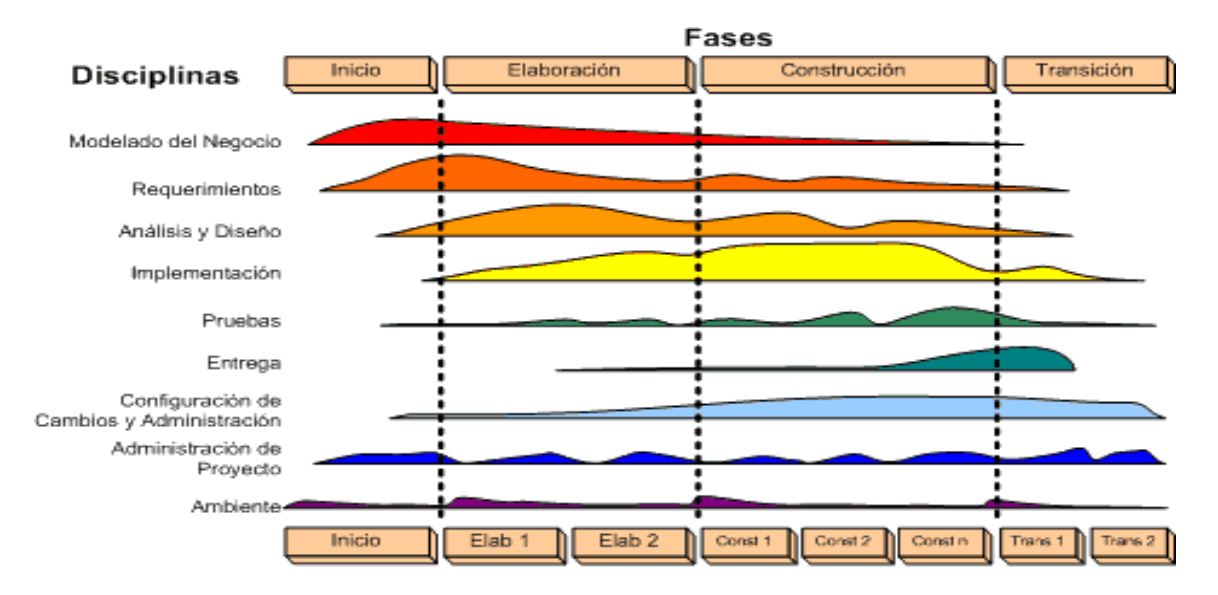

**Figura 1.2. Fases, disciplinas e iteraciones de la metodología RUP.**

La figura anterior muestra la arquitectura global de RUP, que tiene dos dimensiones:

- El eje horizontal representa el tiempo y muestra los aspectos del ciclo vital del proceso a medida que se desarrolla.
- El eje vertical representa las disciplinas que agrupan de forma lógica las actividades por naturaleza.

El gráfico muestra cómo el énfasis va cambiando con el tiempo. Por ejemplo, en las primeras iteraciones, se emplea más tiempo en los requisitos, mientras que en iteraciones posteriores se empleó más tiempo en la implementación. (27)

#### **El ciclo de vida de RUP se caracteriza por estar:**

 $\checkmark$  Dirigido por Casos de Uso: Los casos de uso reflejan lo que los usuarios futuros necesitan y desean, lo cual se capta cuando se modela el negocio y se representa a través de los requerimientos. A partir de aquí los casos de uso guían el proceso de desarrollo pues los modelos que se obtienen, como

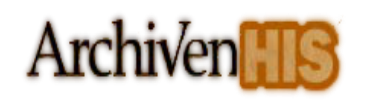

resultado de los diferentes flujos de trabajo, representan la realización de los casos de uso (cómo se llevan a cabo).

- Centrado en la arquitectura: La arquitectura muestra la visión común del sistema completo en la que el equipo de proyecto y los usuarios deben estar de acuerdo, por lo que describe los elementos del modelo que son más importantes para su construcción, los cimientos del sistema que son necesarios como base para comprenderlo, desarrollarlo y producirlo económicamente.
- $\checkmark$  Iterativo e Incremental: RUP propone que cada fase se desarrolle en iteraciones. Una iteración involucra actividades de todos los flujos de trabajo, aunque desarrolla fundamentalmente algunos más que otros. Una particularidad de esta metodología es que, en cada ciclo de iteración, se hace exigente el uso de artefactos, siendo por este motivo, una de las metodologías más importantes para alcanzar un grado de certificación en el desarrollo del software.

#### **¿Por qué utilizar RUP?**

RUP es una recopilación de prácticas de ingeniería de software que se están mejorando continuamente de forma regular para reflejar los cambios en las prácticas de la industria.

Como interesado en un proyecto de desarrollo de software, RUP proporciona información sobre lo que puede esperarse de la tarea de desarrollo. Le ofrece un glosario de terminología y una enciclopedia de conocimiento que le ayuda a comunicar sus necesidades de forma eficaz al equipo de desarrollo de software.

Para un profesional de desarrollo de software, este entorno de proceso aporta una definición de proceso común y central que todos los miembros del equipo de desarrollo de software pueden compartir, garantizando una comunicación clara y sin ambigüedades entre los miembros del equipo. Como consulta general de ingeniería de software, RUP provee una gran cantidad de información sobre prácticas de desarrollo de software que tanto los profesionales principiantes como los experimentados encontrarán de utilidad. Incluso si es un programador "solitario", encontrará en RUP un mentor útil para construir software de gran calidad.

Como gestor o jefe de equipo, RUP brinda un proceso con el que comunicarse de forma eficaz con el personal y gestionar la planificación y el control de su trabajo.

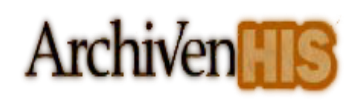

Como ingeniero de proceso, RUP proporciona una buena base de arquitectura y una gran cantidad de materiales para construir una definición de proceso, lo que permite configurar y ampliar dicha base. Esto ahorrará mucho tiempo y esfuerzo que de otra manera tendría que aplicar para crear dicha definición de proceso desde cero (27). En el presente trabajo se hace uso de la metodología de desarrollo de software a RUP por ser la definida por el proyecto y por el grado de madurez y experiencia que existe en el mismo.

#### *1.5. Conclusiones parciales*

En el transcurso del capítulo se han abordado los principales puntos de interés referentes a la base teórica que fundamenta este módulo, brindando al lector los conceptos fundamentales, los lenguajes de programación para la Web, el servidor Web, el sistema de gestor de bases de datos y por último la metodología de desarrollo de software a utilizar.

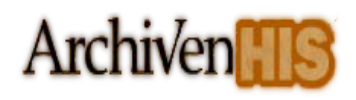

# *CAPÍTULO 2. IMPLEMENTACIÓN DE LA SOLUCIÓN PROPUESTA*

### *2.1. Introducción*

l flujo de trabajo de Implementación tiene como objetivo definir la organización del código teniendo cuenta la implementación de los elementos de diseño en términos de ficheros y clases para lograr el correcto funcionamiento del módulo de conservación. En este capítulo se presentan los artefactos: diagrama de componentes y despliegue. E

#### *2.2. Patrón de arquitectura*

**Modelo Vista Controlador (MVC)** es un patrón de arquitectura de software que separa los datos de una aplicación, la interfaz de usuario, y la lógica de control en tres componentes distintos.

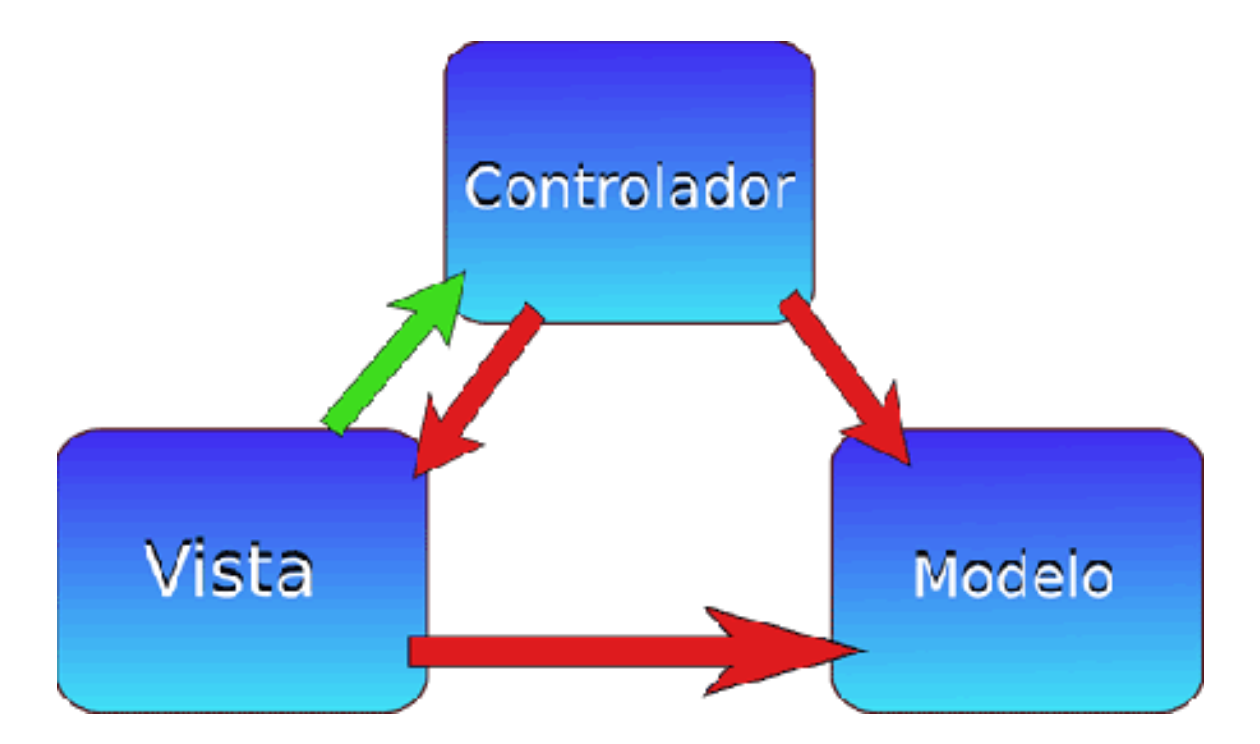

**Figura 2.1. Estructura del patrón Modelo-Vista-Controlador (MVC)**

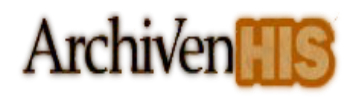

**Modelo:** Encapsula los datos y las funcionalidades. El modelo es independiente de cualquier representación de salida y/o comportamiento de entrada.

**Vista:** Intercambia la información con el usuario. Pueden existir múltiples vistas del modelo. Cada vista tiene asociado un componente controlador.

**Controlador:** Recibe las entradas, traducidas a solicitudes de servicio para el modelo.

El **Modelo** es el responsable de:

- Acceder a la capa de almacenamiento de datos. Lo ideal es que el modelo sea independiente del sistema de almacenamiento.
- Definir las reglas de negocio (la funcionalidad del sistema).
- Llevar un registro de las vistas y controladores del sistema.
- Si se encuentra ante un modelo activo, notificará a las vistas los cambios que en los datos pueda producir un agente externo. (28)

El **Controlador** es responsable de:

- Recibir los eventos de entrada.
- Contiene reglas de gestión de eventos, del tipo "SI Evento Z, entonces Acción W". Estas acciones pueden suponer peticiones al modelo o a las vistas. (28)

Las **Vistas** son responsables de:

- Recibir datos del modelo y lo muestra al usuario.
- Tienen un registro de su controlador asociado (normalmente porque además lo instancia).
- Pueden dar el servicio de "Actualización", para que sea invocado por el controlador o por el modelo (cuando es un modelo activo que informa de los cambios en los datos producidos por otros agentes). (28)

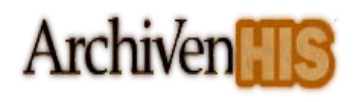

### *2.3. Diagrama de Despliegue*

El presente Diagrama de Despliegue muestra cómo estará desplegado el sistema con la distribución de las máquinas físicas, servidores Web y de base de datos con sus respectivas características, así como la configuración de los nodos que participan en la ejecución y de los componentes hardware y software que residen en ellos. Un nodo es un elemento físico que existe en tiempo de ejecución y representa un recurso computacional, que generalmente tiene algo de memoria y, a menudo, capacidad de almacenamiento. Son los elementos donde se ejecutan los componentes.

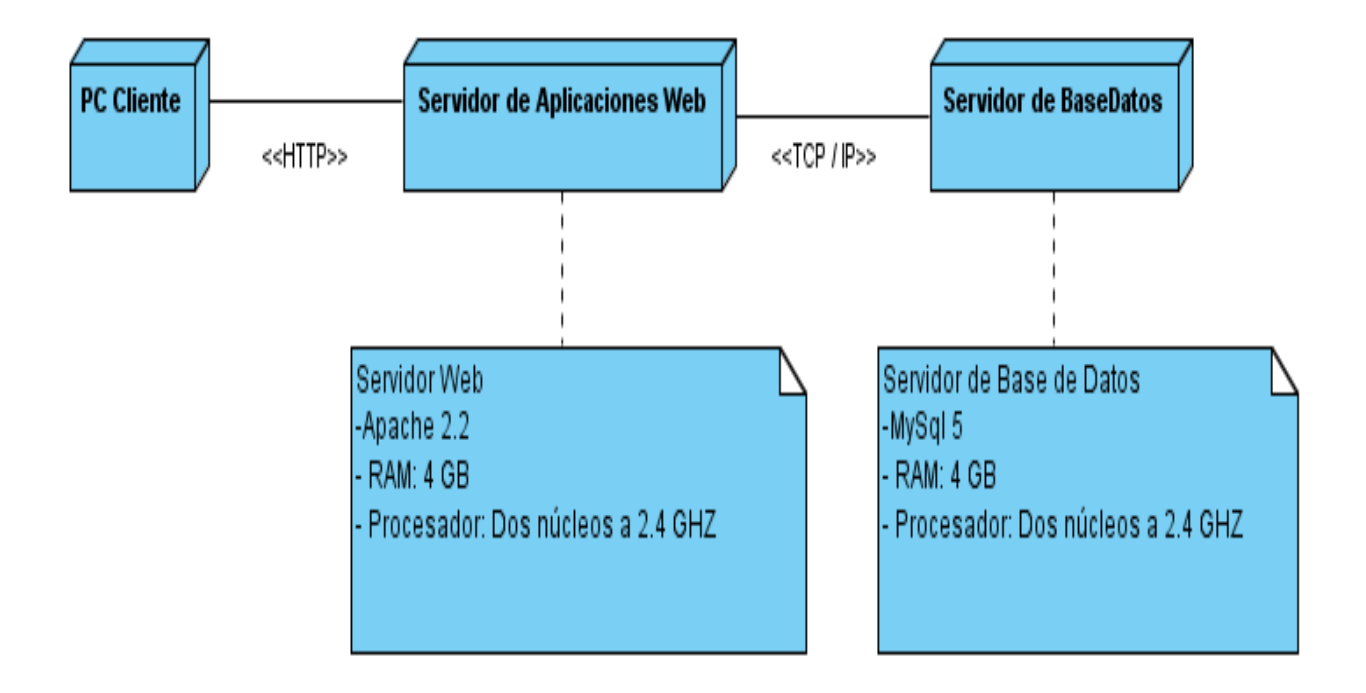

#### **Figura 2.2. Diagrama de Despliegue**

#### **Nodo PC (computadora personal) Cliente**

Grupo de máquinas que utilizan los usuarios para el trabajo con la aplicación.

#### **Nodo Servidor de Aplicaciones Web**

Servidor donde se encuentra montada la aplicación.

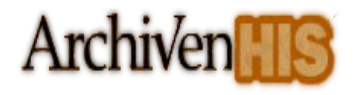

#### **Nodo Servidor de Base de Datos**

Servidor de base de datos donde se almacenan todos los datos del sistema ArchiVenHIS.

#### *2.4. Diagrama de Componentes*

El diagrama de componentes ilustra los componentes del software que serán usados para conformar el sistema. Un componente es una parte física y reemplazable de un sistema que se conforma con un conjunto de interfaces y proporciona la realización de dicho conjunto. UML define cinco estereotipos estándares que se aplican a los componentes: ejecutable, librería, tabla, archivo y documento. Estos pueden agruparse en paquetes según un criterio lógico y con vistas a simplificar la implementación.

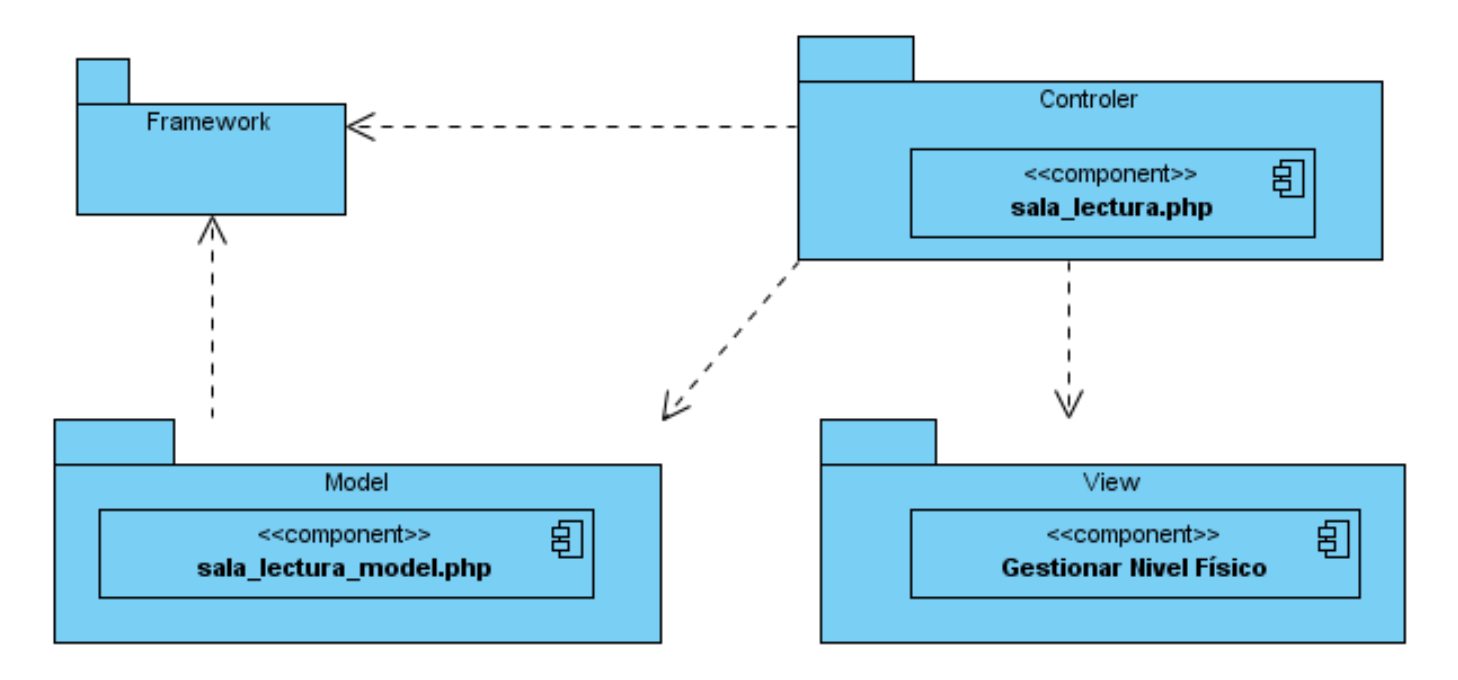

**Figura 2.2. Diagrama de Componentes Sala de Lectura**

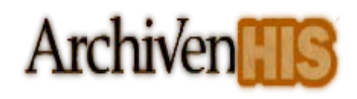

### CAPÍTULO 2. IMPLEMENTACIÓN DE LA SOLUCIÓN **PROPUESTA**

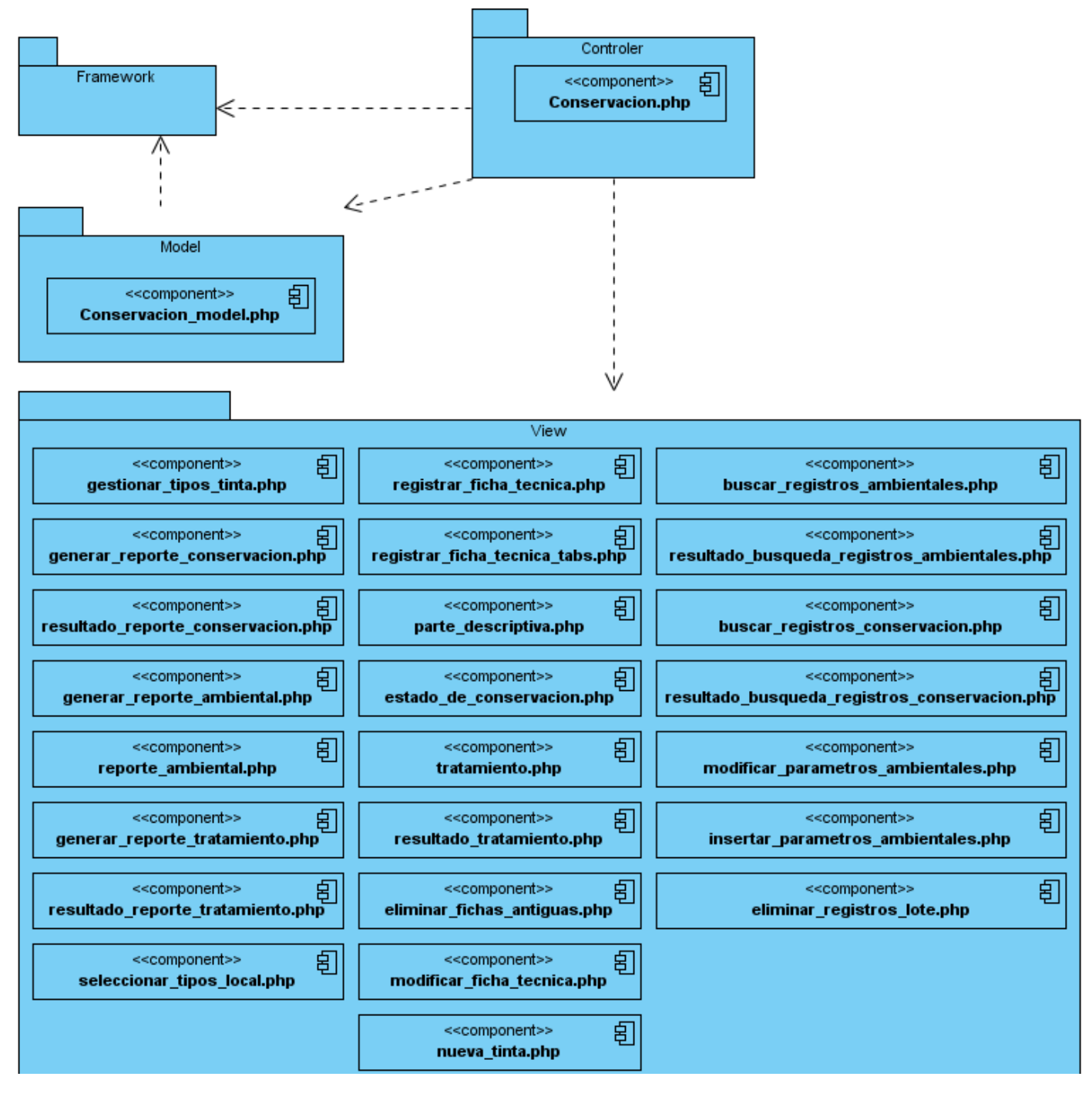

**Figura 2.3. Diagrama de Componentes Conservación**

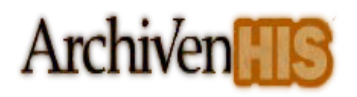

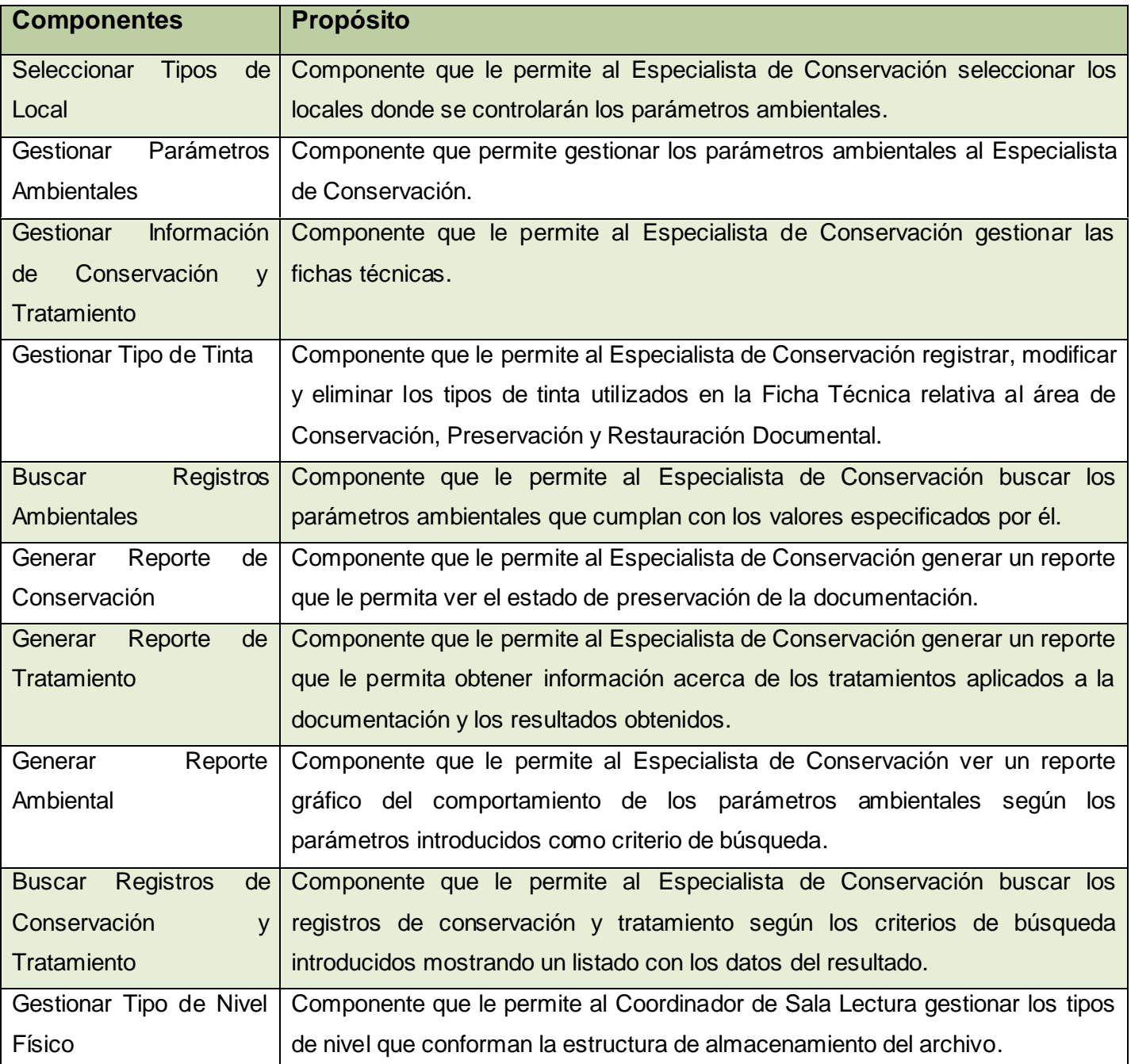

#### **Tabla 2.1 Descripción de los componentes**

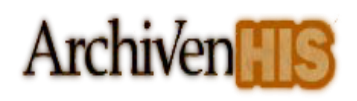

### *2.5. Estándares de codificación.*

Un estándar de codificación comprende los aspectos de la generación del código fuente. Un código fuente completo debe reflejar un estilo armonioso, que proporcione la impresión de haber sido escrito por un solo programador, esta importante determinación se debe tomar al iniciar un proyecto haciendo que los desarrolladores trabajen de forma coordinada. La legibilidad del código fuente repercute directamente en el entendimiento que pueda tener otro programador del mismo, aspecto crucial ya que todo software tiene que someterse constantemente a mantenimiento y mejora de sus funcionalidades. El mejor método para lograr que un grupo de desarrolladores mantenga un código de calidad es establecer un estándar de codificación sobre el cual se realizarán revisiones rutinarias.

Para el desarrollo del Módulo de Conservación del Sistema de Gestión de Documentos de Archivo ArchiVenHIS se utilizó como estándar de codificación el formato definido por el proyecto en el año 2006, por los autores Msc. Adrián Cid Almaguer, Ing. Reynier Pernía Rodríguez, Ing. Annia Surós Vicente.

#### *2.6. Conclusiones parciales*

Con la realización de este capítulo se ha descrito la arquitectura a utilizar. Se representan los diagramas de despliegue y componentes, y la descripción de los mismos para un mejor entendimiento. Además se referencia el estándar de codificación utilizado para el desarrollo de la solución propuesta.

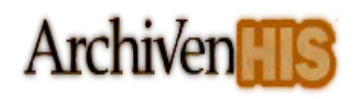

# *CAPÍTULO 3. VALIDACIÓN DE LA SOLUCIÓN PROPUESTA*

### *3.1. Introducción*

En este capítulo se realiza la validación a la solución propuesta, dando una síntesis del objetivo que persigue el método de prueba de Caja Negra y la descripción de los diferentes casos de pruebas.

### *3.2. Prueba de Caja Negra*

La prueba de Caja Negra se centra principalmente en los requisitos funcionales del software. Estas pruebas persiguen como objetivo principal verificar que el comportamiento del sistema satisface los requisitos establecidos por los clientes, lo que hace que la realización de pruebas al software sea un factor de vital importancia. Un caso de prueba es un conjunto de entradas, condiciones de ejecución y resultados esperados que se realizan a las funcionalidades de un sistema. A continuación se muestran las pruebas realizadas al sistema.

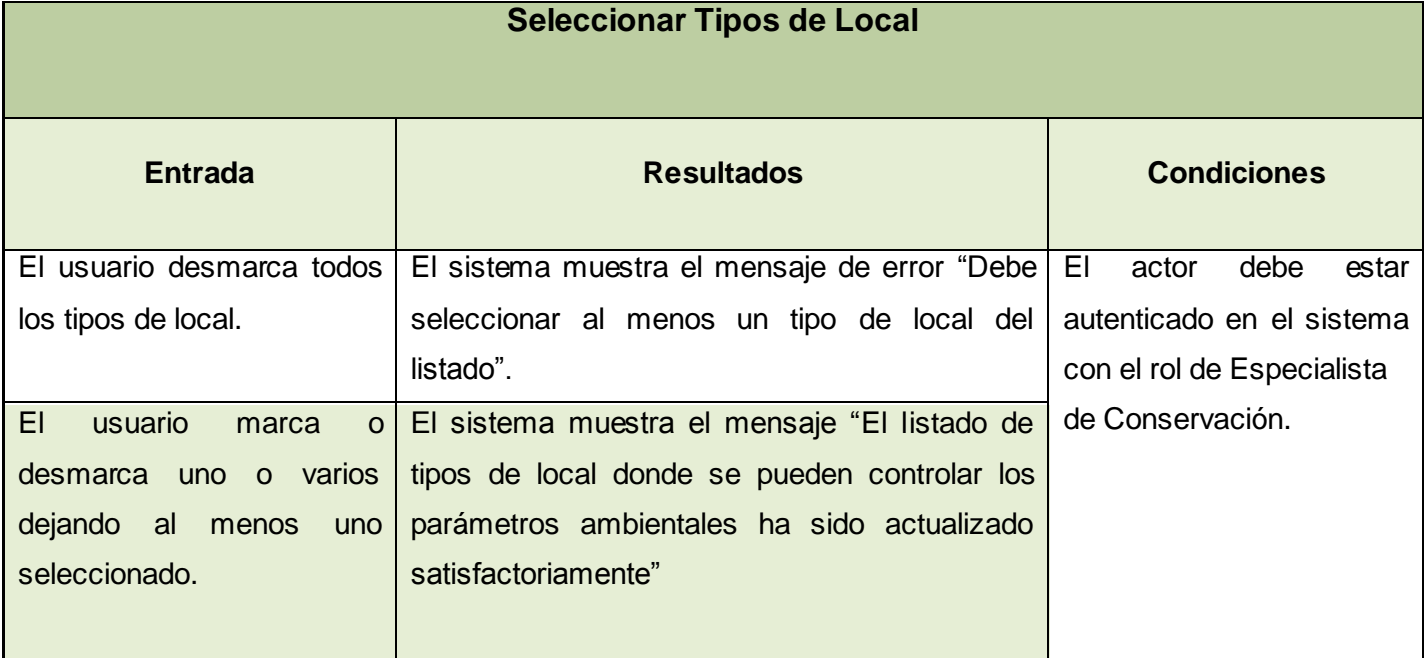

### *3.2.1. Descripción del Caso de prueba Seleccionar Tipos de Local*

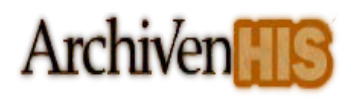

# *3.2.2. Descripción del Caso de prueba Gestionar Parámetros Ambientales*

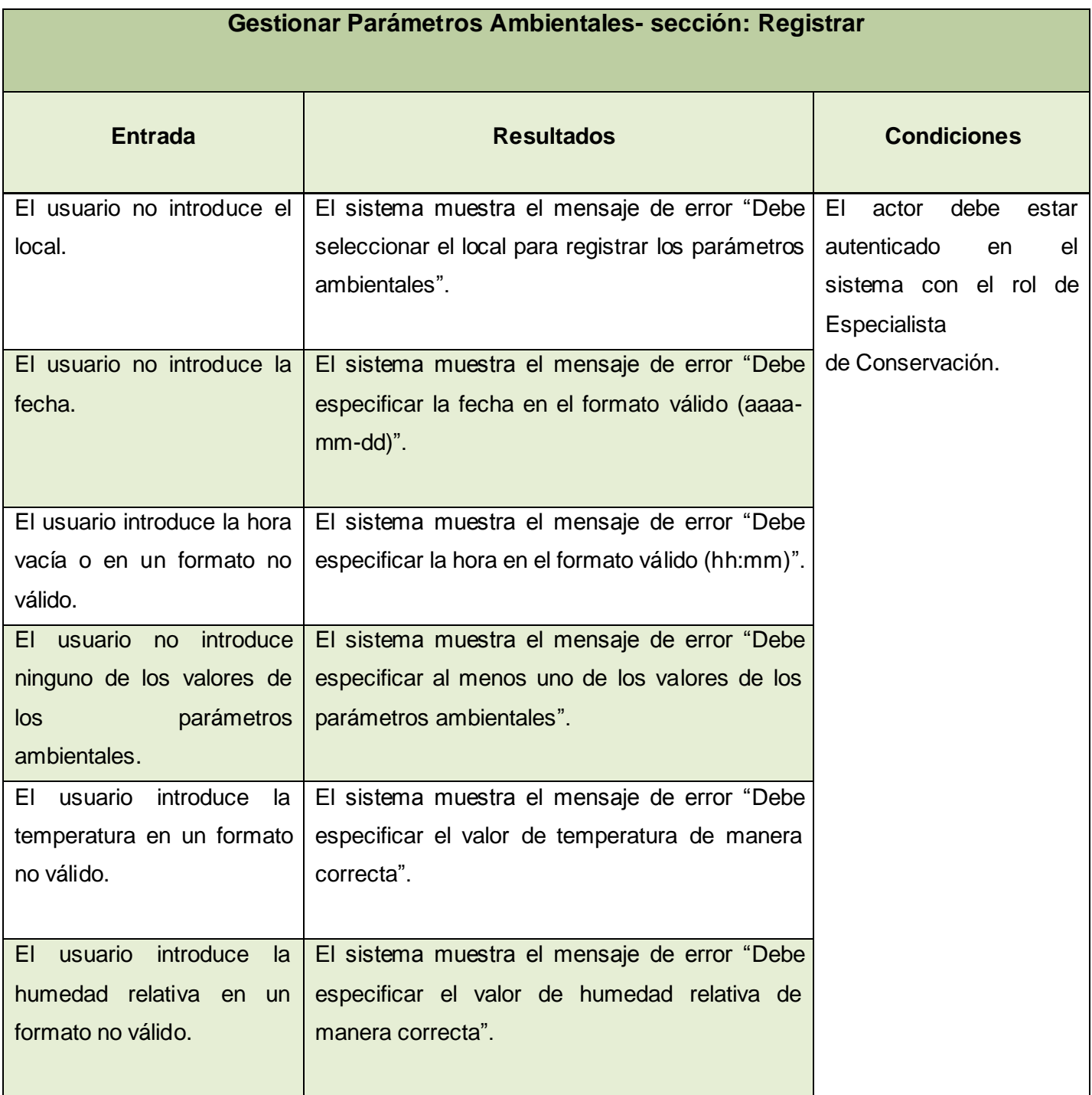

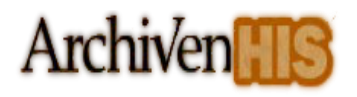

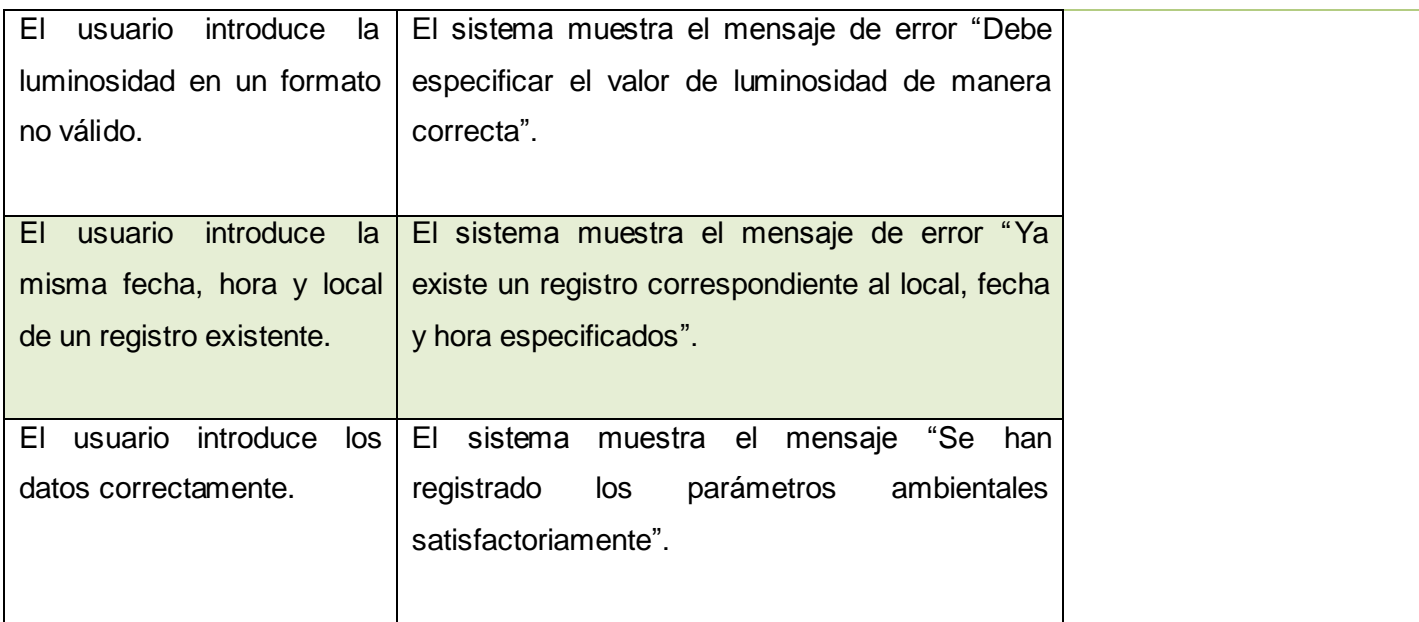

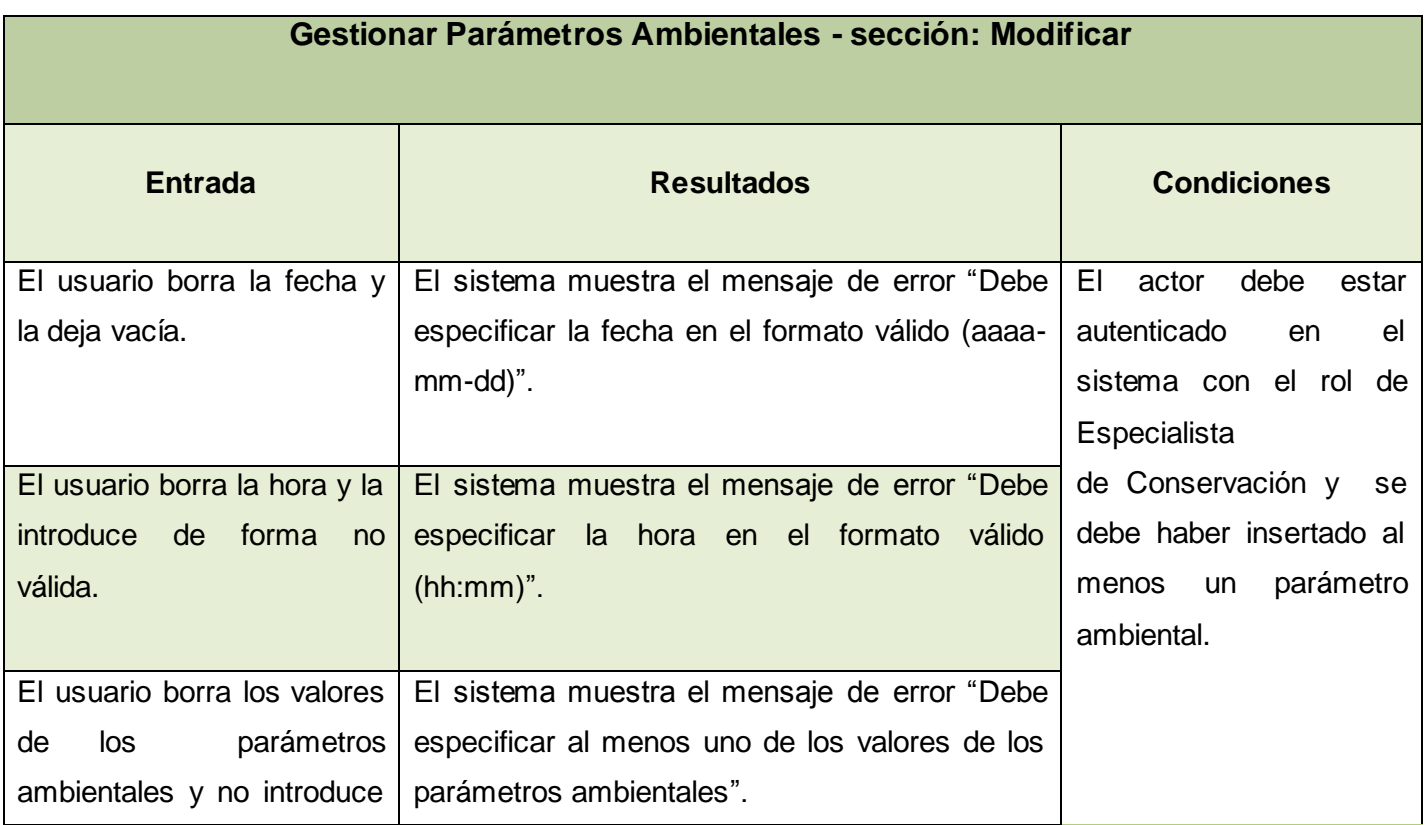

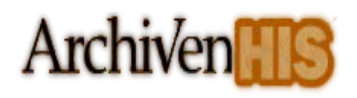

### CAPÍTULO 3. Validación DE LA SOLUCIÓN **PROPUESTA**

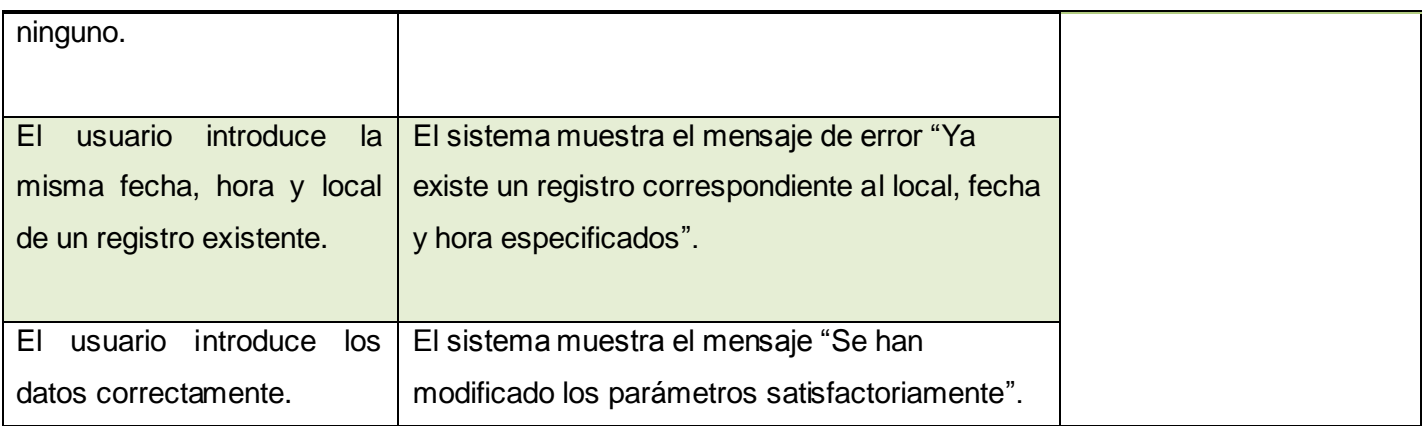

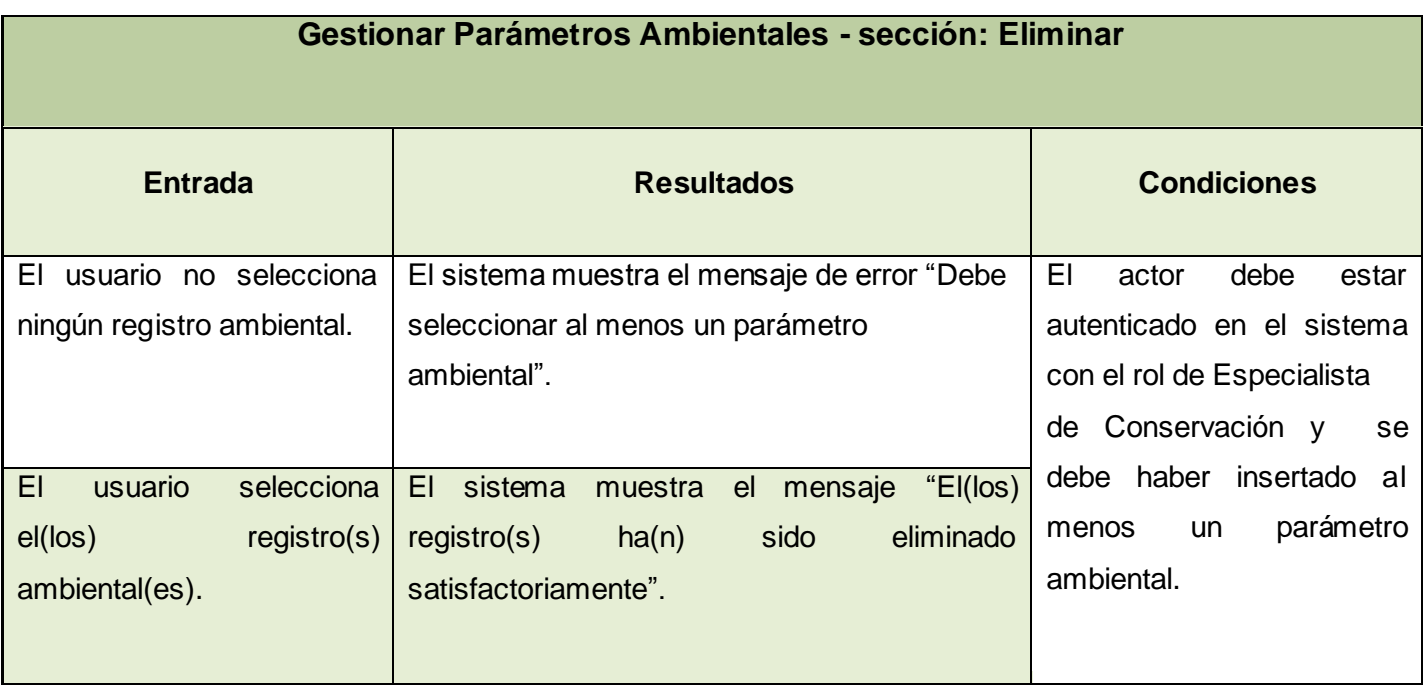

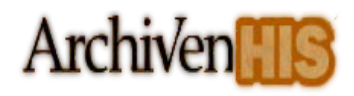

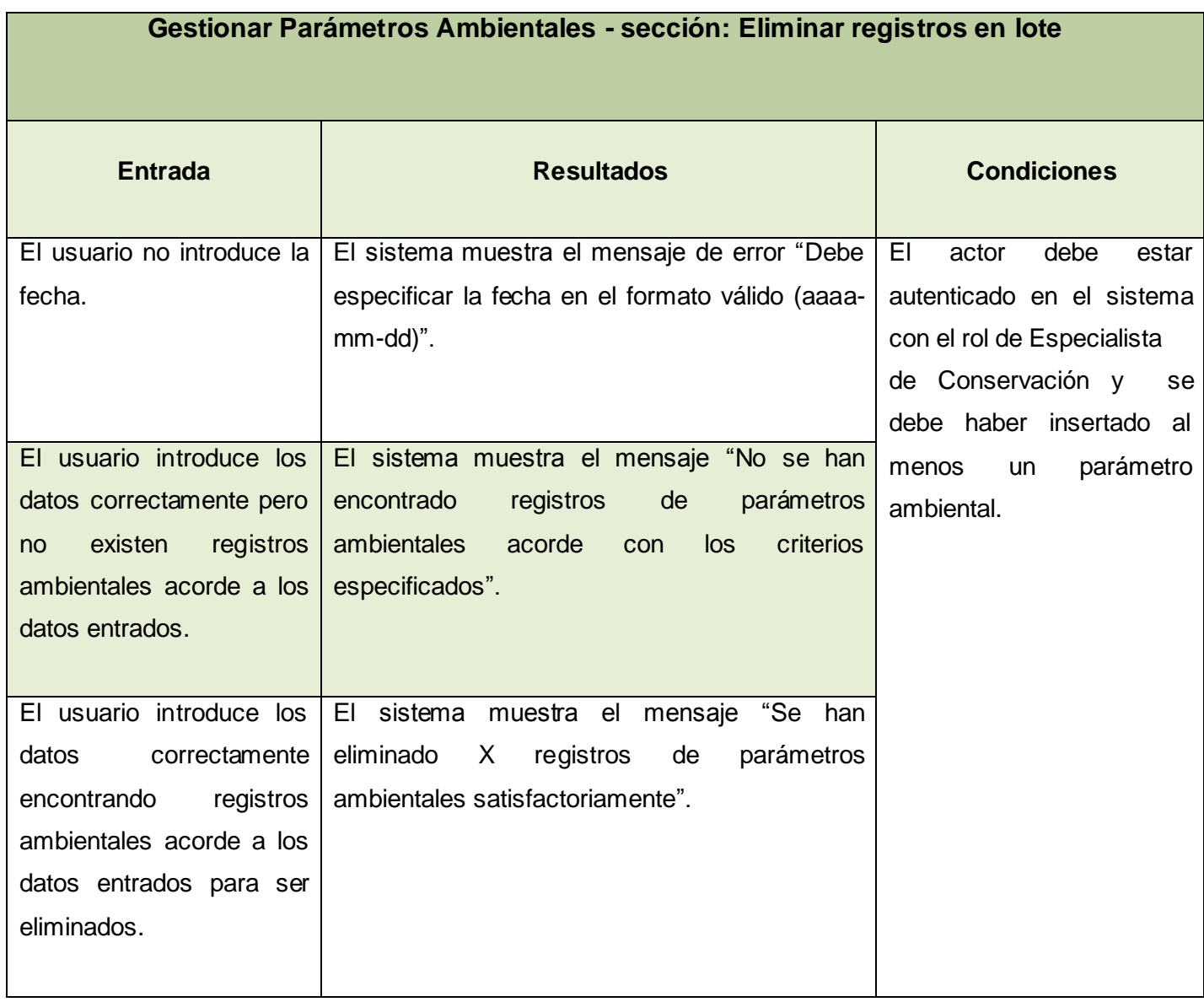

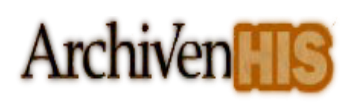

# *3.2.3. Descripción del Caso de prueba Gestionar Información de*

# *Conservación y Tratamiento*

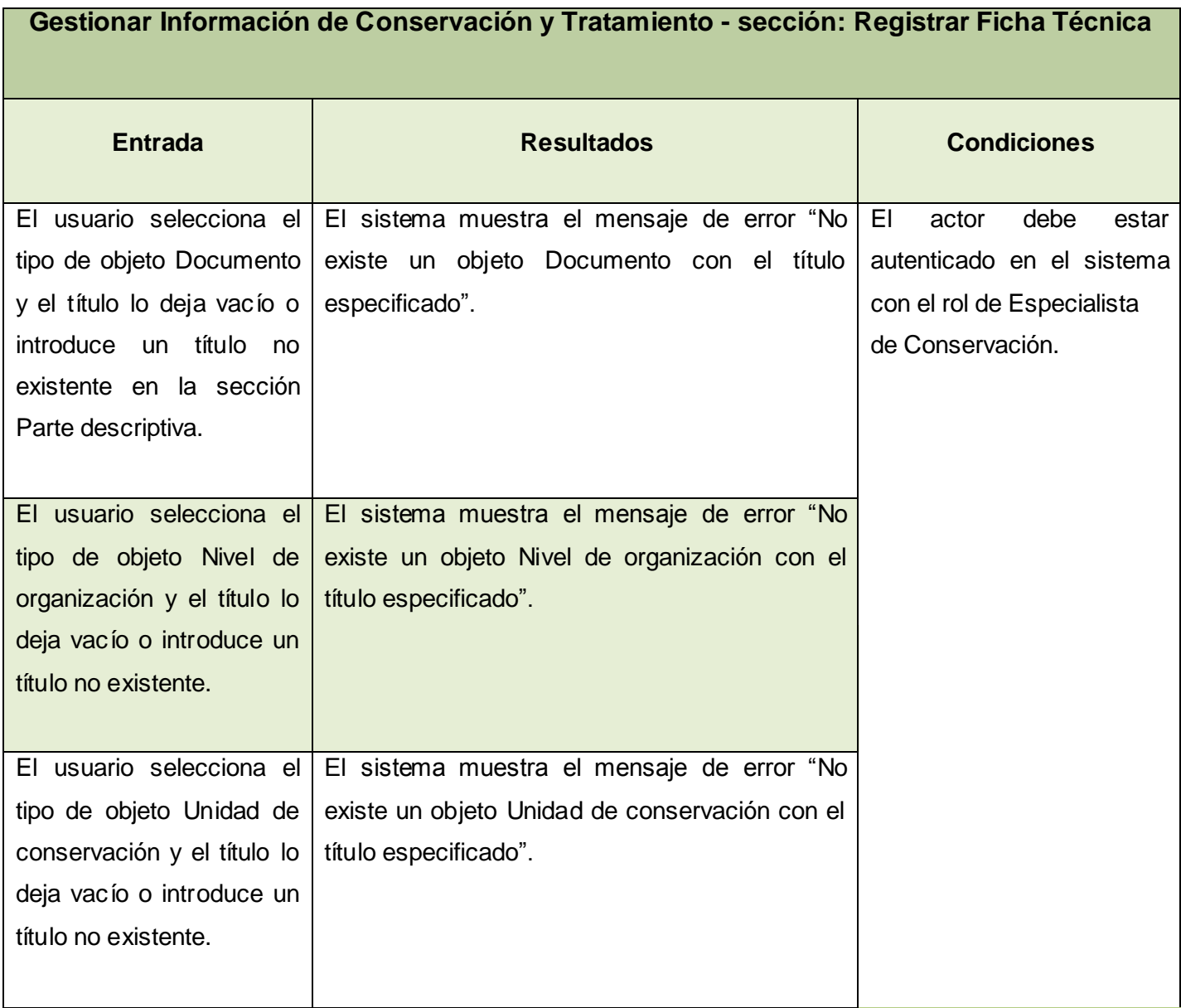

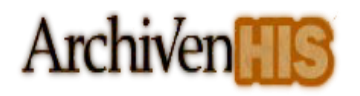

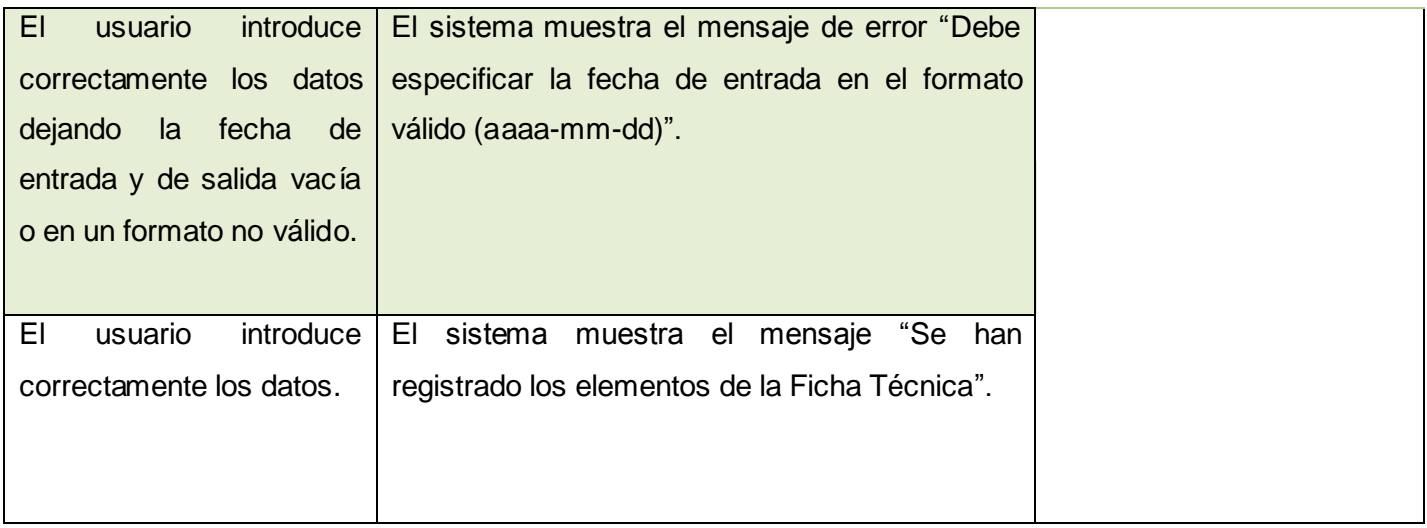

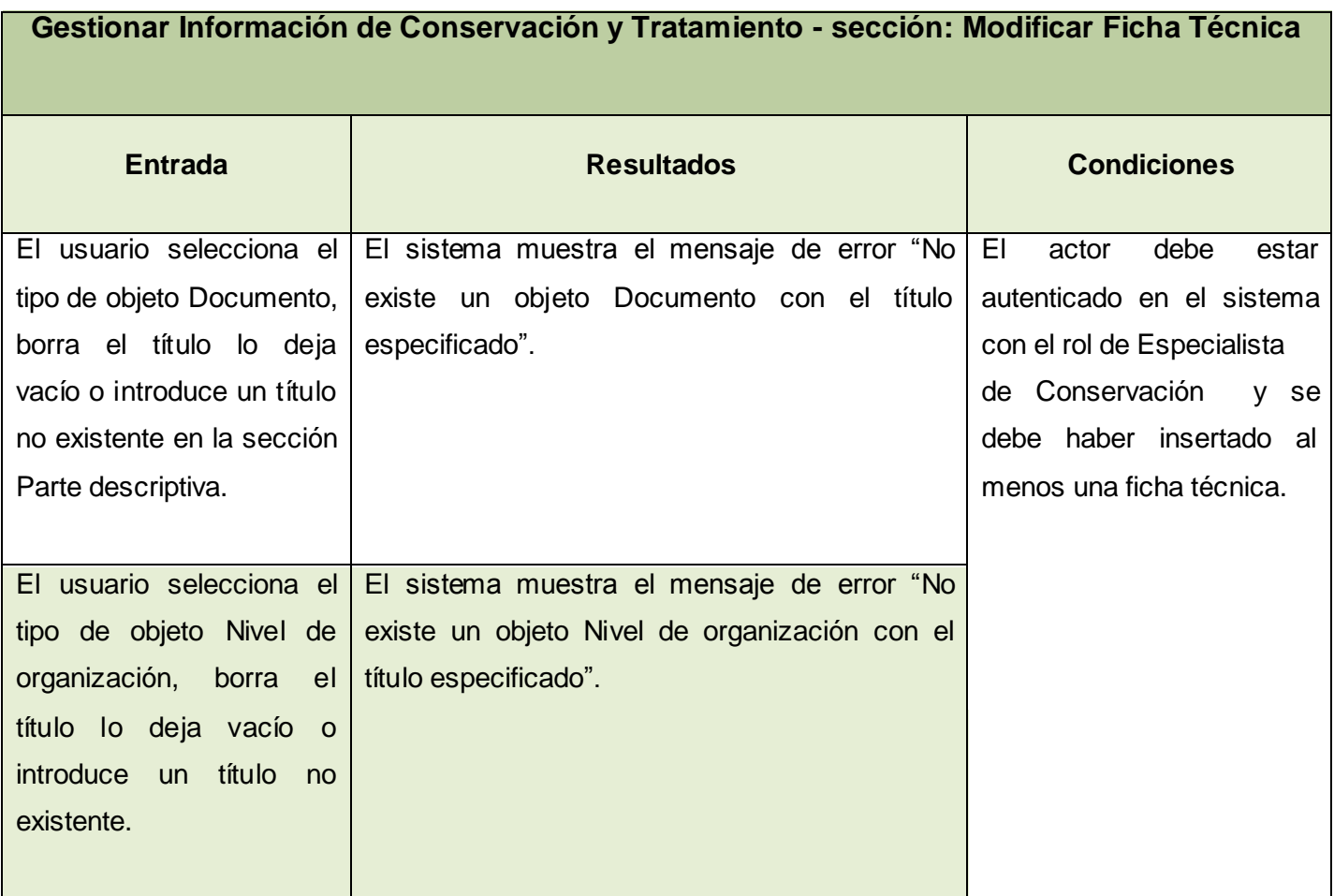

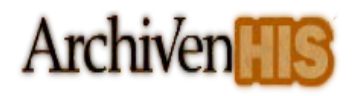

# CAPÍTULO 3. Validación DE LA SOLUCIÓN **PROPUESTA**

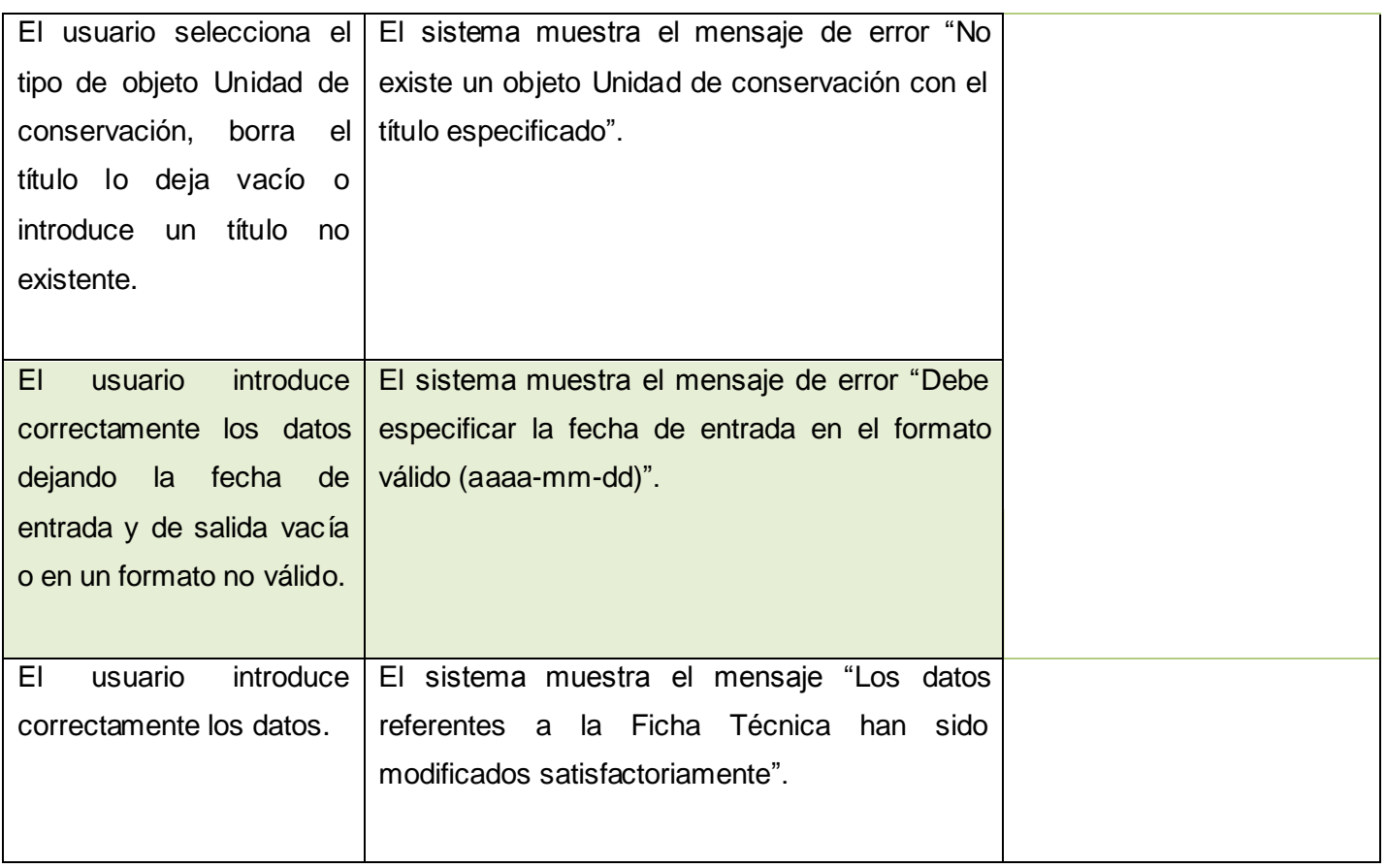

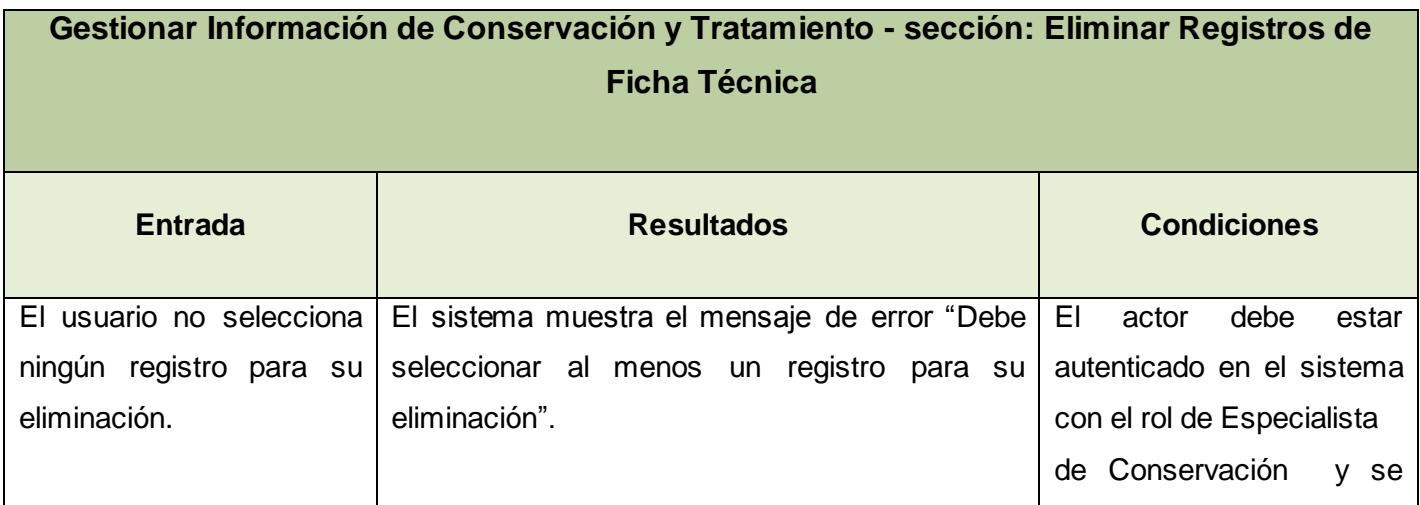

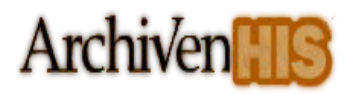

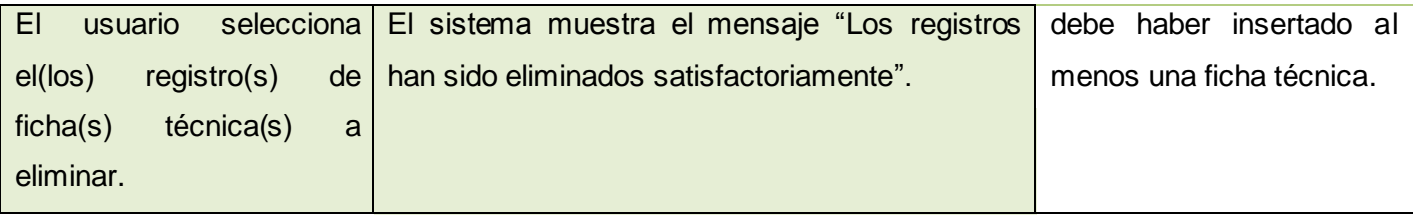

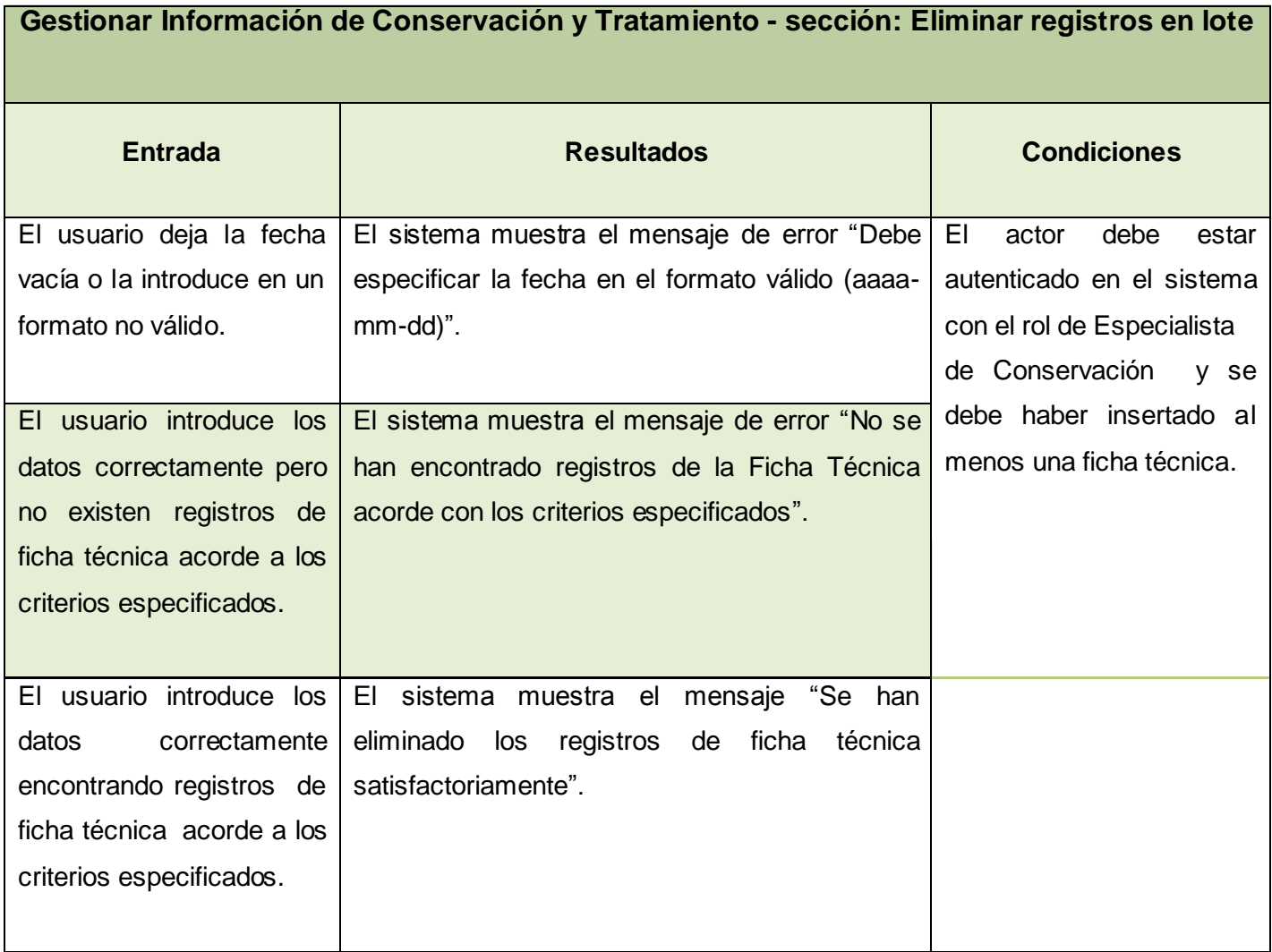

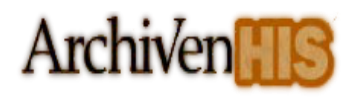

# *3.2.4. Descripción del Caso de prueba Gestionar Tipo de Tinta*

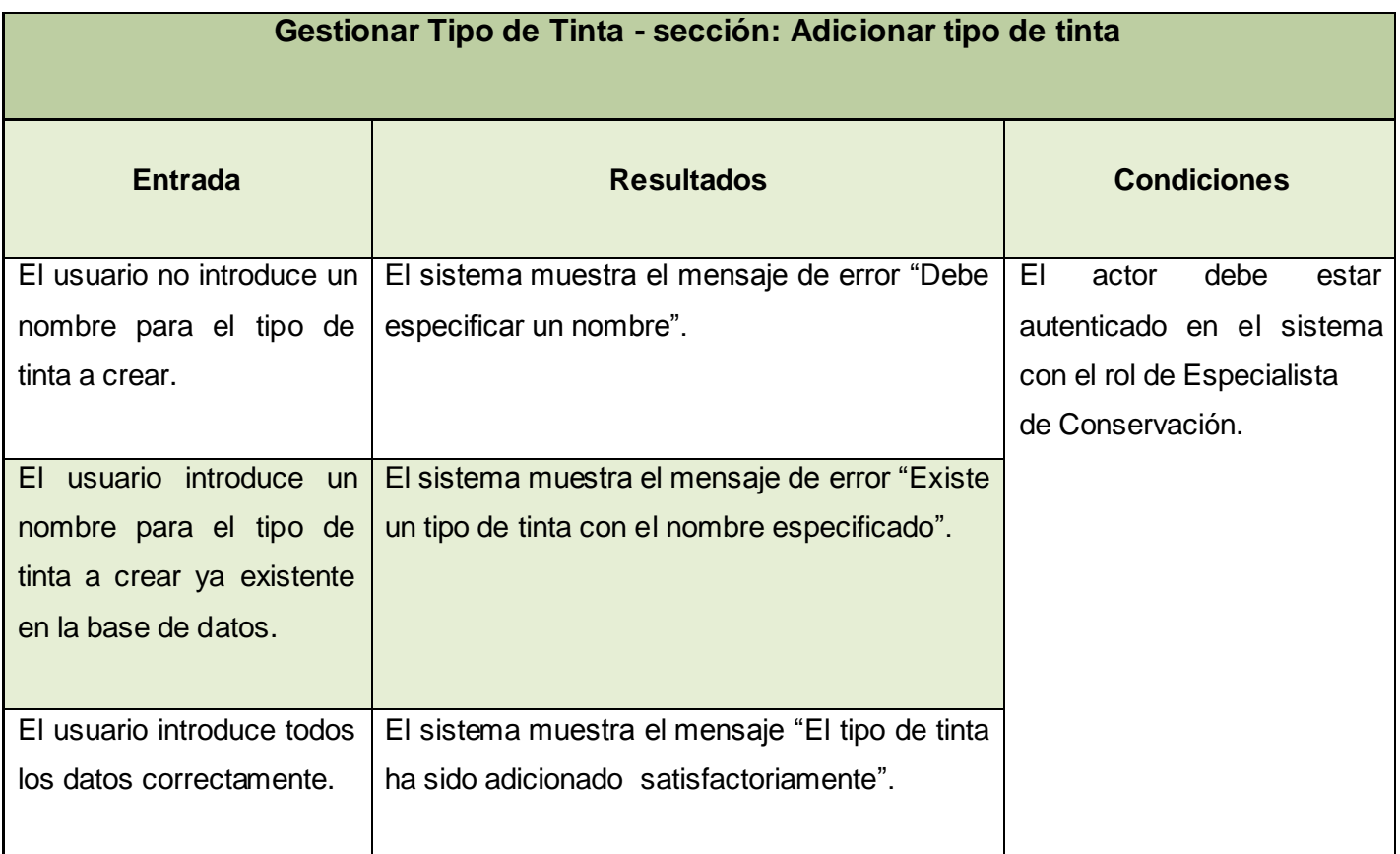

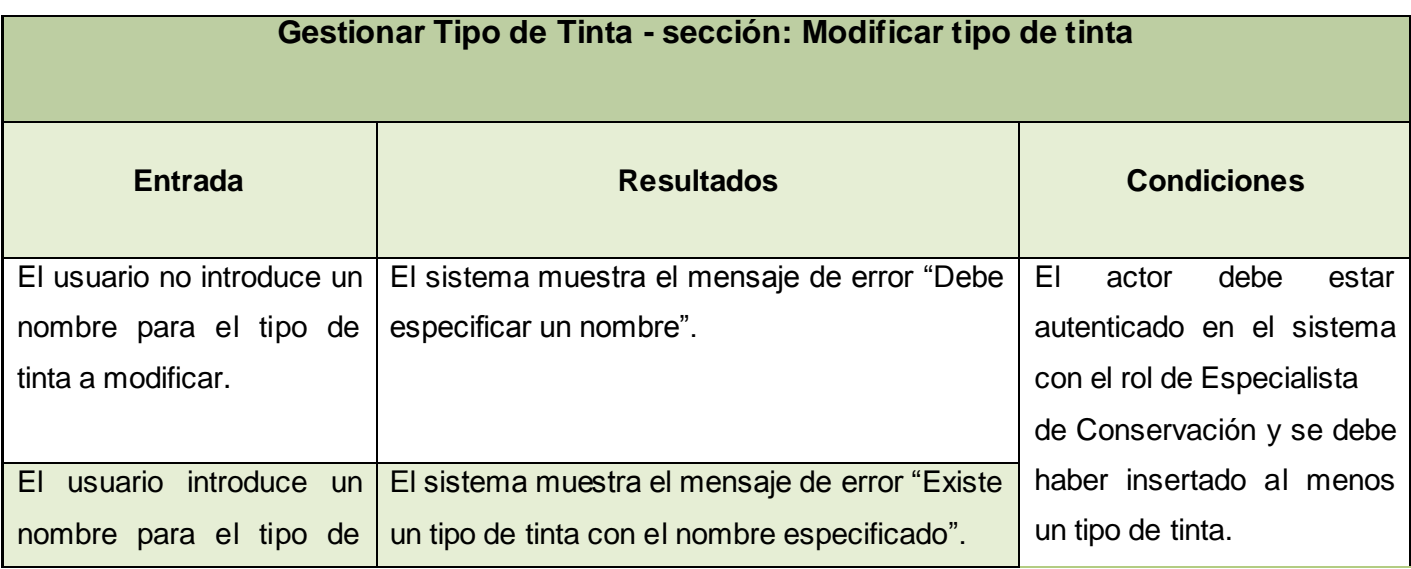

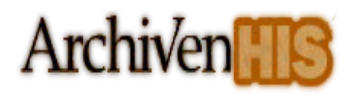

# CAPÍTULO 3. Validación DE LA SOLUCIÓN **PROPUESTA**

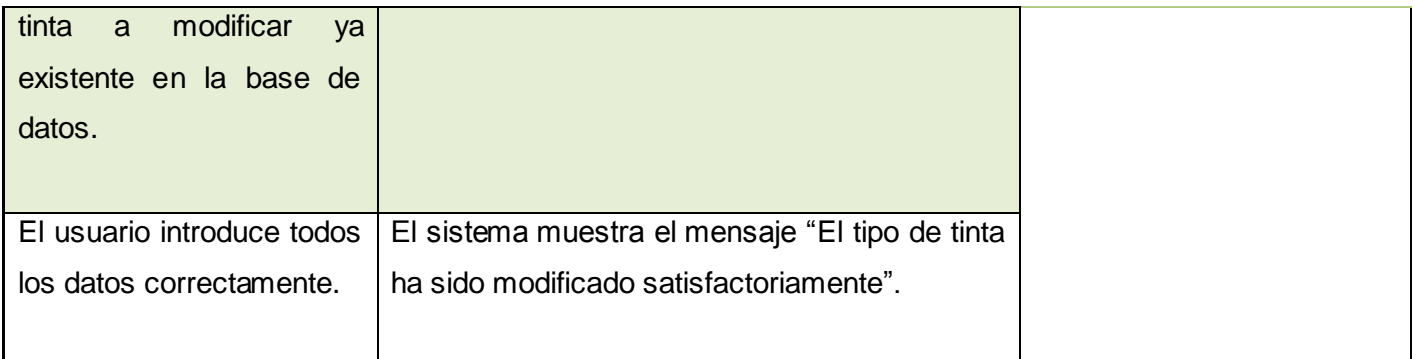

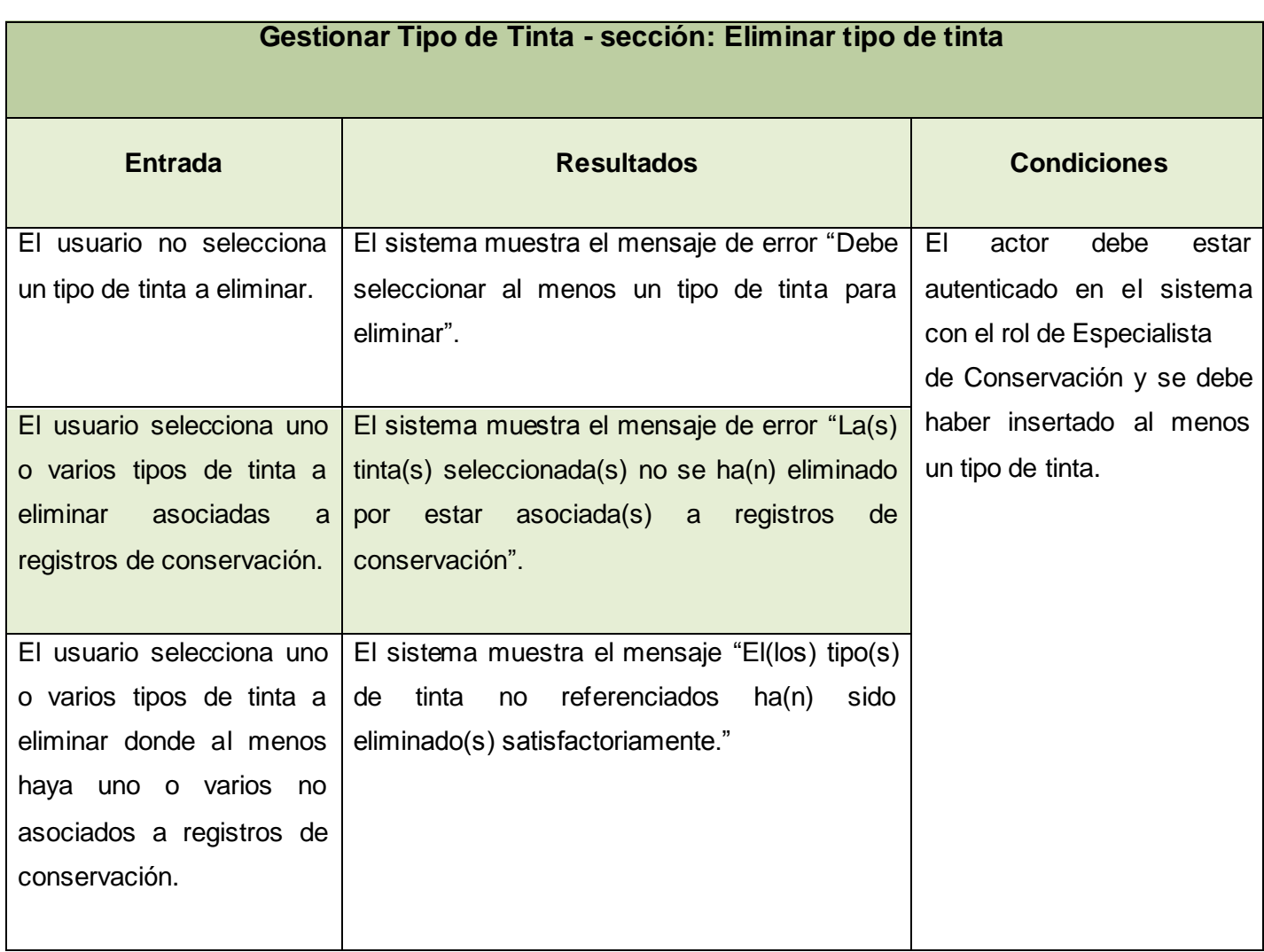

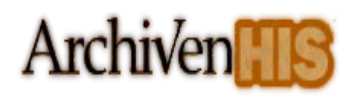

# *3.2.5. Descripción del Caso de prueba Buscar Registros Ambientales*

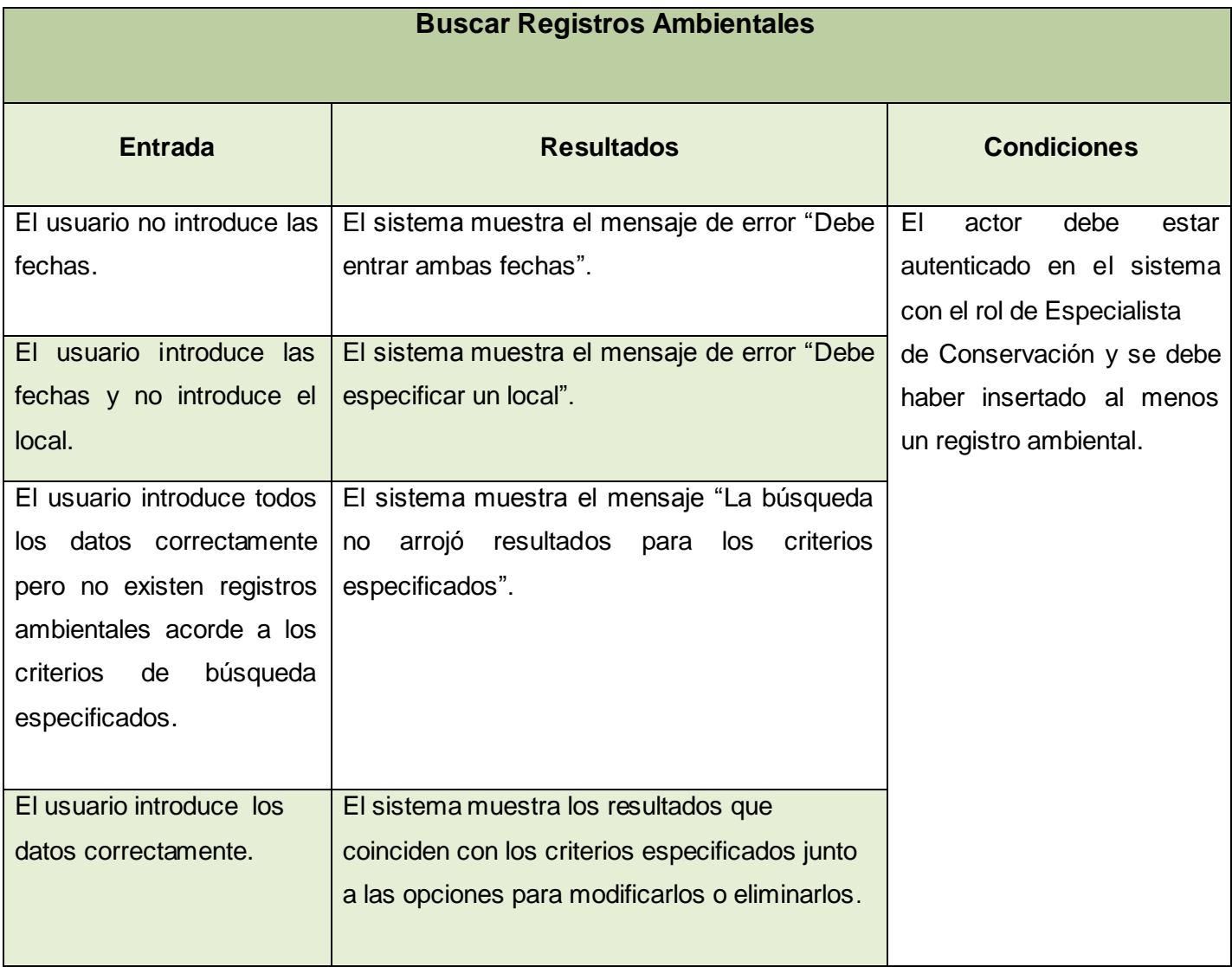

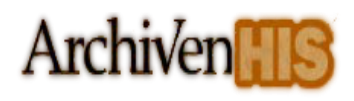

# *3.2.6. Descripción del Caso de prueba Generar Reporte de Conservación*

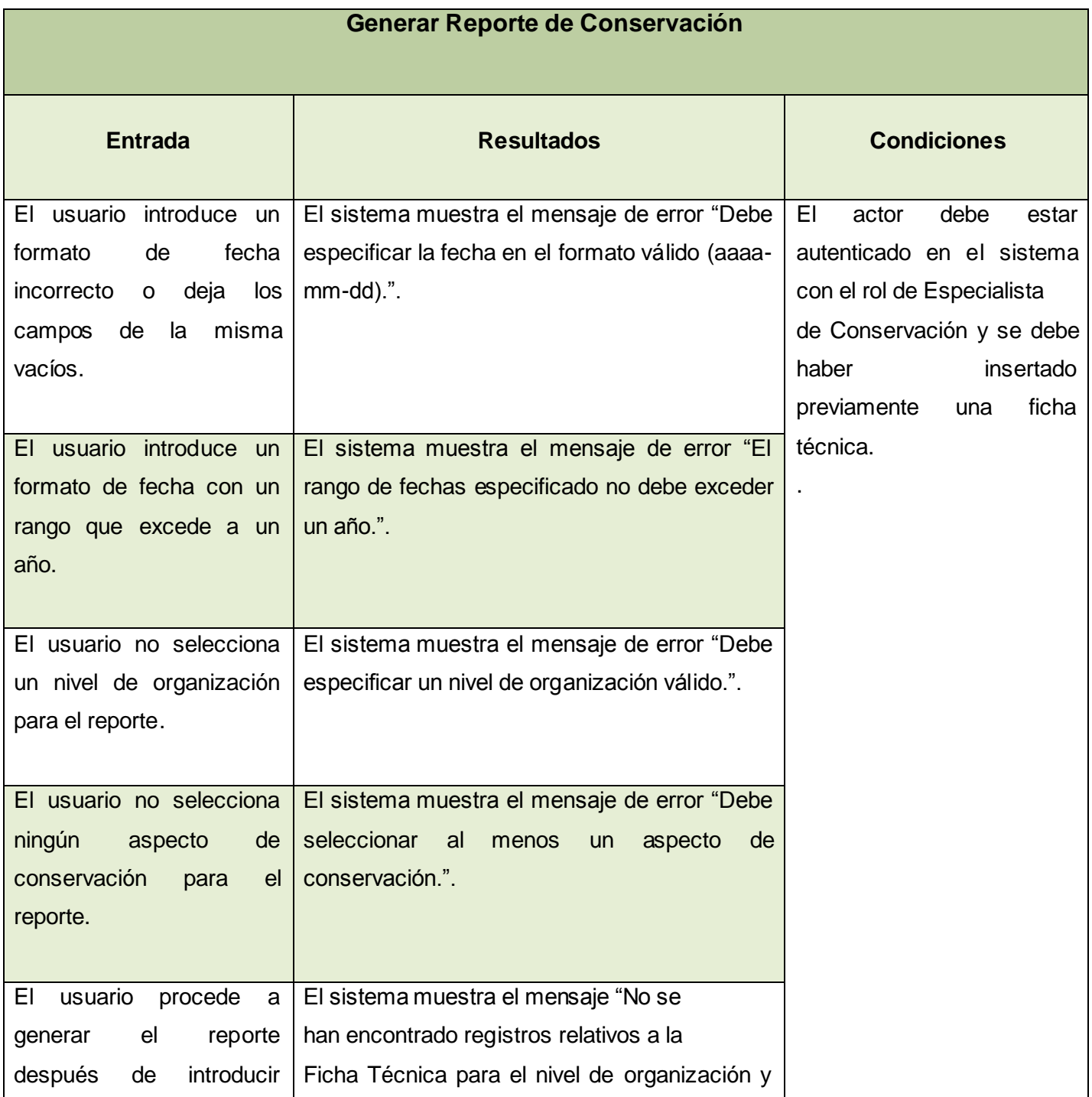

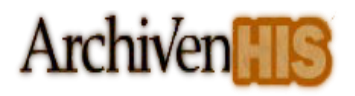

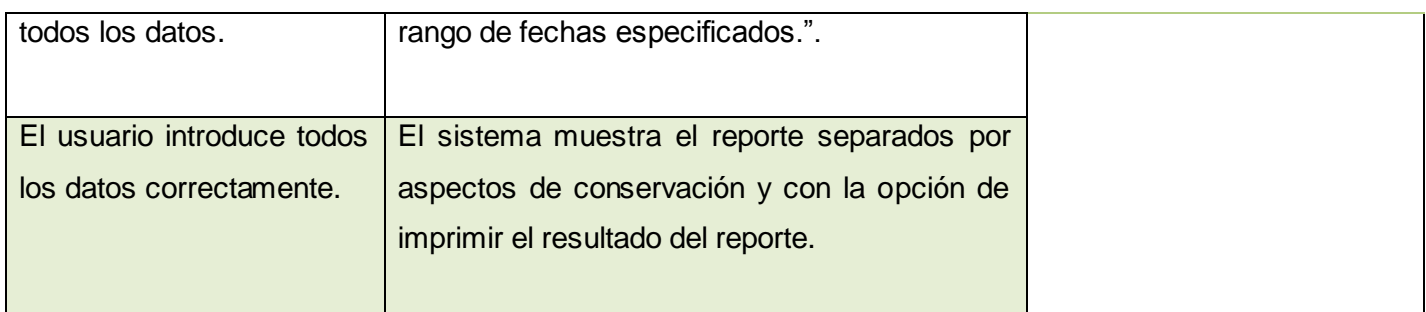

# *3.2.7. Descripción del Caso de prueba Generar Reporte de Tratamiento*

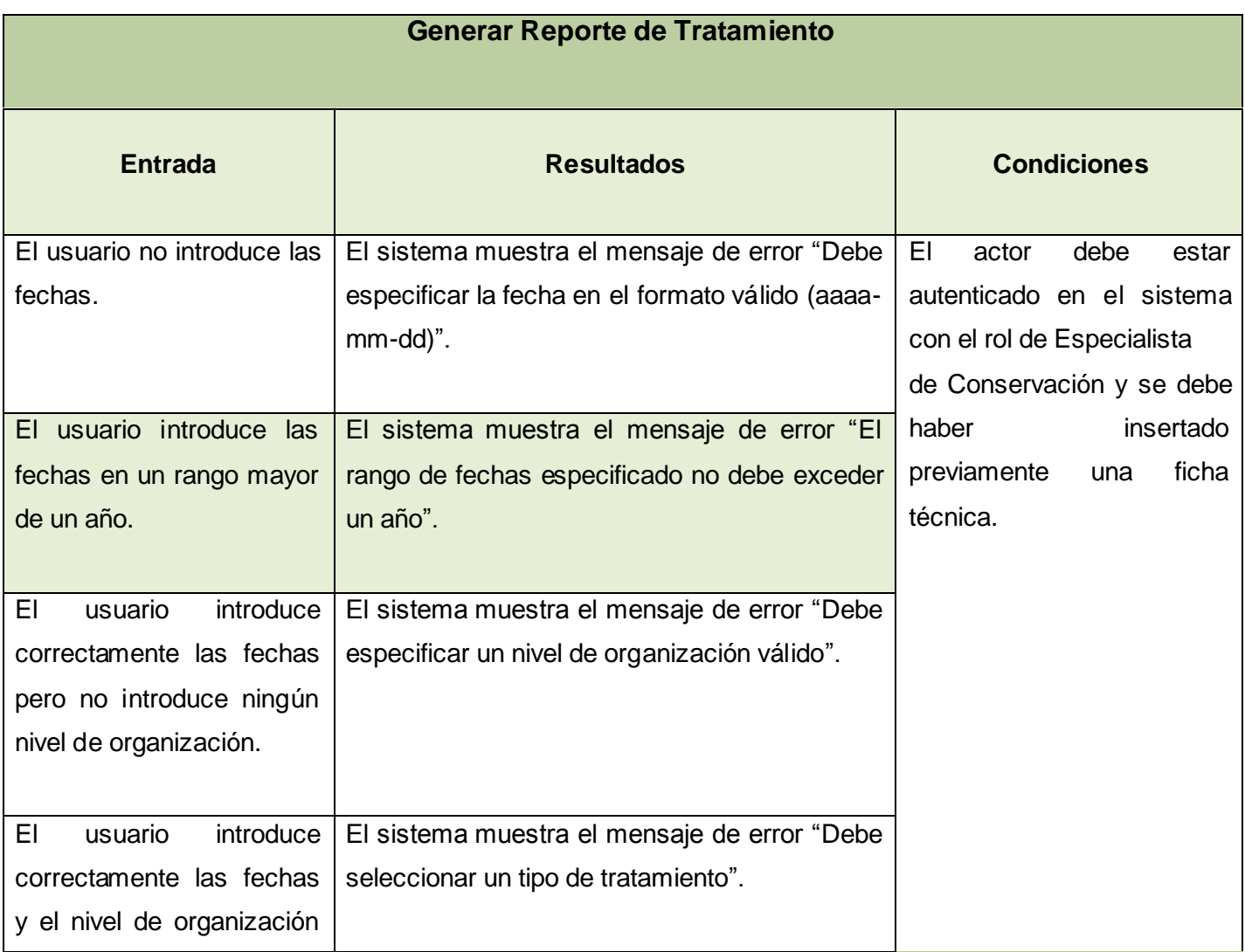

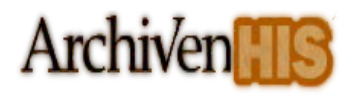

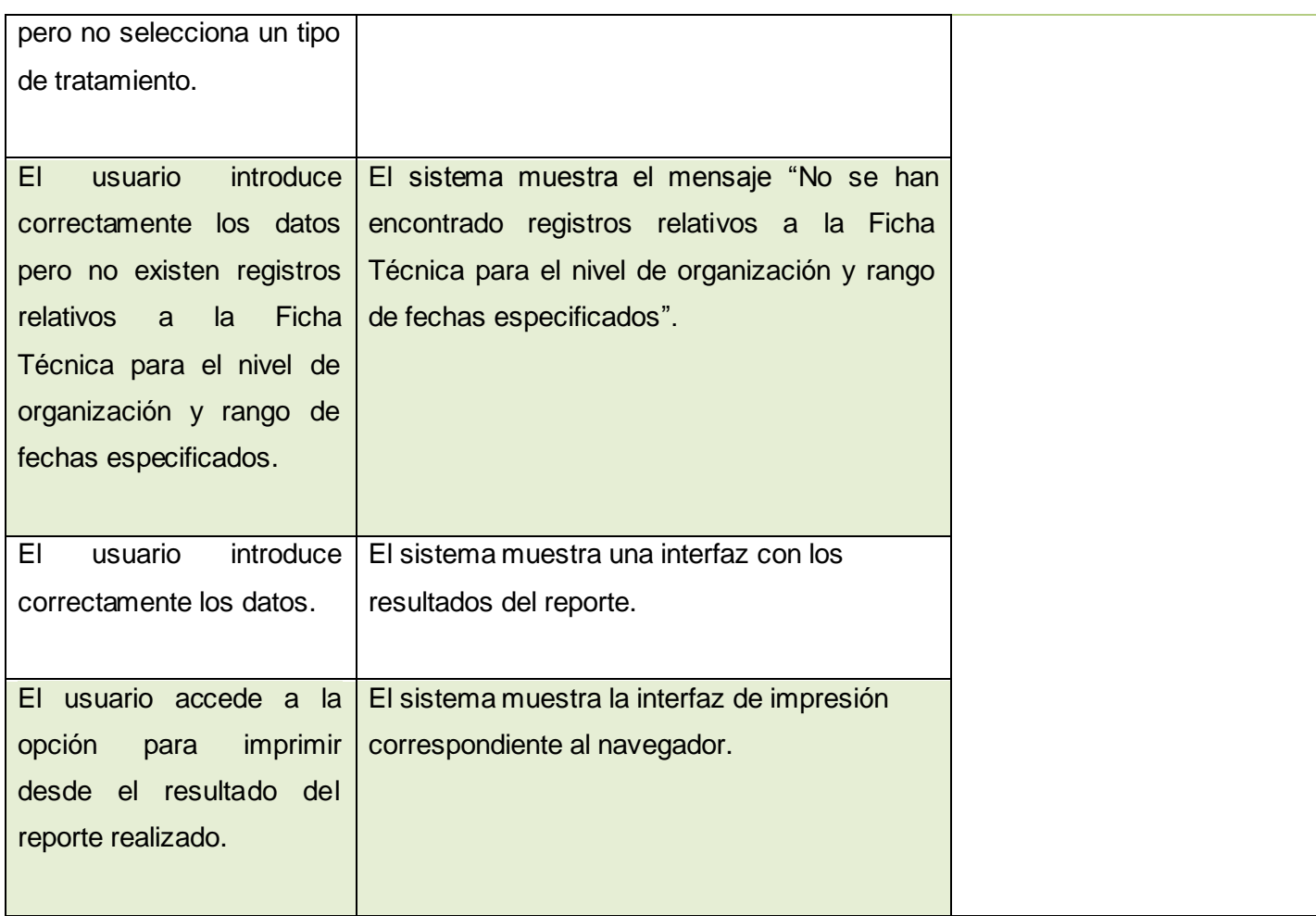

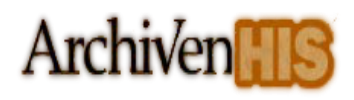

# *3.2.8. Descripción del Caso de prueba Generar Reporte Ambiental*

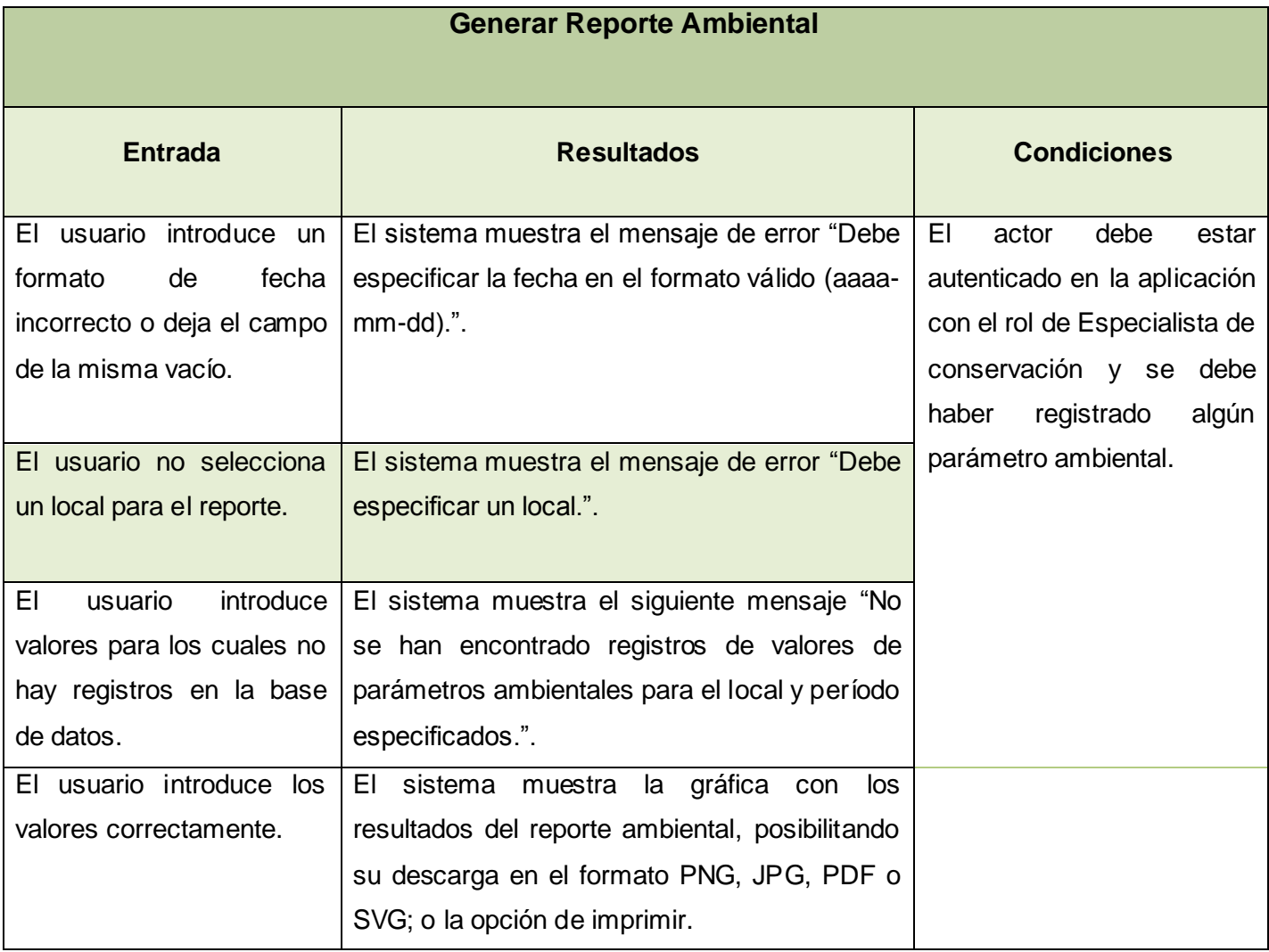

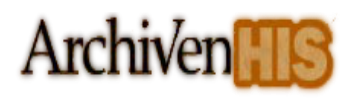

# *3.2.9. Descripción del Caso de prueba Buscar Registros de Conservación y*

# *Tratamiento*

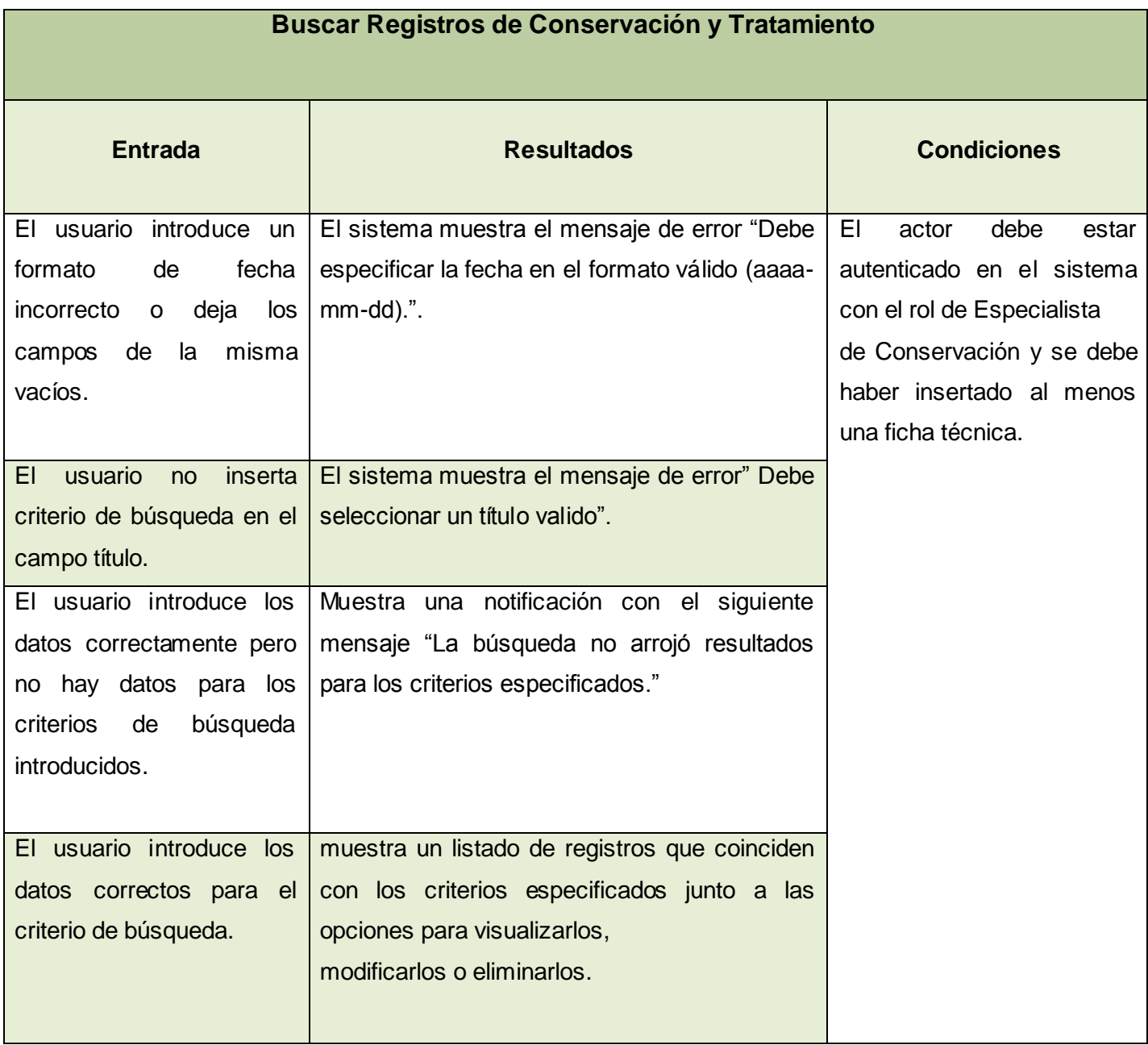

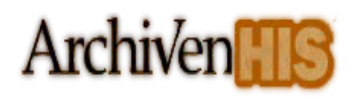

# *3.2.10. Descripción del Caso de prueba Gestionar Tipo de Nivel Físico*

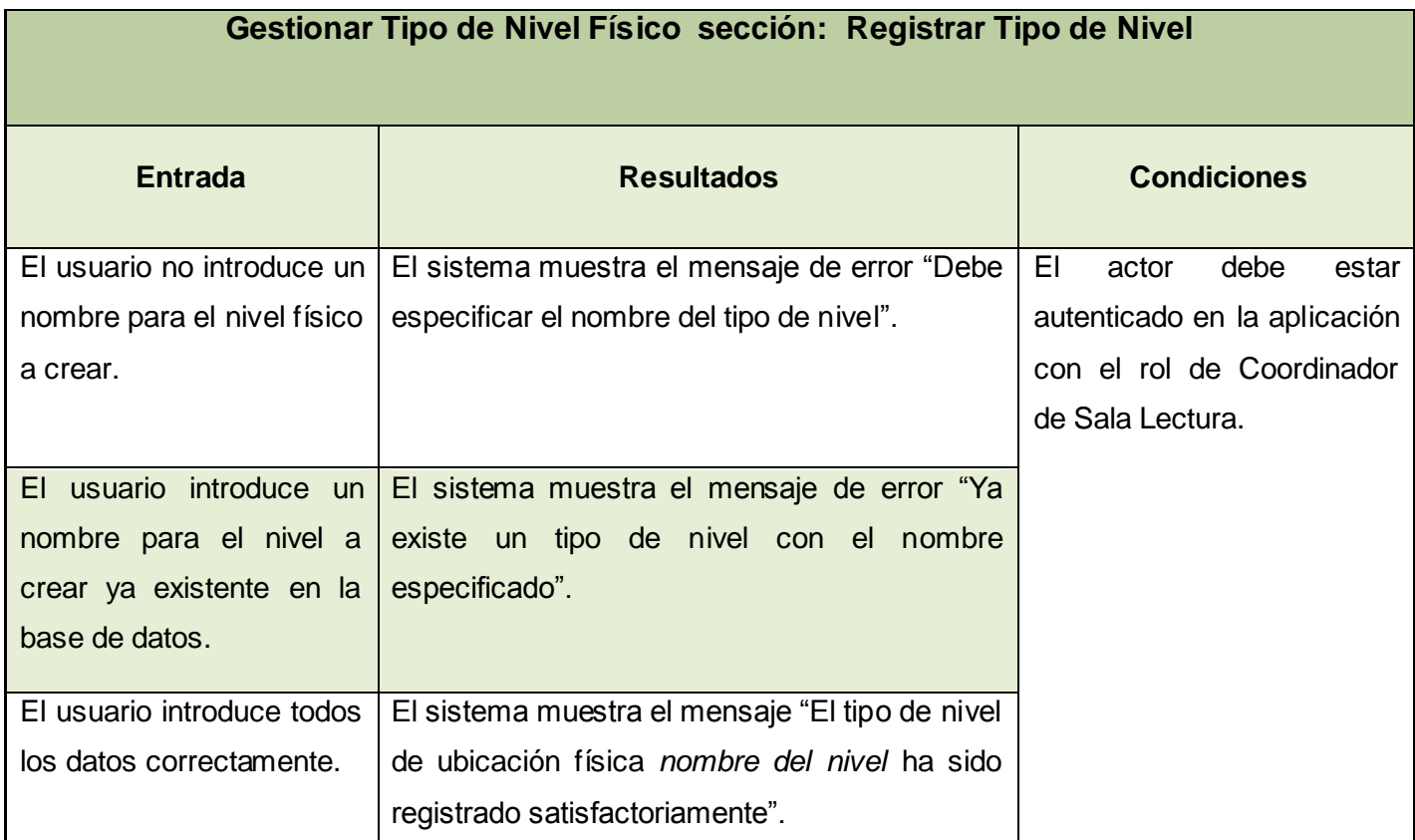

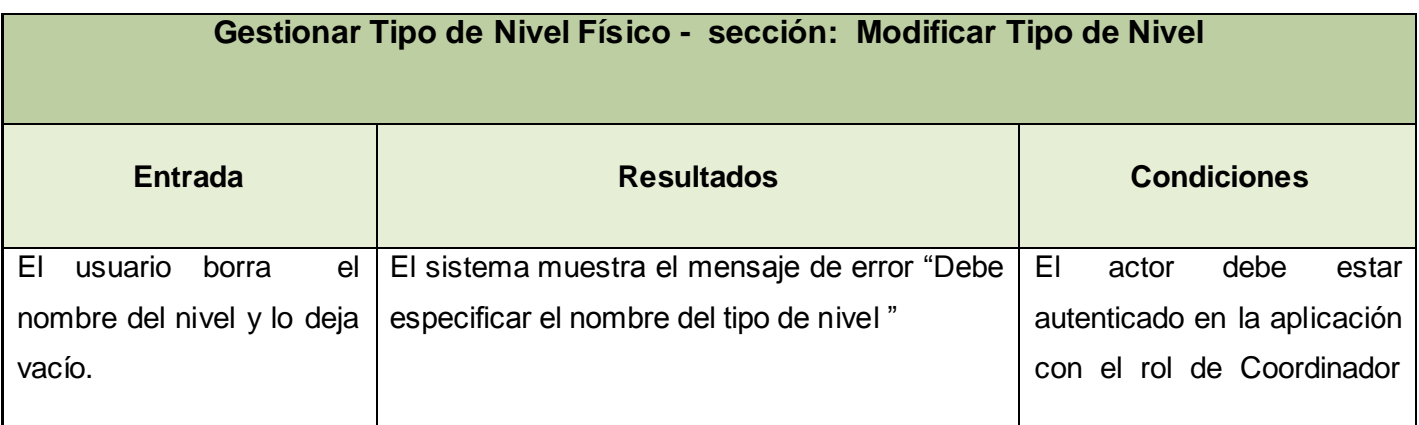

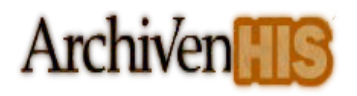

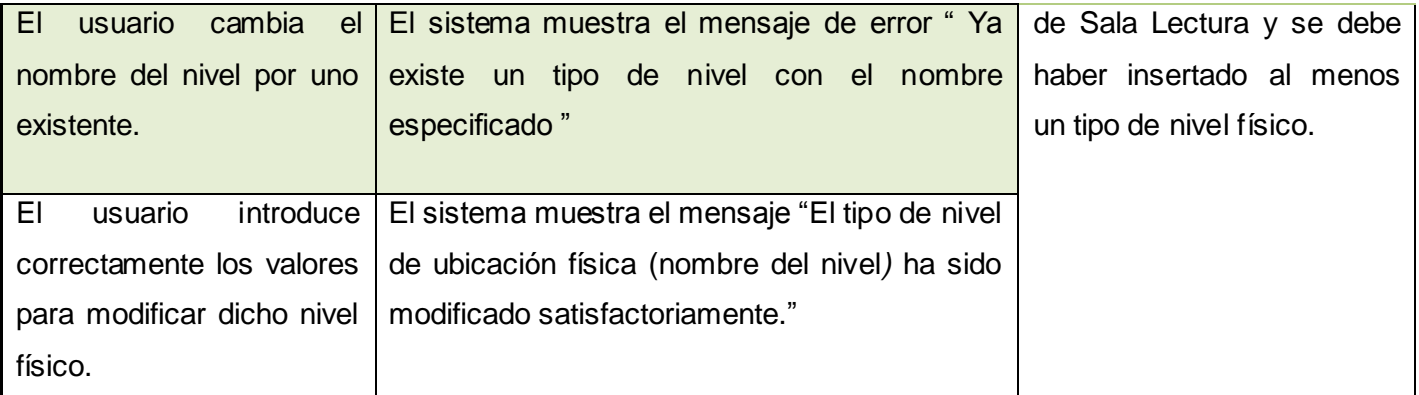

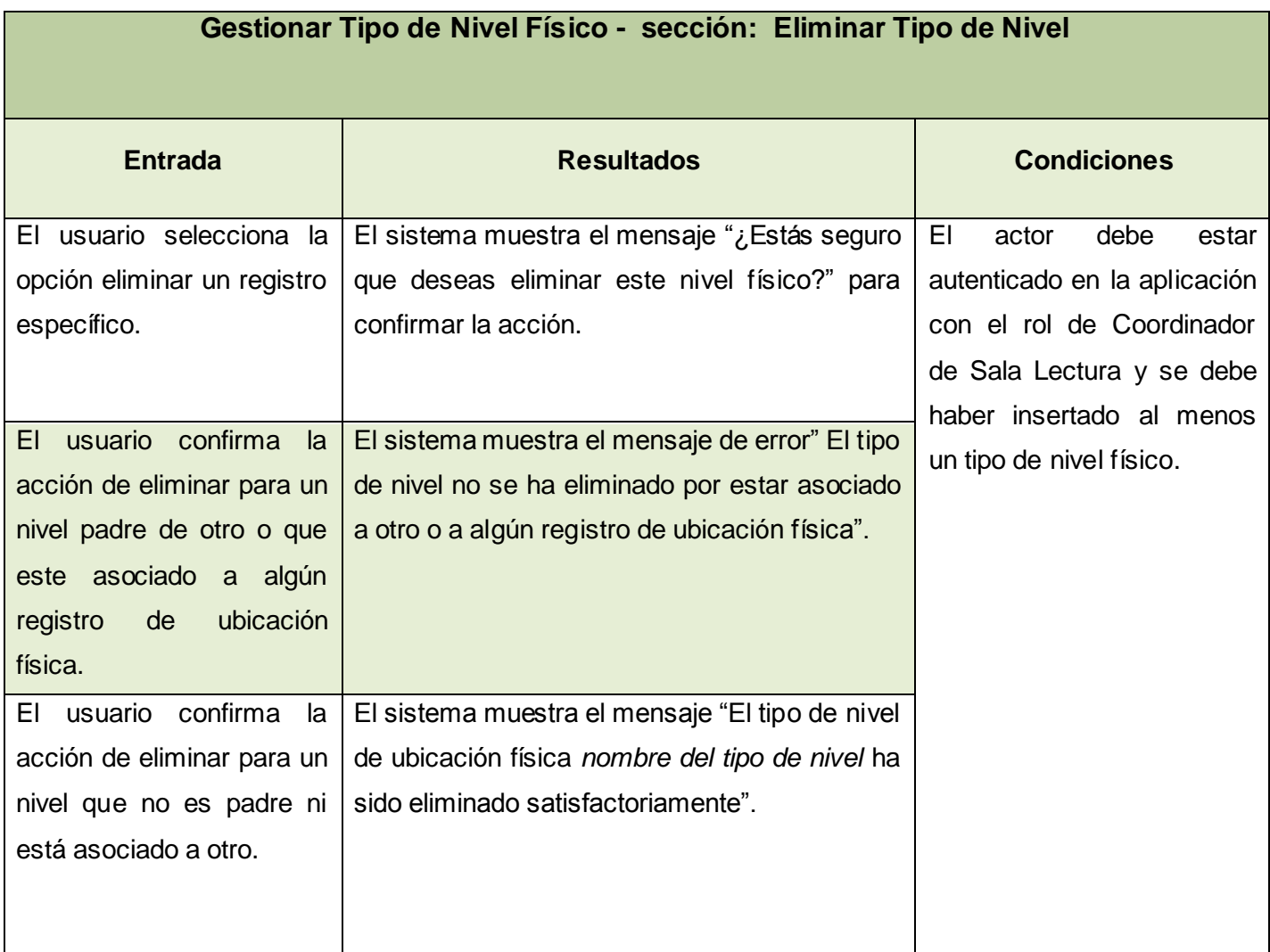

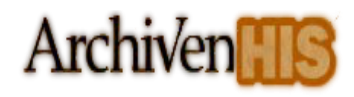

### *3.3. Conclusiones parciales*

Durante este capítulo se han realizado un conjunto de pruebas al módulo de conservación del Sistema de Gestión de Documentos de Archivo ArchiVenHIS para medir la calidad del producto realizado, así como la detección de errores presentes en dicho módulo, vías más factibles y convenientes en la implementación que beneficiarán el trabajo de los usuarios con la aplicación y la optimización de códigos que agilizarán los procesos en el sistema.

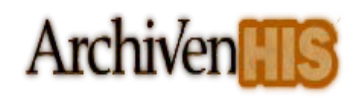

#### *Conclusiones generales*

Se realizó un estudio y selección de las herramientas y tecnologías para el desarrollo del módulo propuesto, preferentemente bajo estándares abiertos y con una comunidad de desarrollo prestigiosa. Además se implementó el Módulo de Conservación para el Sistema de Gestión de Documentos de Archivo ArchiVenHIS. También se diseñaron las pruebas para validar las funcionalidades implementadas y se ejecutaron las pruebas pertinentes garantizando un correcto funcionamiento del módulo desarrollado. Con la Implementación del módulo de conservación del Sistema de Gestión de Documentos de Archivo ArchiVenHIS se logrará almacenar de forma centralizada la información referente al estado de conservación de los fondos documentales y las condiciones de los depósitos donde se encuentran ubicados disminuyendo la pérdida de información y facilitando la toma de decisiones para la conservación del patrimonio documental. Automatizará el estado de conservación de la documentación en la Ficha Técnica del área de Conservación, Preservación y Restauración Documental permitiendo registrar datos y obtener reportes del estado de los documentos así como de los locales donde se encuentran.

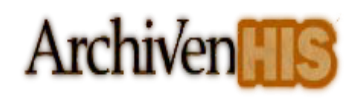

### *Recomendaciones*

 Migrar el Sistema de Gestión de Documentos de Archivo ArchiVenHIS a la última versión del framework Codelgniter.

 Presentar al Archivo Nacional de la República de Cuba la propuesta del desarrollo del módulo de Conservación personalizado correspondiendo con sus propias exigencias.

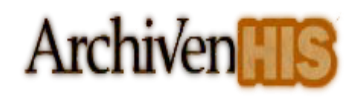

#### *Referencias Bibliográficas*

1.Definiciones [En línea] [Citado el: 2 de Diciembre de 2010] http://www.definiciones.com.mx/definicion/l/informatica/

2.Herrera, Antonia Heredia. *Archivística General, Teoría y Práctica.* [ed.] Diputación Provincial de Sevilla. 5. Sevilla : s.n., 1991. 84 - 7798 - 056 - X.

3. Mundet, José Ramón Cruz. *Manual de Archivística.* 2. Madrid : s.n., 1996. 83-368-0860-6 (Pirámide).

4. Fidel Castro Ruz. Ley de Archivo No.714.

5. Díaz, Juan Ramón Romero Fernández Pacheco y Rafael González. *Escuela Iberoamericana de Archivos: Experiencias y Materiales ¨Conservación y reproducción¨.* Madrid : s.n.

6. César Gutiérrez Muñoz, Vicente Viñaz, y Ruth Viñaz. *Archivística.* 2. Lima : s.n., 1991.

7. ISAD (G). [En línea] [Citado el: 2 de Diciembre de 2010.] http://www.msinfo.info/propuestas/documentos/isad-g.pdf.

8. *Norma Internacional General de Descripción Archivística-ISAD (G).* 2. Madrid : s.n., 2000.

9. LibrosWeb.es. *Capítulo 1. Introducción | Introducción a CSS.* [En línea] [Citado el: 08 de Diciembre de 2010.] http://www.librosweb.es/css/capitulo1.html.

10. Los diferentes lenguajes de programación para la web. [En línea] [Citado el: 08 de Diciembre de 2010.] http://www.maestrosdelweb.com/principiantes/los-diferentes-lenguajes-de-programacion-para-la-web/.

11. Desarrollo Web. *Qué es Javascript.* [En línea] [Citado el: 08 de Diciembre de 2010.] http://www.desarrolloweb.com/articulos/25.php.

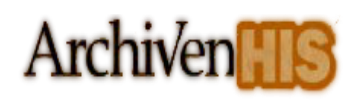

12. Murphey, Rebecca. JQuery fundamentals. [En línea] 2010. [Citado el: 09 de Diciembre de 2010.] http://www.etnassoft.com/biblioteca/jquery-fundamentals.

13. Highcharts -Interactive JavaScript Charts for your webpage. [En línea] [Citado el: 12 de Diciembre de 2010.] http://www.highcharts.com/.

14. Conceptos de Ajax. [En línea] [Citado el: 18 de Diciembre de 2010.] http://www.ajaxya.com.ar/temarios/descripcion.php?cod=8&punto=1.

15. Pérez, Javier Eguíluz. LibrosWeb.es. *Introducción a AJAX.* [En línea] [Citado el: 07 de Enero de 2011.] http://www.librosweb.es/css/capitulo1.htmlREFERENCIAS.

16. PHP: Hypertext Preprocessor. [En línea] [Citado el: 08 de Enero de 2011.] http://www.php.net/.

17. PHP - EcuRed. [En línea] [Citado el: 08 de Enero de 2011.] http://www.ecured.cu/index.php/PHP#Inconvenientes.

18. *Manual de referencia de MySQL 5.0.* 2006.

19. Desarrollo Web. *CodeIgniter.* [En línea] [Citado el: 11 de Enero de 2011.] http://www.desarrolloweb.com/articulos/codeigniter.html.

20. Lozano, Viktor. Manual de CodeIgniter en Español. Medellín : s.n.

21. CodeIgniter [En línea] [Citado el: 11 de Enero de 2011] http://codeigniter.com/user\_guide/changelog.html.

22. Entornos de desarrollo - IDE's. [En línea] [Citado el: 02 de Febrero de 2011.] http://www.sowre.es/tecnologias-y-soluciones-sowre-negocios/entornos-de-desarrollo-herramientassoftware.

23. Bienvenido a NetBeans y www.netbeans.org. [En línea] [Citado el: 02 de Febrero de 2011.] http://netbeans.org/index\_es.html.

64

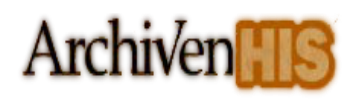

24. Pressman, Roger S. Ingeniería del software un enfoque práctico. sl.: McGraw-Hill Companies. 2002.

25. HERRAMIENTAS CASE. [En línea] [Citado el: 24 de Febrero de 2011.] http://www.scribd.com/doc/3062020/Capitulo-I-HERRAMIENTAS-CASE.

26. Visual-Paradigm. [En línea] [Citado el: 03 de Marzo de 2011.] http://www.freedownloadmanager.org/es/downloads/Paradigma\_Visual\_para\_UML\_%28M%C3%8D%29\_ 14720\_p/.

27. Ayuda de IBM Rational Unified Process (RUP).

28. LibrosWeb.es. *El patrón MVC.* [En línea] [Citado el: 15 de Marzo de 2011.] http://www.librosweb.es/symfony/capitulo2/el\_patron\_mvc.html.
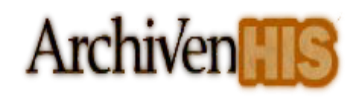

### *Bibliografía consultada*

Herrera, A. H. (1991). *Archivística General Teoría y Práctica* (5ta ed.). Sevilla.

Mundet, J. R. (1994). *Manual de Archivística* (2da ed.). Madrid, País.

Páez, F. E. (1997). *Guía para la conservación preventiva en archivos.* Santafé de Bogotá: Archivo General de la Nación de Colombia.

Consejo Internacional de Archivos, Norma Internacional General de descripción archivística, ISAD (G).

*Archivo General de la Nación Colombia.* (2008). Recuperado el 25 de noviembre de 2011, de http://www.archivogeneral.gov.co/index.php?idcategoria=2216

(2009). Recuperado el 26 de Noviembre de 2010, de http://www.lenguajes-deprogramacion.com/programacion-web.shtml

Rivas, Lornel A. Herramientas de Desarrollo de Software. Recuperado el 20 de Enero de 2011 http://www.lisi.usb.ve/publicaciones/05%20herramientas/herramientas\_25.pdf

*Highcharts -Interactive JavaScript Charts for your webpage*. (s.f.). Recuperado el 2011 de Febrero de 20, de http://www.highcharts.com/

Manual de referencia de MySQL 5.0.

The PHP Documentation Group, PHP Manual.

*PHP: Hypertext Preprocessor*. (s.f.). Recuperado el 9 de Diciembre de 2010, de http://www.php.net/

GUTIÉRREZ, J. J. ¿Qué es un framework web? Disponible en: http://www.lsi.us.es/~javierj/investigacion\_ficheros/Framework.pdf.

CodeIgniter User Guide Versión 1.7.2

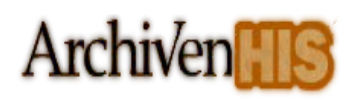

Lozano, V. (s.f.). *Manual de CodeIgniter en Español.* Conocimiento Virtual Academia, Colombia.

CodeIgniter: [En línea]. http://sentidoweb.com/2007/04/24/codeigniter-framework-para-php.php.

NETBEANS.ORG. NetBeans - Development Simplified. Disponible en: http://www.netbeans.org/features/.

ALVAREZ, M. A. Zend Studio. Disponible en: http://www.desarrolloweb.com/articulos/1178.php.

*The Apache Software Foundation*. (s.f.). Recuperado el 14 de Enero de 2011, de http://www.apache.org/

Ayuda de IBM Rational Unified Process (RUP).

Jacobson, Ivar, Booch, Grady y Rumbaugh, James. *El Proceso Unificado de Desarrollo de Software.*  Madrid: Addison Wesley, 2000.

Cornejo, J. E. (s.f.). *Arquitectura en capas*. Recuperado el 16 de Marzo de 2011, de http://www.docirs.cl/arquitectura\_tres\_capas.htm

*MVC - Modelo Vista Controlador*. (s.f.). Obtenido de http://www.programacionweb.net/articulos/articulo/?num=505

*Web 2.0 Development: Patrón MVC*. (s.f.). Recuperado el 17 de Marzo de 2011, de http://web2development.blogspot.com/2007/05/patron-mvc.html

Modelo del Sistema Módulo de conservación\_ArchiVenHIS.doc

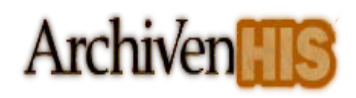

## *Anexos*

# **Interfaz gráfica del Gestionar Información de Conservación y Tratamiento – Parte Descriptiva**

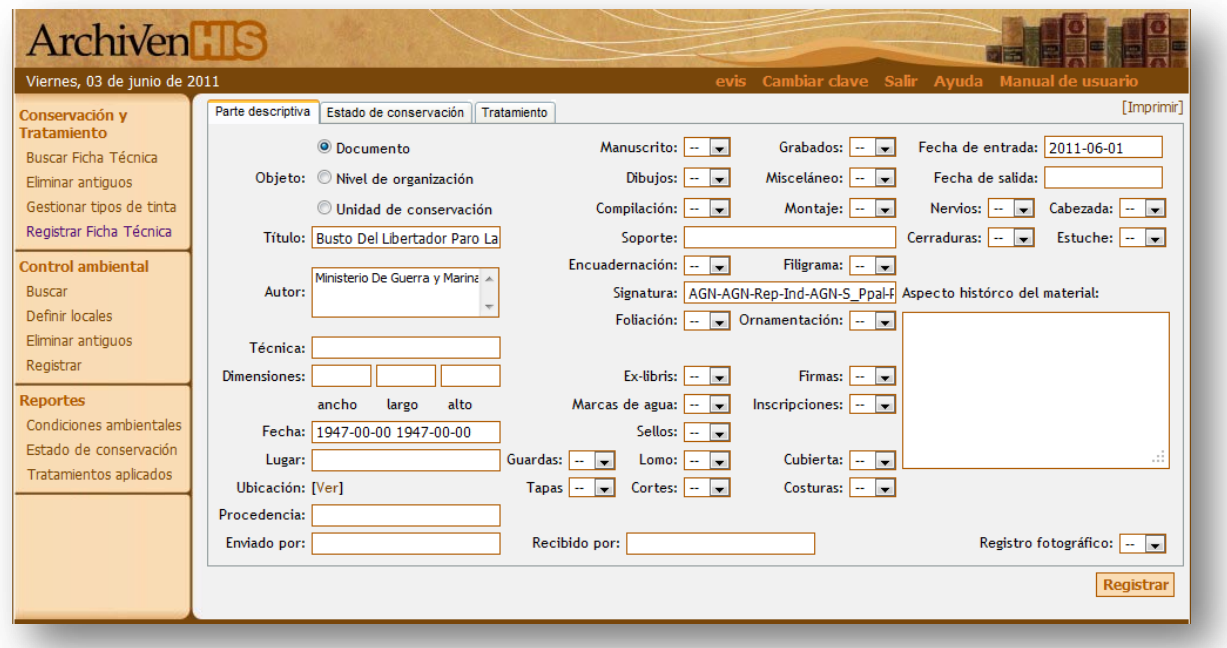

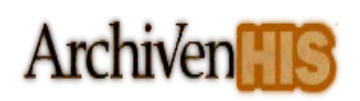

# **Interfaz gráfica del Generar Reporte de Conservación**

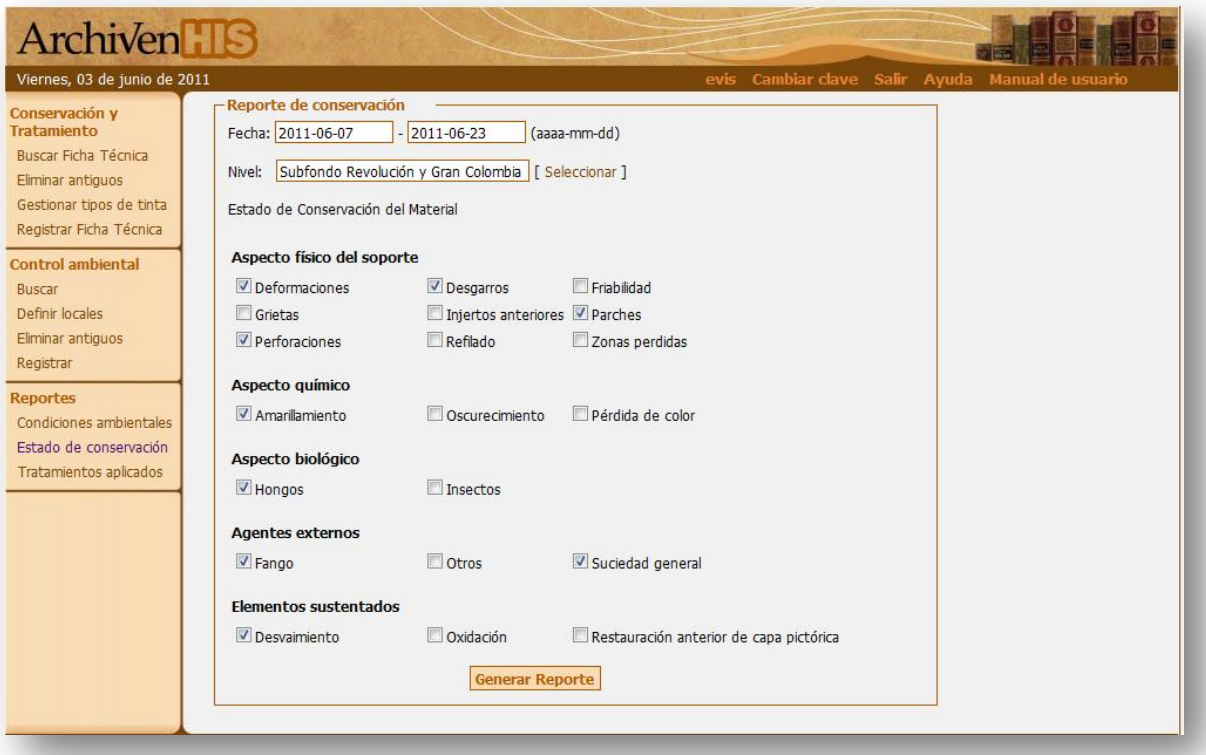

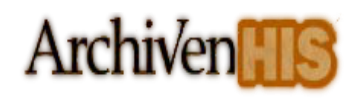

### *Glosario de términos*

**AJAX:** Asíncronos JavaScript And XML (JavaScript asíncrono y XML), es una técnica de desarrollo Web para crear aplicaciones interactivas. Estas aplicaciones se ejecutan en el cliente, es decir, en el navegador de los usuarios mientras se mantiene la comunicación asíncrona con el servidor en segundo plano.

**AwesomeChartJS:** es una biblioteca de código abierto de JavaScript para la creación de gráficos con la etiqueta de HTML5.

**CASE:** (Computer Aided Software Engineering) Ingeniería de Software Asistida por Computadora.

**CSS**: (Cascading Style Sheets) hojas de estilo en cascada, es un lenguaje usado para definir la presentación de un documento estructurado escrito en HTML o XML (y por extensión en XHTML).

**DOM:**( Document Object Model) Modelo de Objetos del Documento, es esencialmente una interfaz de programación de aplicaciones (API) que proporciona un conjunto estándar de objetos para representar documentos HTML y XML, un modelo estándar sobre cómo pueden combinarse dichos objetos, y una interfaz estándar para acceder a ellos y manipularlos.

**Dygraphs:** es una biblioteca de código abierto de JavaScript que genera gráficos interactivos, con zoom de series de tiempo. Está diseñado para mostrar conjuntos de datos densos y permiten a los usuarios explorar e interpretarlos.

**FTP:** (File Transfer Protocol) Protocolo de Transferencia de Archivos es un protocolo de red para la transferencia de archivos entre sistemas conectados a una red TCP (Transmission Control Protocol), basado en la arquitectura cliente-servidor.

**Google Charts:** es un API de Google que permite crear gráficos estadísticos de manera sencilla, estos gráficos se pueden crear accediendo a un URL con los parámetros adecuados.

**GUI:** (graphical user interface) es un programa informático que actúa de interfaz de usuario, utilizando un conjunto de imágenes y objetos gráficos para representar la información y acciones disponibles en la interfaz.

**HTML**: (HyperText Markup Language) Lenguaje de Marcado de Hipertexto, es el lenguaje de marcado predominante para la elaboración de páginas Web. Es usado para describir la estructura y el contenido en forma de texto, así como para complementar el texto con objetos tales como imágenes.

**IDE:** (integrated development environment) Entorno de Desarrollo Integrado, es un programa informático compuesto por un conjunto de herramientas de programación. Puede dedicarse en exclusiva a un sólo lenguaje de programación o bien, poder utilizarse para varios.

**JSON:**(JavaScript Object Notation) es un formato ligero para el intercambio de datos. JSON es un subconjunto de la notación literal de objetos de JavaScript que no requiere el uso de XML.

**MVC: (**Model-View-Controller) es un patrón de arquitectura de software que separa los datos de una aplicación, la interfaz de usuario, y la lógica de control en tres componentes distintos. El patrón de llamada y retorno MVC, se ve frecuentemente en aplicaciones Web, donde la vista es la página HTML y el código que provee de datos dinámicos a la página. El modelo es el Sistema de Gestión de Base de Datos y la Lógica de negocio, y el controlador es el responsable de recibir los eventos de entrada desde la vista.

**PC:** (Personal Computer) computadora personal.

**PHP:** (Hypertext Pre-processor) Es un lenguaje de programación interpretado, diseñado originalmente para la creación de páginas Web dinámicas. Es usado principalmente para la interpretación del lado del servidor (server-side scripting) pero actualmente puede ser utilizado desde una interfaz de línea de comandos o en la creación de otros tipos de programas incluyendo aplicaciones con interfaz gráfica.

**Plugins:** Un complemento es una aplicación que se relaciona con otra para aportarle una función nueva y generalmente muy específica. Esta aplicación adicional es ejecutada por la aplicación principal e interactúan por medio de la API.

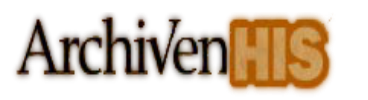

**POO:** Programación Orientada a Objetos, es un paradigma de programación que usa objetos y sus interacciones, para diseñar aplicaciones y programas informáticos. Está basado en varias técnicas, incluyendo herencia, abstracción, polimorfismo y encapsulamiento.

**RAM:** (random-access memory) memoria de acceso aleatorio, es la memoria desde donde el procesador recibe las instrucciones y guarda los resultados.

**SGBD:** (DataBase Management System) abreviado DBMS, sistemas de gestión de base de datos.

**URI:** (Uniform Resource Identifier) identificador uniforme de recurso, es una cadena de caracteres corta que identifica inequívocamente un recurso (servicio, página, documento, dirección de correo electrónico, enciclopedia, etc.). Normalmente estos recursos son accesibles en una red o sistema.

**XHTML:** (eXtensible Hypertext Markup Language) lenguaje extensible de marcado de hipertexto, es el lenguaje de marcado pensado para sustituir a HTML como estándar para las páginas Web.

**XML:** eXtensible Markup Language ('lenguaje de marcas extensible'), es un metalenguaje extensible de etiquetas desarrollado por el World Wide Web Consortium (W3C). Es una simplificación y adaptación del SGML y permite definir la gramática de lenguajes específicos.

**XMLHttpRequest:** También referida como XMLHTTP (Extensible Markup Language / Hypertext Transfer Protocol), es una interfaz empleada para realizar peticiones HTTP y HTTPS a servidores Web.

**XSLT:** Transformaciones XSL es un estándar de la organización W3C que presenta una forma de transformar documentos XML en otros e incluso a formatos que no son XML.